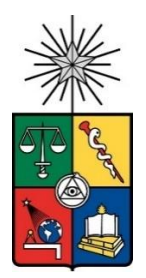

UNIVERSIDAD DE CHILE FACULTAD DE CIENCIAS FÍSICAS Y MATEMÁTICAS DEPARTAMENTO DE INGENIERIA MECÁNICA

# **DISEÑO DE UN SISTEMA DE MONITOREO SOBRE EL PROCESO DE CONTROL DE POLVO EN UN STOCKPILE**

# MEMORIA PARA OPTAR AL TÍTULO DE INGENIERO CIVIL MECÁNICO

RICARDO REMIGIO SAAVEDRA ACEITUNO

PROFESOR GUÍA: GABRIEL ARÉVALO GONZÁLEZ

MIEMBROS DE LA COMISIÓN: RODRIGO HERNÁNDEZ PELLICER WILLIAMS CALDERÓN MUÑOZ

> SANTIAGO DE CHILE AGOSTO 2021

# **RESUMEN DE LA MEMORIA PARA OPTAR AL TÍTULO DE:**

Ingeniero Civil Mecánico Facultad de Ciencias Físicas y Matemáticas **POR:** Ricardo Remigio Saavedra Aceituno **PROFESOR GUÍA:** Gabriel Arévalo **FECHA:** 19/08/2021

# **DISEÑO DE UN SISTEMA DE MONITOREO SOBRE EL PROCESO DE CONTROL DE POLVO EN UN STOCKPILE**

El presente trabajo de título trata sobre las definiciones que deben ser tomadas para la instalación de un sistema de monitoreo en un Stockpile de acumulación de concentrado de cobre. Se desarrolla en conjunto con la empresa SAME S.A., entregándose una metodología que sirva para enfrentar problemas de monitoreo en problemas de control de polvo.

El objetivo del control de polvo en un Stockpile es impedir que las partículas contenidas en su interior escapen hacia el medio ambiente, para lo cual se cuenta con un sistema de ventilación orientado a captar el polvo mediante equipos de extracción. Se presenta un problema cuando producto de los efectos fluidodinámicos del viento atmosférico se producen situaciones anómalas en las aperturas del sistema de ventilación, provocando que el flujo no ingrese al Stockpile sino que por el contrario, el flujo escape desde el Stockpile hacia el medio ambiente, arrastrando con él partículas contaminantes. Otro objetivo que debe satisfacer un Stockpile es que las concentraciones de polvo suspendido al interior del recinto sean menores a 1,4 m $g/m<sup>3</sup>$  para partículas PM10, a partir del supuesto de que 70  $\mu g/m^3$  es el límite de exposición antes de volverse perjudicial para la salud de los ocupantes del recinto y que en el interior del Stockpile se utilizan máscaras con certificación N95 como elementos de protección personal (EPP), las cuales certifican por norma que un 95% de las partículas PM10 no entrarán al organismo de personas expuestas a polvo

Para monitorear que se estén cumpliendo los dos objetivos descritos anteriormente se propone la instalación de sensores de polvo para controlar las concentraciones máximas de PM10 en el interior del recinto, y sensores de presión diferencial para evaluar el sentido del flujo de ventilación en algunas aperturas. La metodología presentada está fuertemente apoyada en simulaciones CFD realizadas en software comercial ANSYS® FLUENT. A partir de los resultados de las simulaciones se evaluó un sensor propuesto por SAME S.A. para el monitoreo de presión diferencial, obteniéndose que dicho sensor tendría un desempeño correcto frente a los rangos de presión estimados, sensibilidades requeridas, además de lugares estratégicos en donde instalar tomas de presión. Agregando un modelo de dispersión de partículas (DPM) a las simulaciones CFD se obtuvo un lugar de acumulación de polvo en donde se propuso instalar un sensor de polvo. Se propuso agregar al equipo de monitero de SAME S.A. un equipo comercial de medición de polvo que por sus características se desempeñaría correctamente para medir las concentraciones buscadas. Por último, se diseñaron los soportes y planos de instalación de los equipos en terreno.

# **TABLA DE CONTENIDO**

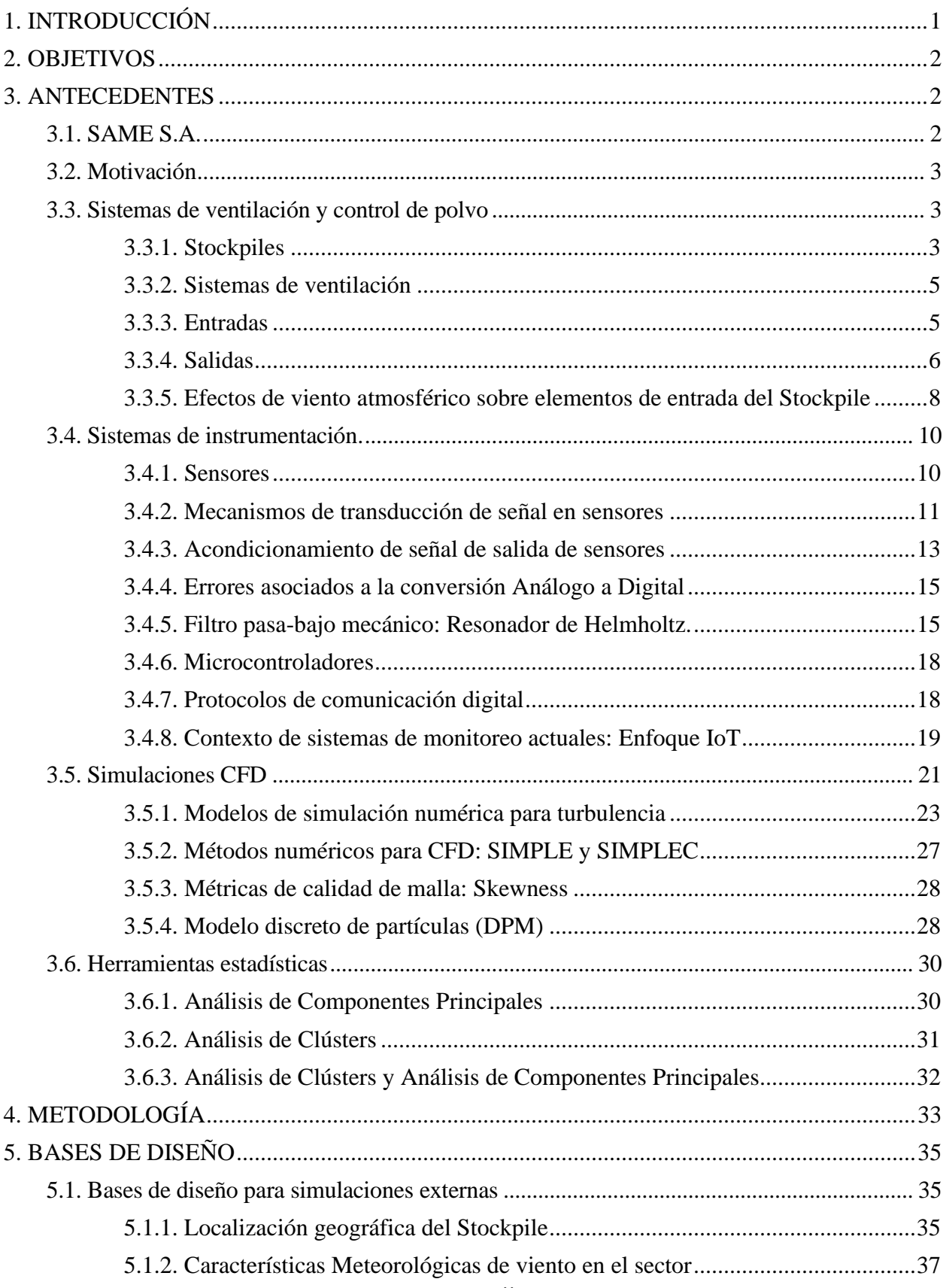

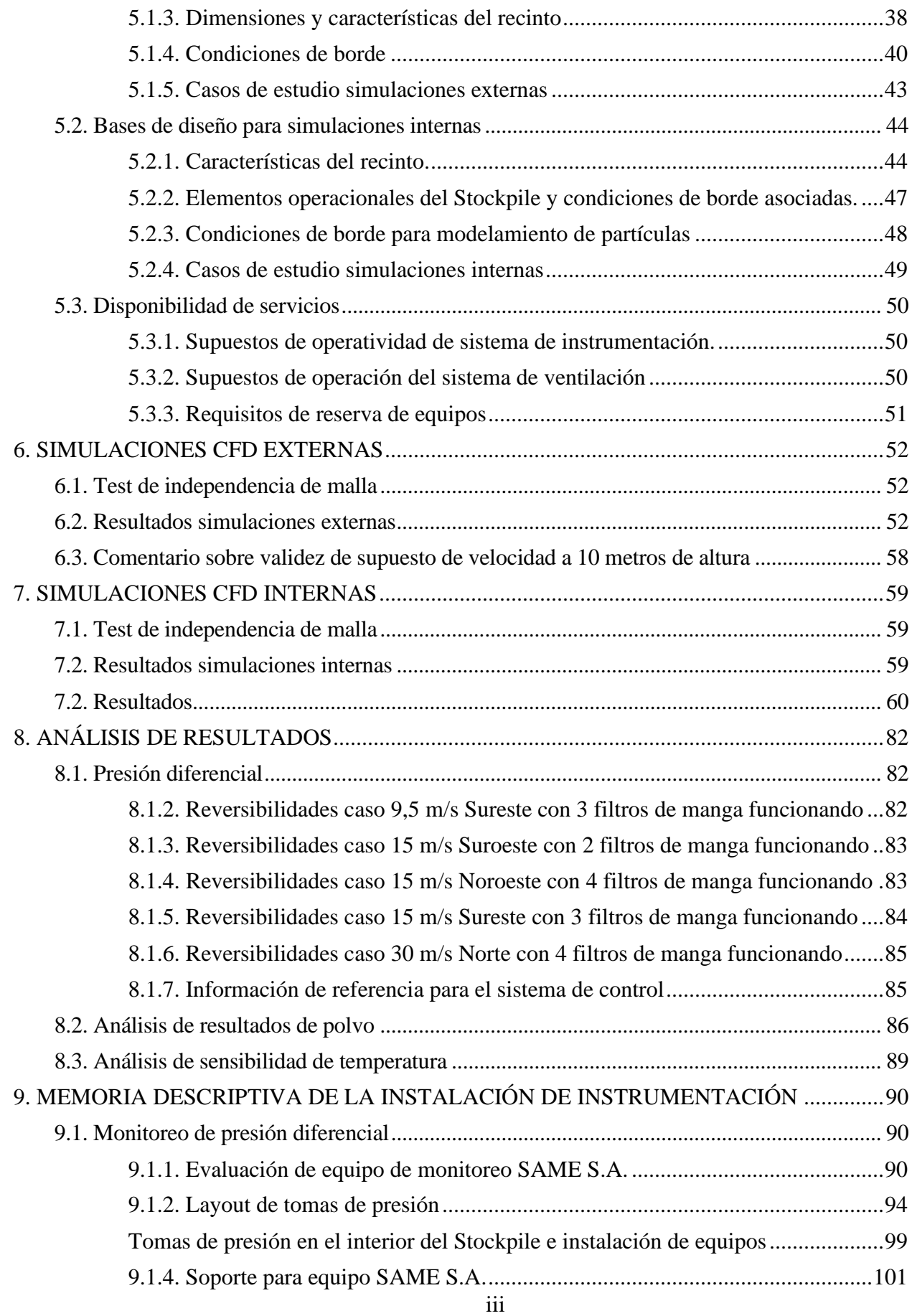

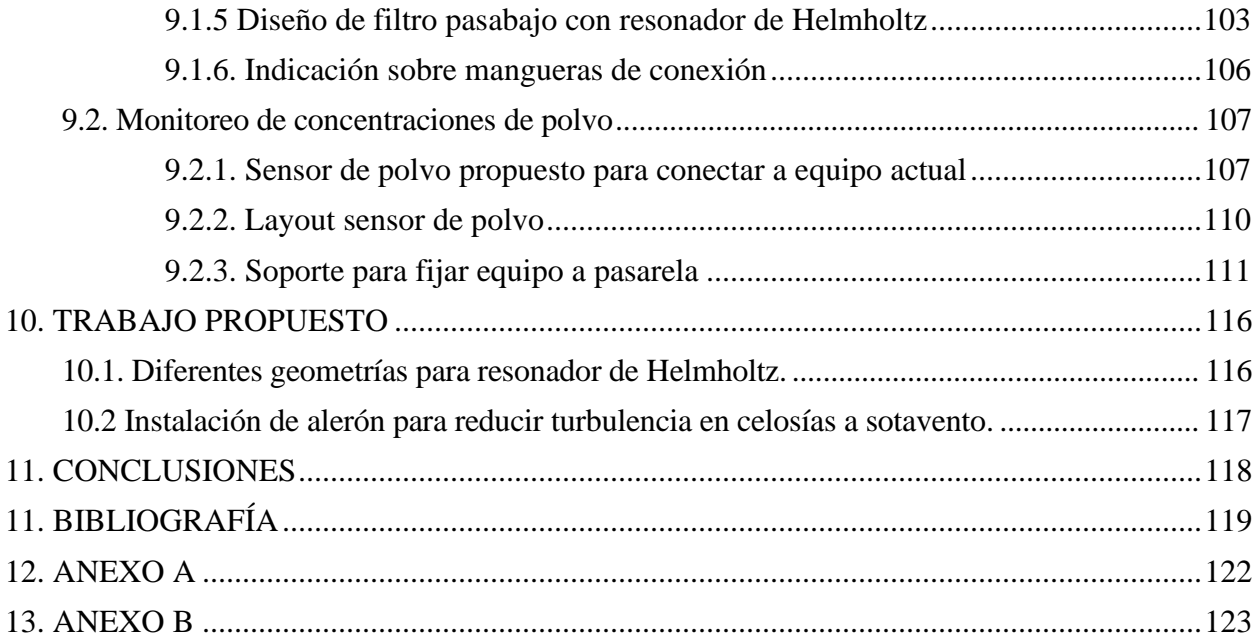

# <span id="page-5-0"></span>**1. INTRODUCCIÓN**

El tema del presente trabajo de título es desarrollar un sistema de monitoreo que permita entregar información relevante sobre las variables físicas involucradas en los sistemas de ventilación típicos, los cuales son utilizados para resolver problemas de control de polvo en rubros industriales o de minería. Existe una estrecha relación entre las condiciones de ventilación y la concentración de polvo presente en el aire. Captar el aire cerca de un punto de emisión de polvo de manera efectiva ayuda a disminuir los niveles generales de polución, para lo cual se utilizan equipos de retención de polvo. El equipo más común para impulsar el aire en sistemas de control de polvo es el ventilador, el cual permite generar el flujo que necesita un sistema de captación de polvo para operar. En el caso en que se cuente con un edificio hermético se puede utilizar el flujo de aire que generan los ventiladores para evitar la fuga de partículas hacia el exterior del edificio. Entonces se busca que la succión producida por los ventiladores sea capaz de captar masas de aire por todas las aperturas, no dejando que fluyan corrientes de aire hacia el exterior del Stockpile, evitando de esta forma transportar partículas de polvo que podrían fugarse y contaminar localidades cercanas. Otra condición adicional que debe cumplir un Stockpile es que, por ser un lugar de trabajo donde circulan personas, se debe procurar además que no se superen concentraciones de polvo que atenten contra la salud de las personas. Teniendo presente esta problemática se plantea en el presente trabajo de título diseñar, a nivel de la ingeniería básica, un sistema de monitoreo que tome datos sobre variables ambientales en el proceso de control de polvo en un Stockpile es el objetivo del presente trabajo. Los tipos de sensores seleccionados estarán definidos según los objetivos del sistema de ventilación del Stockpile, midiendo la dirección del flujo y la concentración de partículas en el Stockpile. El sistema de monitoreo diseñado generará una serie de lecturas acerca del cumplimiento de los objetivos del sistema de ventilación, caracterizando escenarios y levantando esta información hacia sistemas de control que permitan tomar acciones correctivas en el caso de que no se estén cumpliendo los objetivos del sistema de ventilación. Sin embargo, el diseño de dichos sistemas de control está fuera del alcance del presente trabajo de título.

Para anticipar escenarios de medición es posible utilizar simulaciones CFD las cuales entregan información a partir de la modelación de escenarios típicos de operación del sistema de ventilación. Es posible obtener a partir de simulaciones CFD información de interés para el diseño tales como lugares estratégicos para la instalación de sensores, rangos de medición y sensibilidades mínimas que deben poseer los sensores utilizados. En el presente trabajo de título se construirán contextos de simulación para evaluar el efecto fluidodinámico del viento atmosférico en un sistema de ventilación típico. Para la elaboración de las simulaciones se utilizará información de base proporcionada por la empresa SAME S.A. con quienes se está realizando en conjunto el presente trabajo de título. Además, se tendrá en cuenta un equipo de monitoreo de presión diferencial desarrollado y manufacturado por SAME S.A., el cual se encuentra diseñado bajo filosofía de Internet de las cosas, automatizando el proceso de lectura de datos enviándolos hacia un servidor web. También se cuenta con la experiencia de SAME S.A. para construir una maqueta 3D de un Stockpile genérico, el cual será la base de las simulaciones CFD estudiadas, así como también información sobre condiciones de borde acerca de los sistemas de ventilación.

El diseño final del sistema de monitoreo será presentado en una memoria descriptiva de instrumentación a nivel de ingeniería básica. El presente trabajo de título pretende establecer una metodología típica para enfrentar problemas de diseño de sistemas de instrumentación para control de polvo en Stockpiles.

# <span id="page-6-0"></span>**2. OBJETIVOS**

# **2.1. Objetivo general:**

La presente investigación tiene por objetivo definir y validar una metodología típica para el diseño de sistemas de instrumentación sobre el control de polvo en Stockpiles.

## **2.2. Objetivos específicos:**

- 1) Sentar bases de diseño generales, donde se muestren factores ambientales, geométricos y operacionales del sistema de ventilación.
- 2) Obtener información típica sobre rangos de presión diferencial a ser medida mediante simulaciones CFD, así como también sectores de baja circulación de flujo que representen puntos de acumulación de polvo.
- 3) Definir en una memoria descriptiva de instrumentación la información relativa a posicionamiento e instalación de los equipos de monitoreo, hojas de datos y especificaciones técnicas de sensores, además de información general sobre protocolos de comunicación utilizados.

# <span id="page-6-1"></span>**3. ANTECEDENTES**

## <span id="page-6-2"></span>**3.1**. **SAME S.A.**

El presente trabajo de título es apoyado por SAME S.A., empresa del rubro de la ventilación que cuenta con más de 30 años de trayectoria implementando soluciones de control de contaminación en el rubro de la minería y la industria. A lo largo de su historia, SAME S.A. ha desarrollado diversas tecnologías patentadas en áreas de control de polvo, de control de neblina ácida, de control de gases y ventilación en general. En la presente memoria, SAME S.A. ha brindado información de apoyo para el diseño del sistema de instrumentación. También ha entregado antecedentes sobre sistemas de ventilación y apoyo con recursos computacionales.

#### <span id="page-7-0"></span>**3.2. Motivación**

La presencia excesiva de polvo en faenas mineras es un problema que afecta a la industria de producción del cobre. Los efectos nocivos que tiene la inhalación de polvo en la salud de las personas motivan a que distintas organizaciones gubernamentales de todo el mundo establezcan normas para regular la exposición de las personas y del medio ambiente al polvo. La motivación del presente trabajo es contribuir en el área de control de polvo asociado a la minería del cobre. En particular, al análisis del concentrado de cobre almacenado en un Stockpile después de haber pasado por un proceso de producción típico de sulfuros. El polvo analizado proviene de la extracción de roca la cual pasa por diferentes etapas productivas (chancado, molienda, flotación y recuperación). Como resultado se obtiene un polvo de composición heterogénea, donde destaca desde luego un alto porcentaje de cobre, pero también azufre, óxido de sílice y otros minerales en menor proporción. [1]. La exposición de las personas y el medio ambiente frente al concentrado de cobre debe ser minimizada dado el carácter nocivo que tiene en la salud humana y también en ecosistemas naturales, sobre todo ambientes acuáticos [2]. Sin embargo, el análisis del efecto particular de la composición química del concentrado de cobre no es parte de los alcances del presente trabajo. El aspecto que será analizado corresponde a la presencia de partículas gruesas en el concentrado de cobre. Éstas se definen como aquellas partículas que poseen un diámetro aerodinámico<sup>1</sup> entre 10 y 2,5 micrones, recibiendo la nomenclatura PM10. La presencia de estas partículas se origina principalmente en los procesos donde la roca es sometida a disrupción mecánica, tal como en las etapas de extracción, chancado y molienda.

En diferentes estudios se muestra la correlación entre el desarrollo de enfermedades cardiovasculares y respiratorias con la exposición a particulado grueso a corto plazo, así como también una correlación con el aumento en la mortalidad frente a la exposición a largo plazo de material particulado grueso [3].

## <span id="page-7-1"></span>**3.3. Sistemas de ventilación y control de polvo**

#### <span id="page-7-2"></span>**3.3.1. Stockpiles**

La propagación de partículas presentes en el concentrado de cobre ocurre tanto en las etapas de extracción como en chancado, dado que en dichas etapas hay rompimiento de roca. Sin embargo, los puntos más críticos y que serán estudiados en el presente trabajo, corresponden a lugares de acumulación de mineral llamados Stockpiles o pilas. La palabra Stockpile tiene dos significados. Primero se utiliza para denominar a la pila de mineral propiamente tal, la cual se acumula por debajo de una correa transportadora o "tripper".

<sup>1</sup> Se define el diámetro aerodinámico de una partícula como el diámetro de una esfera de agua que tiene una masa equivalente a una esfera compuesta por el material de estudio, con el diámetro real de la partícula de estudio[4]

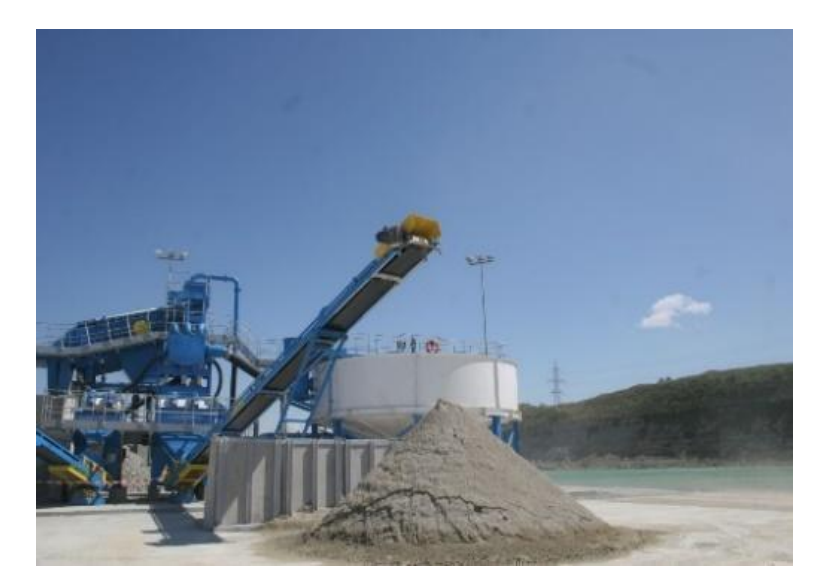

Figura 1: Descarga de material desde correa transportadora hacia stockpile.[5]

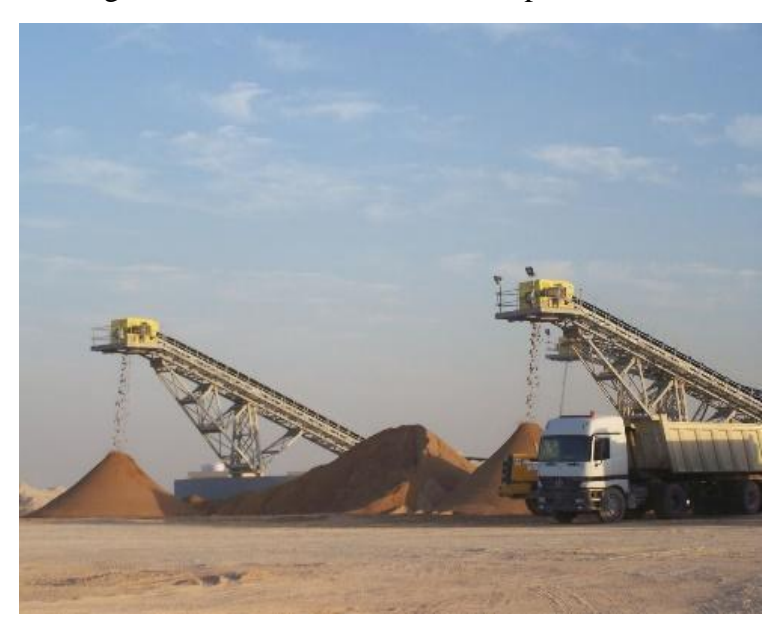

Figura 2: Descarga de mineral desde correa transportadora hacia stockpile.[6]

La segunda acepción, que será la utilizada, se refiere a una estructura protectora o edificio construido alrededor de las pilas de mineral, la cual tiene la finalidad de evitar la propagación del mineral en presencia de viento atmosférico. La complejidad del edificio o Stockpile va a depender de la cantidad de material almacenado que puede soportar, así como también dependerá de la peligrosidad del material acumulado. En la siguiente imagen se observa un Stockpile pequeño, para proteger una sola pila de mineral proveniente de una correa transportadora.

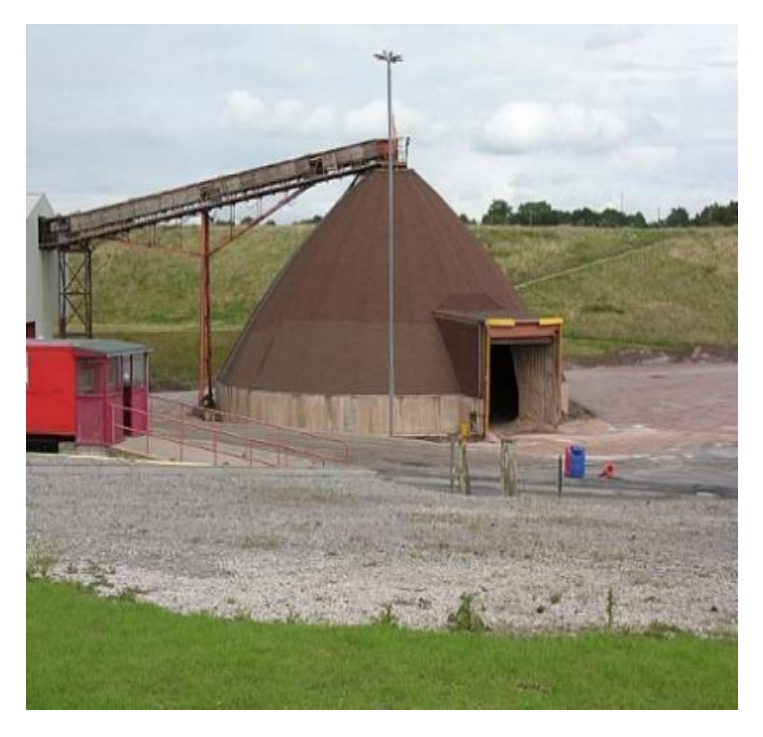

Figura 3: Stockpile que cuenta con estructura protectora.[7]

En el caso de la gran minería del cobre, donde se requiere acumular toneladas de mineral, el diseño del Stockpile adquiere significativa importancia, donde no basta solamente con la construcción de la estructura, sino que además es necesario introducir un sistema de ventilación en el interior, el cual asegure que el polvo no escape hacia el exterior del recinto.

# <span id="page-9-0"></span>**3.3.2. Sistemas de ventilación**

Con la finalidad de renovar el aire de manera controlada en el interior de un recinto (Stockpile en este caso) es necesario diseñar e instalar un sistema de ventilación. Los elementos constitutivos de dichos sistemas pueden ser divididos, a grandes rasgos en dos grupos, unos sobre las entradas o suministros de aire, mientras que otros elementos están a cargo de la extracción [8].

## <span id="page-9-1"></span>**3.3.3. Entradas**

Uno de los elementos fundamentales dentro de los suministradores de aire son las celosías de ventilación. Esto corresponde a estructuras, por lo general metálicas, similares a persianas o rejillas, que son instaladas en diferentes aperturas hechas en los muros del edificio. En algunos casos es posible regular el ángulo de ataque de estas rejillas con la finalidad de dejar entrar más o menos aire hacia el interior del recinto.

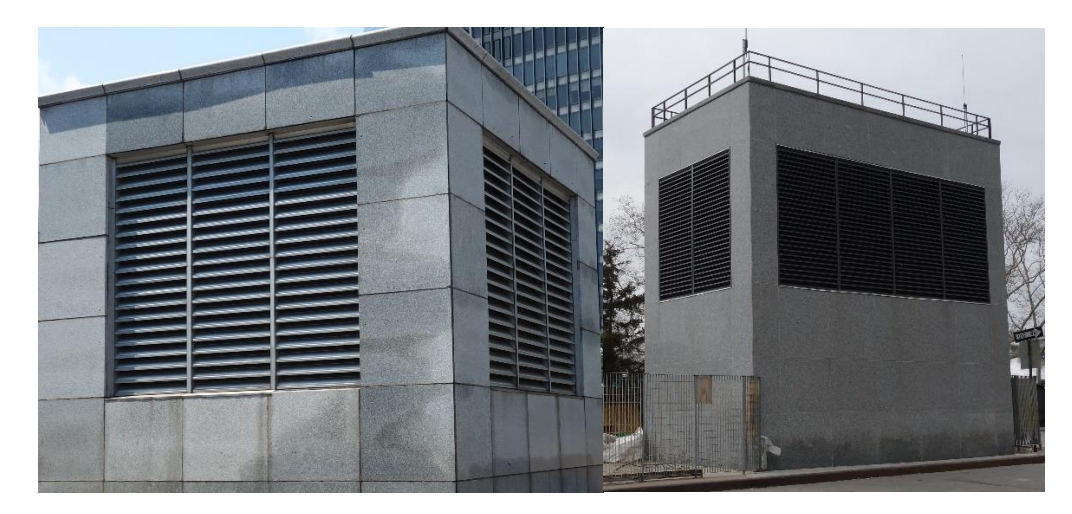

Figura 4: Celosías de ventilación instaladas muros de edificios urbanos. [9]

Adicionalmente, existen caso en los cuales en las entradas de aire son colocados ventiladores que facilitan el flujo hacia el interior. Esto es de gran importancia cuando se tienen equipos extractores en el interior, los cuales actúan moviendo un determinado caudal de aire. En general, los ventiladores que son colocados junto a las celosías son ventiladores de tipo axial, dado que operan a presiones relativamente bajas (presión atmosférica, en general).

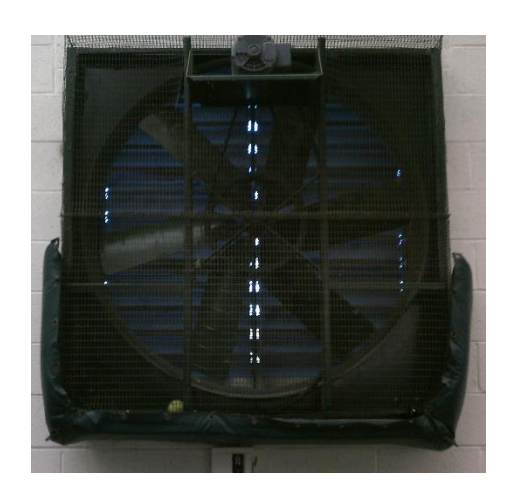

Figura 5: Ventilador axial con rejilla de protección. [10]

### <span id="page-10-0"></span>**3.3.4. Salidas**

Existe una amplia gama de equipos de ventilación diseñados para capturar aire desde el interior de un recinto. En el caso de captura de polvo y partículas, el equipo más común utilizado en la industria es el denominado filtro de manga, cuyos elementos constitutivos se pueden dividir según su función [11].

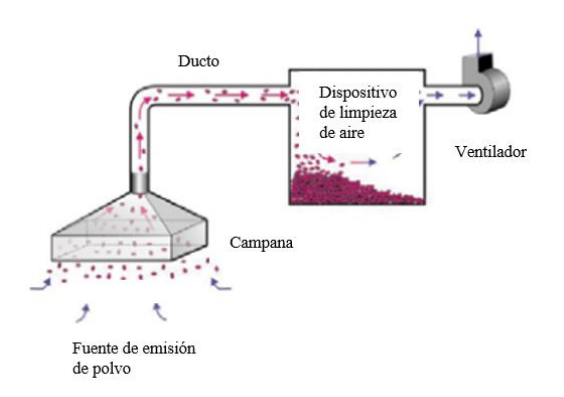

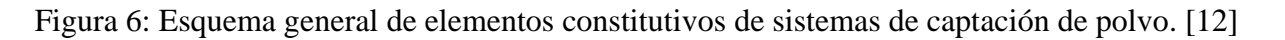

- a) **Captación**: Elemento que captura y por donde ingresa el contaminante. En el caso del filtro de manga se le denomina usualmente como campana o cámara de extracción.
- b) **Ductos**: Elementos que transportan el contaminante.
- c) **Equipo de retenención**: Elementos tienen por función retener el contaminante e impedir que éste se difunda en el ambiente. En el caso del filtro de manga esta función es llevada a cabo por un sistema de mangas dispuestos en una cámara retenedora.

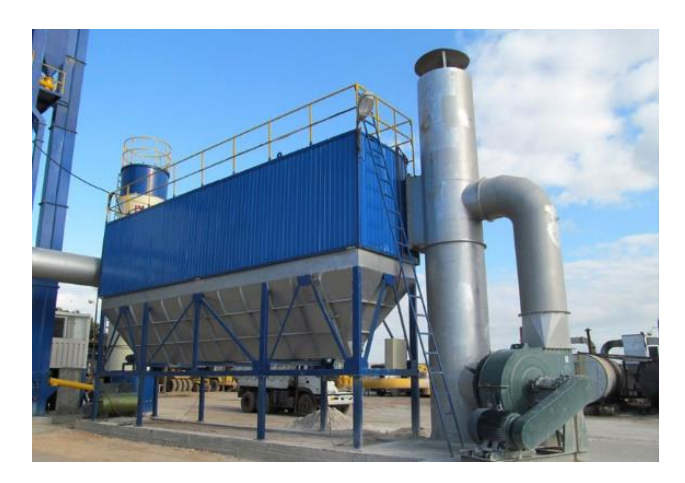

Figura 7: Filtro de manga. [13]

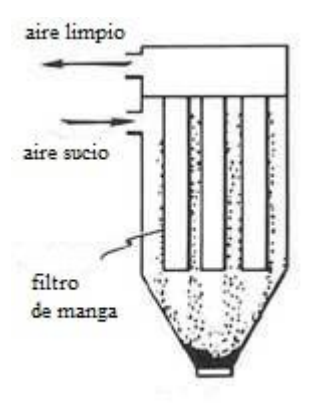

Figura 8: Esquema de entradas y salidas de aire en filtro de manga. [14]

d) **Ventilador**: Tiene por función mover el aire a través del sistema. En el caso del filtro de manga, este ventilador es generalmente de tipo centrífugo, dado que debe vencer la pérdida de carga que experimenta el flujo al pasar por las mangas. Los ventiladores centrífugos de álabes radiales son capaces de operar a mayores presiones que los ventiladores axiales.

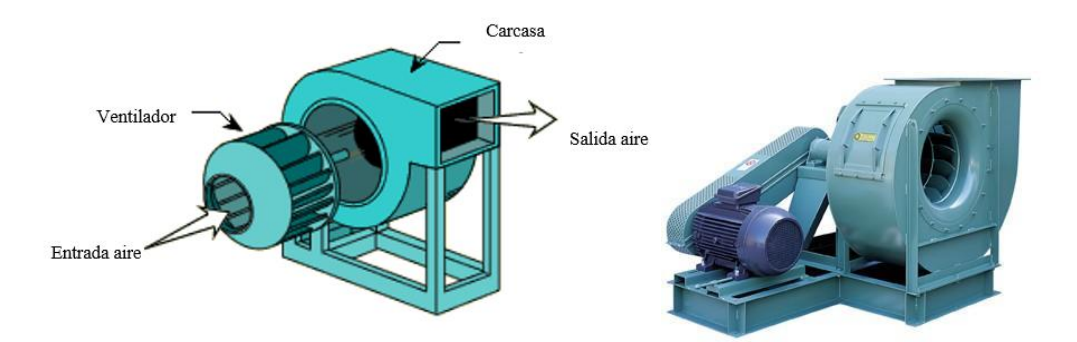

Figura 9: Ventilador centrífugo utilizado comúnmente en filtros de manga. [15]

# <span id="page-12-0"></span>**3.3.5. Efectos de viento atmosférico sobre elementos de entrada del Stockpile**

Si bien la sola construcción de un Stockpile para proteger el mineral de la influencia del viento aminora considerablemente el escape de partículas hacia el ambiente, no necesariamente es suficiente dado que también deben ser considerados los efectos turbulentos que puede ocasionar el viento sobre las entradas del sistema de ventilación, en especial sobre las celosías [16].

El efecto que produce un obstáculo frente al impacto del viento puede ser ilustrado según la siguiente imagen:

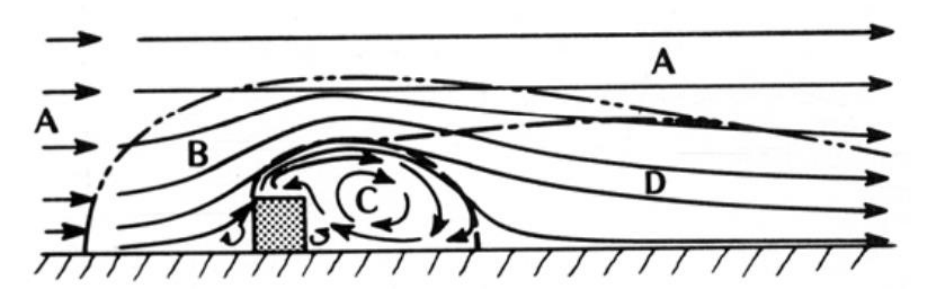

Figura 10: Desarrollo de flujo por viento atmosférico alrededor de un edificio indicando diferentes zonas: A) Flujo no perturbado. B) Flujo Desplazado. C) Flujo en cavidad. D) Flujo en estela [16]

En la zona B, de flujo desplazado, el viento impacta directamente sobre la primera cara del edificio (barlovento), produciendo altas presiones alrededor de la mitad superior de dicha cara. Este punto es llamado de estancamiento. Posteriormente, producto del borde rectangular del edificio, las líneas de flujo se separan de la cara superior del edificio y esto produce que las partículas de aire que se encuentran en dicha cara traten de unirse a las nuevas líneas de flujo, generando desplazamiento hacia arriba. Esto representa una succión en la cara superior, produciéndose presiones negativas en esta cara. Ocurre el mismo fenómeno en los costados del edificio inmediatamente posteriores al primer choque del viento con el edificio. Posteriormente, en la zona de flujo en cavidad, en la cara contraria a la dirección del viento (sotavento), se producen remolinos de turbulencia además de succión, producto de una mezcla entre el flujo que tiende a estacionarse, aquel que tiende a unirse a las líneas de la zona D, de flujo de estela y aquellas que provienen de la zona D. Esto es válido tanto para el caso mostrado, donde un edificio con forma de prisma está a modo de obstáculo, normal a la dirección del viento, y también es válido para rotaciones del edificio según la dirección del viento.

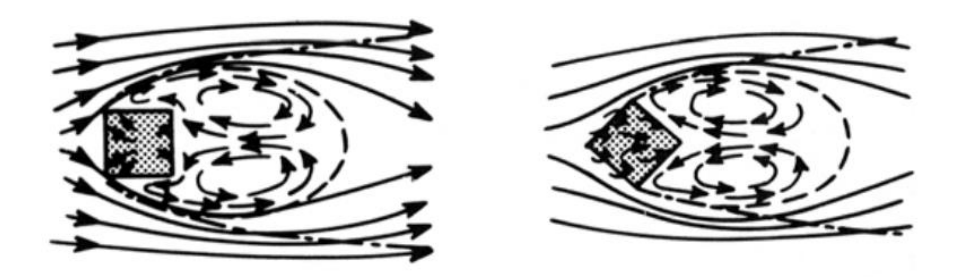

Figura 11: Similitudes en el comportamiento del flujo en zona de cavidad independiente de la orientación lateral del obstáculo [16]

Este fenómeno es de interés dado que puede impactar negativamente en el desempeño de un sistema de ventilación. Como el viento es capaz de producir presiones negativas o succión en algunas caras del edificio, se corre el riesgo de que un elemento de entrada de aire, por ejemplo una celosía, pueda verse forzado a evacuar aire en vez de hacerlo ingresar. En el contexto de un Stockpile provocaría una fuga de material, no cumpliendo con el objetivo de controlar las emisiones de polvo a cabalidad.

#### <span id="page-14-0"></span>**3.4. Sistemas de instrumentación.**

Un sistema de monitoreo tiene por objetivo entregar información acerca de algún fenómeno físico que pueda ser relevante para determinada actividad. Esto es posible gracias a instrumentos capaces de transformar la energía de un determinado fenómeno físico hacia algún tipo de señal legible, luego procesar dicha señal entregando en última instancia información acerca del fenómeno físico de interés.

### <span id="page-14-1"></span>**3.4.1. Sensores**

El primer eslabón de un sistema de monitoreo corresponde a los sensores. Para efectos del presente trabajo se entenderá un sensor como un dispositivo que es capaz de recibir estímulos físicos y responder mediante la generación de una señal eléctrica. [17]. Se conoce como input o entrada a la magnitud (y signo dependiendo del caso) del estímulo físico que recibe el sensor, y se conoce como output o salida a la magnitud de la señal eléctrica generada. La relación entre entrada y salida debe ser conocida y tiene el nombre de función de transferencia. Conocer dicha función a un nivel confiable es fundamental para la utilización de cualquier sensor.

Los mecanismos de conversión entre entradas y salidas de un sensor son particulares para cada tipo de energía a convertir. Sin embargo, es posible establecer características generales para cualquier sensor, abstrayéndose del mecanismo interno de conversión y considerando sólo las relaciones entre entradas y salidas. A continuación, se presentan algunas de las características generales que comparte cualquier sensor:

- a) **Rango** (Span, Full Scale Input (FS)): Se define como el máximo valor de entrada posible que puede ser aplicado al sensor sin causar pérdidas inaceptables en la precisión del sensor.
- b) **Rango de valores de salida** (Full Scale Output (FSO)): Es la diferencia entre las señales eléctricas de salida medidas con máximo estímulo de entrada y mínimo estímulo de entrada. Debe incluir desviaciones de la función de transferencia ideal.
- c) **Precisión**: En realidad el término correcto es imprecisión. Se define como la máxima desviación de un valor entregado por el sensor versus el valor ideal o real del estímulo.
- d) **Error de calibración**: Calibración significa determinar la función de transferencia real de un sensor específico. El error de calibración corresponde a la imprecisión permitida por el

fabricante cuando el sensor viene calibrado de fábrica. Este tipo de error puede no ser uniforme sobre todo el rango de mediciones permitido por el sensor.

- e) **Histéresis**: Corresponde a desviaciones en las mediciones del error cuando un punto del rango es alcanzado viniendo desde direcciones opuestas (por ejemplo, dándose una lectura al acercarse a un valor desde el mínimo y dándose una lectura diferente al acercarse al mismo punto desde el máximo).
- f) **No-linealidad**: Este es un tipo de error que se presenta en sensores cuya función de transferencia puede ser representada aproximadamente como una línea recta. No-linealidad corresponde a la máxima desviación entre la función de transferencia real y la función de transferencia aproximada.
- g) **Saturación**: Corresponde a un error de no-linealidad importante cuando se sobrepasa el límite FS.
- h) **Repetibilidad**: Error de repetibilidad corresponde a variaciones en la lectura del sensor frente a estímulos idénticos.
- i) **Banda muerta** (Dead Band): Corresponde a la pérdida de sensibilidad del sensor en un determinado rango de estímulos de entrada.
- j) **Resolución**: Se refiere al mínimo incremento en el estímulo de entrada que el sensor puede reflejar en la señal de salida.
- k) **Frecuencia de respuesta**: Especifica qué tan rápido puede un sensor reaccionar a un cambio en el estímulo de entrada.
- l) **Desvío de corto y largo plazo** (Short- Long-term drift): corresponde a cambios en el desempeño del sensor a corto y largo plazo. En general, el fabricante debe recomendar con qué frecuencia el sensor debe ser recalibrado.

# <span id="page-15-0"></span>**3.4.2. Mecanismos de transducción de señal en sensores**

Un transductor es un dispositivo que es capaz de transformar un tipo de energía en otra. Suele emplearse la palabra transductor como sinónimo de sensor, aunque tal como fue definido anteriormente, un sensor es un transductor especifico (o conjunto de ellos) que tiene una señal de salida de tipo eléctrica.

En el presente trabajo, las variables físicas que permiten entregar información acerca del cumplimiento de los objetivos del sistema de ventilación son la medición del gradiente de presión y las concentraciones de polvo en el interior de polvo.

## **Transductores de presión**

Dentro de los dispositivos capaces de transformar estímulos provenientes de la presión en señal eléctrica, existen diferentes mecanismos, los cuales son derivados de propiedades electromagnéticas de diferentes materiales:

- a) **Resistivos:** En un circuito eléctrico compuesto por una fuente de poder además de un elemento resistivo, donde la resistencia de dicho elemento es sensible frente a estímulos de presión, es posible relacionar la caída de potencial en la resistencia con la magnitud de la presión que está recibiendo el material que compone a dicho elemento resistivo. Si se logra tabular esta relación se encontrará entonces la función de transferencia que caracteriza la respuesta de dicho sensor.
- b) **Capacitivos**: De forma análoga al caso anterior, también se tienen sensores que responden a estímulos de presión mediante elementos capacitivos, donde la presión afecta alguna de las variables características del capacitor o condensador (alteración de constante dieléctrica, distancia entre placas en un condensador de placas paralelas) y al medir la caída de potencial en dicho elemento aislado, se tiene que está relacionada con la magnitud de los estímulos de presión.
- c) **Efecto piezoeléctrico**: Un tercer mecanismo corresponde al efecto piezoeléctrico, que corresponde a la propiedad de algunos materiales de generar campos eléctricos al ser deformados o, de manera inversa también, de deformarse si se les aplica un campo eléctrico. Los materiales piezoeléctricos más utilizados son Óxido de Zinc (ZnO), Titanato Zirconato de Plomo (PZT) y Nitruro de Aluminio (AiN). Estos materiales poseen una estructura cristalina particular donde los núcleos atómicos se encuentran ligeramente desplazados de su centro generando un momento dipolar. Dicha particularidad geométrica es la que origina un campo eléctrico frente a una deformación generada por una fuerza externa.

## **Transductores para detección de partículas**

a) **Principio de atenuación beta:** El método de atenuación beta permite medir la densidad de polvo suspendido en una muestra de aire. Esto se logra mediante la emisión controlada de radiación beta desde una fuente de radioisótopos, las cuales deben atravesar a la muestra de polvo de interés. Con un contador de electrones es posible conocer la cantidad de partículas beta que efectivamente logra atravesar la muestra, cuyo número está en directa relación con la densidad de polvo presente en el aire. A mayor cantidad de polvo presente, menor será la cantidad de partículas betas que logren atravesar la muestra [18].

- b) **Principio de dispersion de luz (Light Scattering):** Debido a la interacción entre un conjunto de partículas y un haz de luz incidente, se tiene que ésta última experimenta una deflexión, desviándose de la dirección de incidencia. Dicho principio es utilizado en sensores de partículas de polvo, que son capaces de relacionar dichas desviaciones en la dirección de la luz para determinar tanto la densidad en la concentración de las partículas presentes en un medio (aire, por ejemplo) como el tamaño de dichas partículas [19].
- c) **Gravimetría:** Corresponde a controlar un determinado volumen de aire, capturando selectivamente mediante un filtro especial dependiendo del tamaño de partícula que se está midiendo (existen filtros para PM10, PM2,5, etc.). A partir de la masa capturada en este procedimiento, y conociendo la densidad de la partícula, es posible determinar la concentración de partículas promedio presentes en un ambiente determinado. Si bien este no es un método de transducción propiamente tal, existen muchos sensores que complementan el principio de atenuación beta o el principio de dispersión de luz con filtros y sifones para realizar un análisis gravimétrico. [20]
- d) **TEOM** (Tapered element oscilating microbalances): TEOM es un método gravimétrico que mide la acumulación de masa en un filtro para partículas de un tamaño determinado (PM10, por ejemplo) conectado a una varilla de vidrio oscilante. El cambio en la frecuencia de oscilación de la varilla guarda relación con la acumulación de masa en el filtro, por lo que la señal emitida por un sensor que mida la dicha frecuencia de oscilación puede ser usada para calcular la concentración de masa de las partículas alojadas en el filtro. Además, es necesario tener el dato de flujo de aire que circula a través del filtro, obteniendo de esta manera una estimación sobre la concentración de partículas por unidad de volumen [21]

## <span id="page-17-0"></span>**3.4.3. Acondicionamiento de señal de salida de sensores**

Se entiende por acondicionamiento de señal a la forma en la que la señal de salida de un sensor puede transformarse en una señal útil para alguna forma de medición o control. Antes de ser interpretada dicha señal, ésta debe ser compatibilizada con los sistemas de lectura que traducirán efectivamente la señal en información [22]. Algunas de las técnicas más comunes son nombradas a continuación:

a) **Muestreo**: La frecuencia con la que un sensor opera es un factor determinante dado que los estímulos que recibe son en general dinámicos, es decir, varían en el tiempo. Por tanto, parte fundamental del sistema de acondicionamiento de la señal es determinar cuál es la frecuencia a la que el sensor es capaz de tomar lecturas y también tener una estimación sobre cuáles serán las frecuencias a las cuales los estímulos físicos a medir irán variando.

- b) **Conversión**: Se refiere a transformar la información de una especie en otra. Un ejemplo es cambiar la deflexión mecánica a voltaje de tal forma de permitir su manipulación eléctrica. También se usa la palabra conversión para cambiar señales eléctricas desde análogo a digital usando conversores análogos a digital (ADC), o la conversión inversa desde señal digital a análoga (DAC). Dentro de las señales digitales existen también diferentes codificaciones. Aquí también se utiliza el término conversión para hablar de la transformación de una codificación a otra.
- c) **Amplificación**: Dependiendo del tipo de sensor, puede presentarse el problema de que la señal de salida no tenga la magnitud de voltaje suficiente para ser detectada, generando lecturas erróneas o ninguna lectura. Una manera de solucionar esto es amplificar el voltaje de la señal de salida del sensor. En general esto se logra con un Amplificador Operacional, el cual es un dispositivo electrónico capaz de multiplicar la amplitud de voltaje de una señal de entrada (que en este caso corresponde a la señal de salida del sensor) por un valor o ganancia, haciendo que la amplitud de la nueva señal de salida sea adecuada para ser leída por equipos de control. En el caso cuando la amplificación es selectiva respecto a las frecuencias de una señal determinada, se habla de filtros. Un filtro pasa-bajo es un filtro que atenúa las frecuencias más altas de una señal, mientras que un filtro pasa-alto, por el contrario, atenúa la señal en las frecuencias más bajas.
- d) **Linealización**: La propiedad de linealidad en la función de transferencia la cumplen sólo algunos sensores. Es posible linealizar la función de transferencia de un sensor añadiendo un circuito especialmente diseñado para ese fin, aunque hoy en día, esta solución está siendo reemplazada por el uso de microcontroladores, dado que diseñar dichos circuitos para este fin es complejo. La solución implementada a través de microcontroladores consiste en almacenar una calibración típica en su espacio de memoria, de tal forma que al ingresar un valor de entrada el microcontrolador entrega un resultado de salida mediante interpolación lineal a partir de la calibración conocida.
- e) **Almacenamiento o Buffering**: Almacenar temporalmente la señal de un sensor antes de enviarla a otro dispositivo de control es una tarea que puede ser realizada con circuitos analógicos (por ejemplo, almacenando la carga de una señal en un condensador) o también puede ser almacenada en forma digital en un microcontrolador u otro dispositivo de memoria.

#### <span id="page-19-0"></span>**3.4.4. Errores asociados a la conversión Análogo a Digital**

La digitalización de una señal analógica continua consiste en asignar un código digital a muestras discretas de un segmento de dicha señal analógica. Los límites del acondicionamiento de la señal están determinados por la capacidad del dispositivo de conversión ADC para escribir una "palabra" de n-bits o caracteres. La señal analógica continua es reemplazada por una secuencia de palabras separadas por intervalos, idealmente constantes, de tiempo. Una representación fidedigna de la señal analógica original requerirá que el hardware de conversión actúe a una frecuencia de muestreo suficiente para capturar la evolución temporal (frecuencia) de la señal analógica original, así como también es necesario que la palabra de n-bits pueda representar de forma correcta los puntos de interés dentro del rango de magnitudes que alcanza la señal original [23].

**Error de cuantización:** Respecto a la longitud de bits requeridos para representar correctamente los valores dentro del rango de medición, se tiene que para una palabra de n bits, donde cada bit puede tomar sólo dos valores (0 o 1), el número máximo de combinaciones es de 2<sup>n</sup>. Por ejemplo, para un conversor ADC de 12 bits, es posible escribir números desde el cero hasta  $2^{12} = 4096 - 1 = 4095$ . Si además se conoce que la señal analógica a ser convertida va desde los  $0 \, mV$  a 7  $mV$ , se dividirá el ancho del rango (7  $mV$ ) en 4095 posibles puntos discretos de representación, entregando una distancia aproximada entre cada punto de  $0.0017$  mV. Al rango  $(7 mV)$  se le denomina VFS (full scale voltage), mientras que el cociente de VFS por el número de combinaciones (4095 en el ejemplo) es denominado precisión de cuantización. El conversor ADC tomará puntos según las posibilidades que ofrezca el dispositivo respecto al número de bits, aproximando la señal analógica a un conjunto finito de puntos llamados niveles de cuantización. La diferencia entre el valor real de la señal analógica y el nivel de cuantización más cercano al que es aproximado se denomina error de cuantización.

**Error de Aliasing:** Sobre la frecuencia de muestreo, se requiere que ésta suficientemente alta para captar adecuadamente la señal, porque de lo contrario la digitalización no logrará capturar la naturaleza oscilatoria de la señal original, en lo que se denomina error de Aliasing. Para evitar dicho error, se plantea en el denominado criterio de Nyquist que la frecuencia de muestreo debe ser a lo menos el doble de la frecuencia de oscilación, con la finalidad de muestrear representativamente la señal original (en la práctica se recomienda que la frecuencia de muestreo sea al menos ocho veces la frecuencia de oscilación). Para evitar errores de Aliasing, evidentemente es útil tener un conversor ADC con una frecuencia de muestreo lo más alta posible. Sin embargo, otra manera de evitar dicho error consiste en aplicar filtros pasa-bajos a la señal (ya sea eléctrica o aplicado al estímulo físico), para de esta manera atenuar las componentes de la señal con frecuencias más altas, obteniendo un mejor desempeño en el rendimiento del sensor.

## <span id="page-19-1"></span>**3.4.5. Filtro pasa-bajo mecánico: Resonador de Helmholtz.**

En el caso del presente trabajo, dado el contexto de sensores para medir presión, también es posible aplicar filtros pasa-bajos no sólo a la salida eléctrica del sensor, sino que además es posible atenuar las altas frecuencias presentes en el estímulo recibido por el sensor y evitar de esa manera errores de Aliasing. En [24] es presentado un método de diseño para instalar un resonador de Helmholtz en una tubería, dado un contexto de presencia excesiva de ruidos de alta frecuencia originados en un lado de la tubería, teniendo un punto de interés en el lado contrario de la misma tubería (donde podría estar ubicado una persona o un sensor que se debe ser aislado de altas frecuencias de ruido). El objetivo es que el resonador de Helmholtz absorba aquellos armónicos contenidos en la señal acústica emitida por la fuente de ruido que coincidan con la frecuencia característica del resonador de Helmholtz. Haciendo la analogía con el concepto eléctrico de impedancia, se tiene que la impedancia acústica del resonador de Helmholtz se hace cero para aquellos armónicos equivalentes a la frecuencia natural del resonador, lo que provoca que los armónicos entren libremente al resonador, impidiendo así que estos armónicos sigan avanzando por la tubería.

En la siguiente imagen se observa una vista en corte para un resonador de Helmholtz de forma cilíndrica, donde el subíndice  $n$  corresponde al cuello del resonador (neck) y  $c$  corresponde a la cavidad interior del resonador.

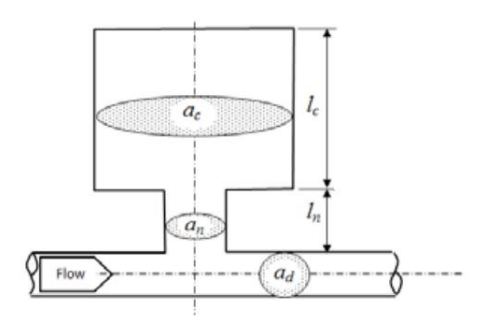

Figura 12: Esquema de filtro actuando sobre una tubería de área transversal  $a_n$ 

La frecuencia de resonancia de un resonador de Helmholtz como el que se muestra en la figura viene dada por la ecuación:

(1) 
$$
f = \frac{c}{2\pi} \sqrt{-\frac{3L_n + L_cA}{2L_n^3} + \sqrt{\left(\frac{3L_n + L_cA}{2L_n^3}\right)^2 + \frac{3A}{L_n^3L_c}}}
$$

## Donde

 $f$  corresponde a la frecuencia de resonancia del resonador de Helmholtz

 $c$  corresponde a la velocidad del sonido en el medio estudiado

 $L_n$  corresponde al largo del cuello del resonador

 $L_c$  corresponde al largo de la cavidad del resonador

A corresponde al cociente  $a_n/a_c$  , donde  $a_n$  es el área transversal del cuello y  $a_c$  es el área transversal de la cavidad del resonador. Su valor va desde 0,1 a 1.

Una condición de diseño apunta a que el diámetro de la cavidad del resonador debe ser menor que el largo de onda asociado a la frecuencia de resonancia. Mediante álgebra, se llega a que lo anterior se cumple bajo la condición de largo máximo en  $L_c$ :

$$
(2) \qquad \qquad f < 0.2756 \frac{c}{L_c}
$$

Una vez escogidos  $L_c$ ,  $L_n$  y A para cumplir con la frecuencia deseada, se deben aplicar los factores  $\delta_1$  y  $\delta_2$  de corrección al largo de cuello  $L_n$ , por estar en contacto con zonas límites:

$$
\delta_1 = 0.46 \frac{\sqrt{a_n}}{2}
$$

(4) 
$$
\delta_2 = 0.48 \sqrt{a_n} (1 - 1.25 \sqrt{A})
$$

Quedando un largo de cuello definitivo  $l_n$  por la fórmula:

$$
l_n = L_n - \delta_1 - \delta_2
$$

Para un filtro diseñado con las condiciones anteriores se tiene una función de pérdida de transferencia (transmission loss):

(6) 
$$
TL = 10log10 \left[ 1 + \left( \frac{a_n}{2a_d} \frac{(1/A)tan(kL_c) + tan(kL_n)}{(1/A)tan(kL_n) + tan(kL_c) - 1} \right)^2 \right]
$$

Donde *k* corresponde al número de onda asociado a cada frecuencia a evaluar en la función de pérdida de transmisión.

#### <span id="page-22-0"></span>**3.4.6. Microcontroladores**

Un microcontrolador corresponde a un chip que contiene elementos necesarios para recibir y emitir información (entradas y salidas) que pueden ser análogas o digitales, guardarla en una memoria, ejecutar operaciones lógicas y aritméticas, así como también proveer control central, registros y ejecutar protocolos de comunicación en una Unidad de Procesamiento Central (CPU). En general se habla del tipo de microcontrolador según el número de bits que tiene disponible en su ancho de conexión de datos (8-bits, 16-bits, etc.) [23]

Para el caso de una red de sensores, las principales funciones que cumple el microcontrolador es recibir los datos del sensor, analizarlos y exportarlos a otro dispositivo que permita la comunicación de los datos. Por ejemplo, es posible desplegar los datos en una pantalla LED o exportar los datos a algún dispositivo con conexión a Internet. Usualmente se tienen restricciones sobre el volumen máximo de datos que es razonable analizar, y en este sentido el microcontrolador también puede ser programado para filtrarlos.

Un microcontrolador también puede ser utilizado para definir el comportamiento de prendido y apagado tanto del sensor, como del sistema de monitoreo en total. Esta función es especialmente útil cuando se tienen restricciones respecto a la energía eléctrica disponible, como por ejemplo en el caso que el sistema de monitoreo funcione a partir de baterías.

#### <span id="page-22-1"></span>**3.4.7. Protocolos de comunicación digital**

Los dispositivos electrónicos que conforman un sistema de monitoreo bajo el paradigma Iot deben incluir dispositivos que utilicen canales de comunicación digital, dado que toda la comunicación con Internet es de este tipo [23]

La unidad mínima de comunicación digital es el bit, el cual puede tomar valores de 1 o 0, mientras que un carácter se define como un conjunto de bits (puede ser 8-bits, 16-bits, siempre en potencias de 2). En el caso de dispositivos que están intercomunicados mediante un cable conductor de electricidad, esto se traduce en que los dispositivos "entienden" que un pulso eléctrico de voltaje "Alto" (5 volts, por ejemplo) se refiere a 1, mientras que un pulso de voltaje "Bajo" (0 volts, por ejemplo) se refiere a 0. Pero la definición de bit no es exclusiva de dispositivos eléctricos, ya que aplica el mismo principio para dispositivos conectados mediante fibra óptica u otros canales físicos.

Las formas de transmisión pueden ser clasificadas en paralelas o seriales. *Paralelo* se refiere a que si se quiere comunicar un carácter de n-bits, entonces se necesitan "n" canales físicos de comunicación, uno para comunicar cada bit. *Serial* se refiere a que para comunicar un carácter de n-bits se requiere de solamente un canal físico para transmitir secuencialmente todos los bits que componen cada carácter.

El sistema serial es el más utilizado, dado que el costo asociado a una mayor cantidad de canales en paralelo es más alto y además es más vulnerable al ruido. La unidad de velocidad de transmisión es el bps, donde 1 bps corresponde a un flujo de 1 bit por segundo.

En transmisión serial, dado que todos los bits comparten el mismo canal de comunicación, es necesario resolver necesidades prácticas tales como, por ejemplo, definir un protocolo con reglas para determinar cuándo una comunicación comienza o termina. También sirve para definir las reglas que juzgan si un carácter fue correctamente transmitido desde un dispositivo a otro. Un *protocolo de comunicación* es un conjunto de reglas, las cuales definen entre otras cosas, sobre el comportamiento de dispositivos electrónicos interconectados para organizar e interpretar los datos.

Los protocolos más utilizados para comunicarse entre dispositivos electrónicos son 1-wire, serial TTL, I2C, SPI, mientras que el protocolo más utilizado para comunicación en Internet es TCP-IP. Para elementos de comunicación inalámbrica tales como celulares el protocolo correspondiente es GSM o LTE.

Profundizar en los detalles de funcionamiento de protocolos de comunicación digital escapa a los alcances del presente trabajo. Sin embargo, es necesario asegurar la compatibilidad en los protocolos de comunicación utilizados por los diferentes dispositivos seleccionados para conformar el sistema de monitoreo. Las hojas de datos emitidas por los fabricantes deben contener información sobre qué protocolo utiliza cada dispositivo, así como también debe contener información sobre la compatibilidad con otros protocolos de comunicación.

#### <span id="page-23-0"></span>**3.4.8. Contexto de sistemas de monitoreo actuales: Enfoque IoT**

El enfoque IoT (Internet of Things) se refiere a la creación de una red interconectada de dispositivos que interactúan entre ellos y con la realidad física. Esta comunicación puede suceder en una red local de dispositivos, así como también puede suceder a nivel de una conexión mundial de Internet (World Wide Web).

Se acepta en la literatura [25] un enfoque conceptual para dividir una arquitectura electrónica típica utilizada en IoT. Se propone un modelo de capas donde cada dispositivo del sistema de control es asignado dependiendo de su función. Las capas que conforman el modelo son: capa física, de intercambio de datos, de integración de información y de aplicación.

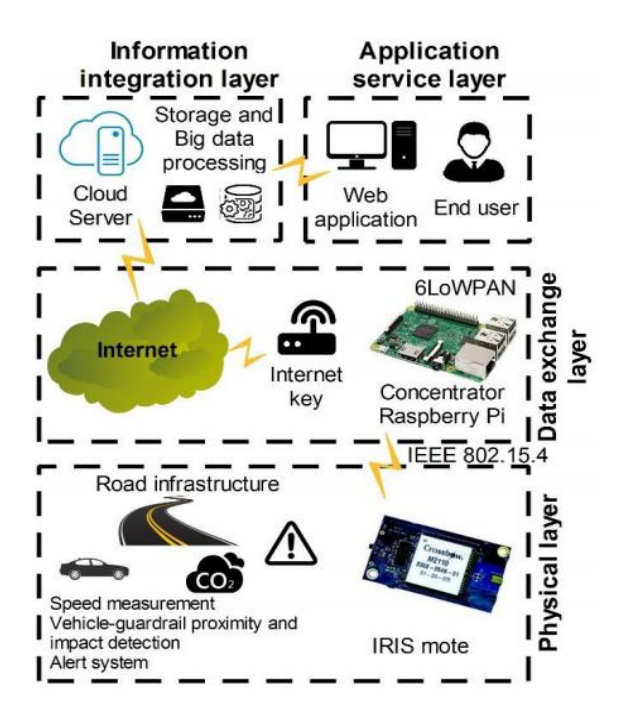

Figura 13: Modelo de capas conceptual para componentes de sistemas IoT.[25]

- a) La **capa física** corresponde a los sensores, y recibe este nombre dado que son éstos los responsables de transformar una señal física (presión, temperatura, cantidad de partículas) a algún parámetro eléctrico, ya sea de forma directa o indirecta. La capa física además incluye la recepción de datos emitidos por el sensor hacia un microcontrolador. Todos los demás componentes que se encuentran conectados entre el sensor y el microcontrolador, generalmente para acondicionar la señal, también pertenecen a la capa física.
- b) La **capa de intercambio de datos** corresponde a todos los dispositivos electrónicos orientados a conectar el microcontrolador con alguna red de Internet. Las opciones en este sentido son variadas, pudiendo usarse conexiones inalámbricas como Wi-Fi, conexión a través de redes de celulares 2G, 3G o 4G, así como también es posible usar un cable de red por conexión Ethernet.
- c) La **capa de integración de información** abarca el proceso que inicia cuando un servidor web recibe los datos emitidos desde la capa de intercambio de datos. Entonces es posible aplicar análisis sobre los datos, así como almacenamiento, dependiendo de las aplicaciones particulares que requiera cada proyecto.
- d) Finalmente se tiene la **capa de aplicación** que corresponde a la forma en que el usuario final es capaz de leer la información. Aquí se define por lo general una página web con distintas funcionalidades, por ejemplo desplegar gráficos, tablas, informes automatizados. Otra funcionalidad posible es la descarga de datos entre cierto rango de fechas definido por el usuario.

Las capas que son de interés para el diseño del sistema de monitoreo considerado en el presente trabajo son la capa física y la capa de intercambio de datos, dado que albergan componentes que se encontrarán in situ en el Stockpile para tomar lecturas de datos.

#### <span id="page-25-0"></span>**3.5. Simulaciones CFD**

Una simulación CFD corresponde a calcular numéricamente los campos escalares y vectoriales de las variables características de un fluido (i.e. presión, velocidad, temperatura) y sus derivadas. Esto se lleva a cabo por lo general, mediante la técnica de Método de Volúmenes Finitos, el cual consiste en la discretización del dominio geométrico del fluido en un número determinado de volúmenes pequeños (o celdas), para posteriormente resolver un sistema de ecuaciones diferenciales parciales de forma numérica. [26]:

Las ecuaciones que componen dicho sistema son:

A) Conservación de masa:

(7) 
$$
\frac{\partial \rho}{\partial t} + \nabla \cdot (\rho \vec{v}) = S_m
$$

Donde  $S_m$  es una fuente de generación de masa añadida a la fase continua del fluido. ρ corresponde a densidad del fluido

 $\vec{v}$  corresponde a campo de velocidad del flujo

B) Conservación de momentum:

(8) 
$$
\frac{\partial(\rho \vec{v})}{\partial t} + \nabla \cdot (\rho \vec{v} \vec{v}) = -\nabla p + \nabla \cdot (\underline{\tau}) + \rho \vec{g} + \vec{F}
$$

 $p$  corresponde a campo de presiones

 $\vec{g}$  corresponde a aceleración de gravedad

 $\vec{F}$  corresponde a fuerza externa

Donde el tensor de esfuerzos  $\tau$  está dado por:

(9) 
$$
\underline{\tau} = \mu \left[ \left( \nabla \vec{v} + \nabla \overrightarrow{v^T} \right) - \frac{2}{3} \nabla \cdot \vec{v} I \right]
$$

C) Transferencia de energía

(10) 
$$
\frac{\partial(\rho E)}{\partial t} + \nabla \cdot (\vec{v}(\rho E + p)) = \nabla \cdot \left( k_{eff} \nabla T - \sum_{j}^{n} h_{j} \vec{J}_{j} + \left( \underline{\tau_{eff}} \cdot \vec{v} \right) \right) + S_{h}
$$

Donde  $k_{eff}$  es la conductividad efectiva,  $\vec{J}_j$  es el flujo de difusión de la especie j, con "n" especies en total. Los primeros tres términos del lado derecho de la ecuación representan la transferencia de energía debido a conducción, difusión de especies y disipación viscosa, respectivamente. El término  $S_h$  incluye el calor de reacciones químicas y además de cualquier otra fuente de calor definida.

El término de energía corresponde a:

(11) 
$$
E = h - \frac{p}{\rho} + \frac{v^2}{2}
$$

Y para flujo incompresible la entalpía sensible corresponde a:

$$
(12) \t\t\t h = \sum_{j}^{n} Y_{j} h_{j} + \frac{p}{\rho}
$$

Donde  $Y_i$  corresponde a la fracción de masa de la especie  $j$ , con "n" especies en total

$$
h_j = \int_{T_{ref}}^{T} c_{p,j} dT
$$

en el caso de que se deba considerar temperatura en el problema. No obstante, la composición del sistema de ecuaciones original puede ser modificada según casos particulares, como se verá por ejemplo en el estudio de turbulencia.

Un primer paso en el Método de Volúmenes Finitos es discretizar el dominio geométrico en una serie de puntos conocidos como red de nodos o malla. Se asume que cada nodo es el

centroide (o vértice, dependiendo del modelo elegido) de una celda de fluido. El volumen total del dominio debe ser subdividido en un número finito de celdas, y a su vez cada celda debe tener asociados un número predeterminado de nodos. Cuando al mismo dominio se le aplican dos mallados, donde el primero tiene mayor cantidad de nodos que el segundo, se dice que la primera malla es más fina que la segunda (i.e. tiene mayor número de celdas). El tamaño de celda es un criterio que debe ser considerado en la selección del número de nodos del dominio, dado que una malla más fina es capaz de capturar efectos fluidodinámicos de una mayor resolución que una malla gruesa. Sin embargo, una malla más fina requiere resolver el sistema de ecuaciones en un número mayor de nodos, lo que se traduce en un gasto computacional mayor. Una segunda decisión en el mallado corresponde a la forma que tendrá la celda. En la industria se utiliza generalmente una forma tetraédrica mientras que para aplicaciones científicas es usado regularmente la forma hexaédrica. El argumento para decidir por una u otra es similar a lo especificado anteriormente respecto al tamaño de celda, dado que una celda tetraédrica tiene menos nodos que una hexaédrica, siendo más barata computacionalmente pero menos precisa.

#### <span id="page-27-0"></span>**3.5.1. Modelos de simulación numérica para turbulencia**

Al revisar el tipo de régimen de flujo presente en problemas de aire ambiente con influencias de viento atmosférico, se tiene que en general éste es de tipo turbulento. En consecuencia, es necesario utilizar un modelo de resolución que contemple modificaciones respecto a las ecuaciones que gobiernan el régimen de flujo laminar. Los modelos más utilizados en el ámbito científico son LES (Large Eddy Simulation) y DNS (Direct Numerical Simulation), mientras que los modelos más utilizados para aplicaciones industriales corresponden a RANS (Reynolds Averaged Navier-Stokes). Los modelos LES y DNS están basados en el concepto de "cascadas de energía" de Kolmogorov, según el cual la turbulencia está compuesta de torbellinos de diferentes tamaños, conteniendo mayor energía según mayor sea su diámetro. Los torbellinos más grandes se rompen y transmiten energía a torbellinos más pequeños, en un proceso en cadena, generando cada vez más torbellinos y de menor tamaño. El proceso termina cuando se llega al menor tamaño posible de torbellino, lo que depende de la viscosidad del fluido. El modelo DNS pretende modelar el torbellino turbulento más pequeño, calculando un largo y tiempo característicos en función de la viscosidad cinemática y la tasa de disipación de energía cinética turbulenta. Una simulación fluidodinámica que pretenda obtener dichos efectos debe ser capaz de resolver ecuaciones en una red de nodos con una separación entre celdas del orden del tamaño del torbellino turbulento más pequeño, lo que es excesivamente costoso computacionalmente. El modelo LES pretende alivianar la cantidad de cálculos del modelo DNS mediante un análisis estadístico que permite filtrar las variables de Navier-Stokes que sean menores a un determinado tamaño.

Para aplicaciones industriales el modelo más utilizado en la actualidad es el modelo RANS, basado en obtener promedios temporales de las variables estudiadas (velocidad, presión, temperatura) y así descomponer cada medición en un término constante más un término variable.

A partir de diferentes enfoques en el proceso de cálculo para los esfuerzos en las ecuaciones de Navier-Stokes para variables promedio, se han originado diferentes modelos de turbulencia donde los más usados en la industria son el modelo  $k - \varepsilon$  estándar,  $k - \omega$  estándar y  $k - \omega$  SST.

#### **Modelo**  $k - \varepsilon$  estándar.

Para resolver las ecuaciones de Navier-Stokes en variables promedio (RANS) es necesario recurrir a métodos distintos a los utilizados para resolver las ecuaciones de Navier-Stokes usadas en régimen laminar. El número de variables a tomar en consideración aumenta en régimen turbulento y es por esto que es necesario incluir nuevas ecuaciones que permitan cerrar las relaciones entre los términos que representan a los esfuerzos de Reynolds. El modelo  $k - \varepsilon$  se sirve de la aproximación de Boussinesq, que asume que los esfuerzos están en función lineal con el gradiente de velocidad promedio [27]:

(14) 
$$
-\rho \overline{u_i u_j} = \mu_j \left( \frac{\partial u_i}{\partial x_j} + \frac{\partial u_j}{\partial x_i} \right) - \frac{2}{3} \left( \rho k + \mu_t \frac{\partial u_k}{\partial x_k} \right) \delta_{ij}
$$

Las ecuaciones de transporte que se resuelven en el modelo  $k - \varepsilon$  estándar son:

(15) 
$$
\frac{\partial}{\partial t}(\rho k) + \frac{\partial}{\partial x_i}(\rho k u_i) = \frac{\partial}{\partial x_j} \left[ \left( \mu + \frac{\mu_t}{\sigma_k} \right) \frac{\partial k}{\partial x_j} \right] + G_k + G_b - \rho \varepsilon - Y_M + S_k
$$

$$
(16)\quad \frac{\partial}{\partial t}(\rho \varepsilon) + \frac{\partial}{\partial x_i}(\rho \varepsilon u_i) = \frac{\partial}{\partial x_j} \left[ \left( \mu + \frac{\mu_t}{\sigma_\varepsilon} \right) \frac{\partial \varepsilon}{\partial x_j} \right] + C_{1\varepsilon} \frac{\varepsilon}{k} (G_k + C_{3\varepsilon} G_b) - C_{2\varepsilon} \rho \frac{\varepsilon^2}{k} + S_\varepsilon
$$

Donde:

 $G_k$  representa la generación de energía cinética de turbulencia producto de los gradientes de velocidad promedio.

 $G_b$  representa a la generación de energía cinética turbulenta por flotabilidad.

 $Y_M$  representa la contribución de la dilatación fluctuante, en el caso de turbulencia compresible, a la tasa de disipación total.

 $\sigma_k$  y  $\sigma_{\varepsilon}$  representan números de Prandtl turbulentos para k y  $\varepsilon$  respectivamente.

 $S_k$  y  $S_{\varepsilon}$  son términos de fuente definidos por el usuario.

Se modela la viscosidad turbulenta  $\mu_t$  como:

$$
\mu_t = \rho C_\mu \frac{k^2}{\varepsilon}
$$

Donde  $C_{\mu}$  es constante.

Con constantes en el modelo:

$$
C_{1\varepsilon} = 1.44
$$
,  $C_{2\varepsilon} = 1.92$ ,  $C_{\mu} = 0.09$ ,  $\sigma_k = 1.0$ ,  $\sigma_{\varepsilon} = 1.3$ 

El modelo  $k - \varepsilon$  estándar asume que el flujo es completamente turbulento y que los efectos aportados por la viscosidad molecular son despreciables. En consecuencia, se asume un número de Reynolds alto, lo cual presupone un problema al aplicar este modelo a las secciones de fluido cercanas a una pared. Para extender la validez del modelo hacia el límite entre el flujo y un sólido es necesario tener un mallado más fino en esos sectores, con la finalidad de capturar los efectos de turbulencia en la capa límite. Modificaciones al modelo original que integren el comportamiento cercano a una pared sólida son llamados en la literatura como modelos de turbulencia para un número de Reynolds bajo. Estos modelos utilizan un amortiguamiento de la viscosidad turbulenta cerca del muro.

## **Modelo**  $k - \omega$

El modelo  $k - \omega$  tiene una estructura similar al  $k - \varepsilon$ . Se resuelven dos ecuaciones de transporte y también el modelo está basado en la aproximación de Boussinesq. La diferencia con  $k - \varepsilon$  radica en que se reemplaza el término de tasa de disipación de energía cinética turbulenta  $\varepsilon$ por el término  $\omega$  o tasa de disipación específica, donde:

$$
\omega = \frac{\varepsilon}{c_{\mu}k}
$$

Este cambio de enfoque posee una serie de ventajas entre las cuales destacan: A) Una mayor robustez en la resolución de las ecuaciones por ser más fácil la integración. B) Mayor capacidad de ser modelado su comportamiento de capa límite, sin necesidad de funciones atenuadoras. C) Rendir mejor en flujos con gradientes de presión adversos.

Este modelo es capaz de modelar flujos separados o diferentes comportamientos dinámicos al interior de un mismo flujo. Este es un recurso útil si se considera el problema que enfrenta el modelo  $k - \varepsilon$  para modelar en las cercanías de un sólido. El mayor defecto del modelo  $k - \omega$  es su hipersensibilidad frente a flujos lejanos al sólido. Esto lleva a una excesiva dependencia de las condiciones de borde que se impongan de antemano al flujo libre.

Las ecuaciones de transporte para el modelo  $k - \omega$  estándar son:

(19) 
$$
\frac{\partial}{\partial t}(\rho k) + \frac{\partial}{\partial x_i}(\rho k u_i) = \frac{\partial}{\partial x_j} \left( \Gamma_k \frac{\partial k}{\partial x_j} \right) + G_k - Y_k + S_k
$$

(20) 
$$
\frac{\partial}{\partial t}(\rho\omega) + \frac{\partial}{\partial x_i}(\rho\omega u_i) = \frac{\partial}{\partial x_j}\left(\Gamma_\omega \frac{\partial \omega}{\partial x_j}\right) + G_\omega - Y_\omega + S_\omega
$$

Donde  $G_k$  representa la generación de energía cinética turbulenta producida por los gradientes de velocidad promedio.

 $G_{\omega}$  representa la generación de  $\omega$ .

 $\Gamma_k$  y  $\Gamma_\omega$  representa la difusividad efectiva de  $k$  y  $\omega$ , respectivamente.

 $Y_k$  y  $Y_\omega$  representa la disipación de  $k$  y  $\omega$  debido a la turbulencia.

 $S_k$  y  $S_{\omega}$  son términos definidos por el usuario.

## **Modelo SST**  $k - \omega$ .

El modelo SST (Shear Stress Transport) pretende conservar tanto la robustez y precisión del modelo  $k - \omega$  en las regiones cercanas a sólidos, así como también la independencia en flujos libres del modelo  $k - \varepsilon$ . El modelo  $k - \varepsilon$  y el modelo  $k - \omega$  son multiplicados por una función de mezcla para luego ser sumados. Esta función está diseñada para tener un valor igual a 1 en el caso del análisis en las regiones cercanas al sólido, lo cual activa el modelo  $k - \omega$  estándar. Cuando se analizan regiones lejanas al sólido, el valor que toma la función de mezcla es 0, lo que activa el modelo  $k - \varepsilon$ .

Otra diferencia del modelo SST con el estándar es la inclusión de un término derivado de la difusión cruzada amortiguada. Además, las constantes del modelo son diferentes.

Las ecuaciones de transporte que resuelve el modelo  $k - \omega$  SST son:

(21) 
$$
\frac{\partial}{\partial t}(\rho k) + \frac{\partial}{\partial x_i}(\rho k u_i) = \frac{\partial}{\partial x_j} \left( \Gamma_k \frac{\partial k}{\partial x_j} \right) + G_k - Y_k + S_k
$$

(22) 
$$
\frac{\partial}{\partial t}(\rho\omega) + \frac{\partial}{\partial x_j}(\rho\omega u_j) = \frac{\partial}{\partial x_j}\left(\Gamma_\omega \frac{\partial \omega}{\partial x_j}\right) + G_\omega - Y_\omega + D_\omega + S_\omega
$$

Donde  $G_k$  representa la generación de energía cinética turbulenta producida por los gradientes de velocidad promedio.

 $G_{\omega}$  representa la generación de  $\omega$ .

 $\Gamma_k$  y  $\Gamma_\omega$  representa la difusividad efectiva de  $k$  y  $\omega$ , respectivamente.

 $Y_k$  y  $Y_\omega$  representa la disipación de  $k$  y  $\omega$  debido a la turbulencia.

 $D_{\omega}$  representa la difusión cruzada.

 $S_k$  y  $S_{\omega}$  son términos definidos por el usuario.

## <span id="page-31-0"></span>**3.5.2. Métodos numéricos para CFD: SIMPLE y SIMPLEC**

Una vez definida la discretización geométrica del problema en una malla de elementos o volúmenes finitos, es necesario definir el método de resolución del sistema de ecuaciones diferenciales parciales en cada uno de los nodos. El algoritmo más importante para resolver las ecuaciones de Navier-Stokes de forma discreta es el algoritmo SIMPLE [26]. Se han desarrollado variantes de dicho algoritmo, pero siguen las líneas generales de SIMPLE original.

En el algoritmo SIMPLE, se trata la velocidad y la presión de manera separada. El primer paso del algoritmo corresponde a inicializar los valores del campo de presiones adivinando un valor inicial. Se resuelven las ecuaciones de momentum considerando el campo de presiones adivinado, de tal manera de que se encuentra el flujo de cada una de las celdas del dominio. Se evalúa este flujo que resultó de la ecuación de momentum, verificando que se cumpla la ecuación de continuidad. El algoritmo calcula un residuo que indica la concordancia entre campos de presión y flujo, a partir de la ecuación de continuidad. Como regla general se considera que cuando los residuos se acercan a 10<sup>-4</sup>se consideran despreciables y esto da por finalizado el cálculo de de la simulación.

Una modificación ampliamente utilizada en la industria del algoritmo SIMPLE es el algoritmo SIMPLEC, la cual modifica las correcciones que se hacen para calcular los nuevos campos de presión en cada iteración.

## <span id="page-32-0"></span>**3.5.3. Métricas de calidad de malla: Skewness**

"Skewness" (oblicuidad) se refiere a la deformación que experimenta una celda (tetraédica o hexaédrica) respecto a una celda tipo. Una celda puede ser excesivamente deformada para hacerla calzar en un dominio de fluido, pero esto es perjudicial para la resolución de ecuaciones en los nodos de una celda, ya que el algoritmo de resolución de ecuaciones se basa en interpolaciones lineales entre los nodos [26]. Si una celda tiene una cara con una geometría muy inclinada, se tendrá que los cálculos hechos entorno a su centroide no serán representativos cuando se interpolen hacia los nodos, generando resultados erróneos que se arrastran secuencialmente, quitándole validez a los resultados de la simulación en su conjunto. Este problema suele presentarse al tratar de representar con células muy grandes alguna geometría con detalles pequeños o con curvas.

La métrica Skewness va desde cero a uno, donde cero representa elementos con caras de geometría perfectamente regular, mientras que uno representa una celda con caras de geometría completamente irregular. Se recomienda que el Skewness promedio no sea mayor a 0,33 y que el Skewness máximo esté bajo 0,95.[27]

#### <span id="page-32-1"></span>**3.5.4. Modelo discreto de partículas (DPM)**

Para estudiar el comportamiento de partículas de polvo en programas de simulación son utilizados dos enfoques, uno conocido como Euler-Lagrange y otro conocido como Euler-Euler [27]. En el presente trabajo sólo se utilizó el enfoque Euler-Lagrange. También es conocido este enfoque como Modelo de fase discreta Lagrangeano, de ahí la sigla DPM (Discrete Phase Model). El modelo consiste en una fase de fluido que es gobernada por la ecuación de Navier-Stokes, en la cual se encuentra una segunda fase dispersa que intercambia momentum, masa y energía con la fase fluida. Para seguir las trayectorias de las partículas que forman parte de la fase dispersa es utilizado un modelo de fase discreta Lagrangeano.

Uno de los supuestos más relevantes considera que las interacciones entre partículas pueden ser despreciadas, dado que la fase dispersa ocupa una fracción volumétrica baja respecto a la fase fluida. Las trayectorias de cada partícula son calculadas individualmente en intervalos específicos durante la simulación. Las fuerzas que experimentan las partículas están definidas por la siguiente fórmula:

(24) 
$$
\frac{d\overrightarrow{u_p}}{dt} = F_D(\overrightarrow{u} - \overrightarrow{u_p}) + \frac{\overrightarrow{g}(\rho_p - \rho)}{\rho_p} + \overrightarrow{F}
$$

Donde:

 $\overrightarrow{u_p}$  corresponde a la velocidad experimentada por la partícula

 $\vec{u}$  corresponde a campo de velocidades del fluido en contacto con la partícula

 $\rho_p$  corresponde a densidad de la partícula

ρ corresponde a densidad de fluido

 $F<sub>D</sub>$  corresponde a fuerza de arrastre

 $F$  corresponde a fuerzas adicionales que pueden depender del modelo aplicado En particular se define la fuerza de arrastre como:

(25) 
$$
F_D = \frac{18\mu}{\rho_p d_p^2} \frac{c_D Re}{24}
$$

Donde:

μ corresponde a viscosidad dinámica

 $d<sub>p</sub>$  corresponde a diámetro de partícula

 $C<sub>D</sub>$  corresponde a coeficiente de arrastre. (En el caso de una esfera tiene el valor de 0.47) Re corresponde a número de Reynolds relativo, definido como:

$$
(26) \t\t Re = \frac{\rho d_p \left| \overline{u_p - \overrightarrow{u}} \right|}{\mu}
$$

El término  $\vec{F}$  representa en el presente trabajo a dos fuerzas. Primero se tiene la fuerza de "masa virtual":

(27) 
$$
\vec{F} = C_{VM} \frac{\rho}{\rho_p} \left( \overrightarrow{u_p} \nabla \vec{u} - \frac{d \overrightarrow{u_p}}{dt} \right)
$$

#### Donde:

 $C<sub>VM</sub>$  corresponde a coeficiente de masa virtual entre partícula y fluido, con un valor por defecto de 0,5.

En segundo término, se tiene que  $\vec{F}$  representa la fuerza producida por el gradiente de presiones presente en el fluido:

(28) 
$$
\vec{F} = \frac{\rho}{\rho_p} \overrightarrow{u_p} \nabla \vec{u}
$$

## <span id="page-34-0"></span>**3.6. Herramientas estadísticas**

Para encontrar patrones de viento atmosférico u otras condiciones meteorológicas han sido utilizadas diferentes técnicas estadísticas. En particular, para el análisis de patrones de viento atmosférico ha sido necesario profundizar en métodos de manejo de base de datos, dado que ha sido necesario investigar acerca de las frecuencias de estos fenómenos para poder ayudar a predecir o mejorar las condiciones de operación que se tendrían eventualmente en el Stockpile.

Uno de los problemas que aparecen en el análisis de patrones de viento es el carácter vectorial de los datos tomados por las estaciones meteorológicas encargadas de monitorear la dirección y magnitud del viento. Para lidiar con este tipo de tratamiento de datos existen diferentes estrategias estadísticas. Una de estas técnicas corresponde a análisis de componentes principales (ACP) usado ampliamente en análisis de datos atmosféricos [28] [29]. Otra técnica que es considerada es la separación de datos dentro de grupos, técnica conocida como análisis de Clusters [30].

#### <span id="page-34-1"></span>**3.6.1. Análisis de Componentes Principales**

El análisis de componentes principales es una técnica estadística que consiste en reducir la dimensionalidad de una variable aleatoria multivariable usando combinaciones lineales [31]. Cuando se tiene una muestra de datos inicial  $X$  de  $n$  datos midiendo  $m$  variables, es posible calcular su matriz de covarianza como:

$$
(29) \t\t Cov(X) = \frac{X'X}{(1-n)}
$$

En el caso de mediciones de velocidad de viento se tendrá  $m = 2$ , dado que se están midiendo solo dos variables (magnitud y dirección), para cada uno de los datos observados. Por lo tanto, se tiene que la matriz de correlación es de dimensiones  $m \times m$  ó 2x2 en este caso. A partir de dicha matriz de covarianza se deben calcular los valores y vectores propios asociados:

$$
(30) \tCov(X)q = \lambda q
$$

Donde existe un valor propio  $\lambda_j$  para cada vector propio  $q_j$ ,  $(j = 1..m)$ . El cálculo de los vectores y valores propios de esta matriz de correlación da origen a la técnica de análisis de componentes principales. En particular, se conoce como componente principal a la multiplicación de la matriz  $X$  de datos original por un vector propio, generando una nueva base de datos "transformada", pero con un menor número de dimensiones. El objetivo es que la nueva base de datos conserve la varianza de la base de datos original, pero con una dimensionalidad menor.

Se define la figura de mérito  $F_j$  como:

$$
F_j = \frac{\lambda_j}{\sum_{h=1}^m \lambda_h}
$$

El cálculo de esta figura de mérito permite ordenar de menor a mayor importancia los valores propios obtenidos, los cuales están a su vez relacionados cada uno con un vector propio. Esto es utilizado para conocer cuáles son los vectores propios que explican mayor porcentaje de varianza, actuando luego como transformaciones lineales si se multiplican matricialmente con la base original de datos. Las nuevas matrices obtenidas pueden llegar a tener 2 o 3 dimensiones, lo cual es útil ya que se puede graficar. Las agrupaciones de datos en torno a regiones pueden mostrar los datos desde una perspectiva nueva, representando la relación entre cada elemento según varianza explicada.

En el caso del análisis de viento, existe una única opción para reducir la dimensionalidad de la base, tomando el mayor valor propio (entre  $m = 2$  posibilidades que elegir) y aplicando la transformación lineal hacia la nueva base  $\bar{X}$ :

$$
\overline{X} = Xq
$$

Se tendrá que, en este caso, la dimensionalidad de  $\bar{X}$  será 1x n, pasando desde analizar una muestra bi-variable (magnitud y dirección de viento) a analizar una componente principal, en una sola variable.

### <span id="page-35-0"></span>**3.6.2. Análisis de Clústers**

Dada una muestra de datos que contenga medidas sobre individuos, existen casos en que se busque conocer grupos o clases de individuos. El objetivo del análisis de Clúster es construir estos grupos según similitudes medibles a partir de un criterio determinado.

Los pasos que debe seguir un algoritmo de Clustering son principalmente dos: Primero se debe definir una medida de proximidad, correspondiente a una función que evalúa la similitud entre pares. Posteriormente se debe elegir una regla para construir los grupos, basados en la función de proximidad definida en el paso 1. Existen diferentes técnicas para definir este algoritmo. En el
presente trabajo se utiliza k-means, donde primero se define de antemano el número de grupos que se desea formar y a partir de esto se construyen los "k" clústers [32].

## **3.6.3. Análisis de Clústers y Análisis de Componentes Principales**

El algoritmo aplicado en análisis de clústers requiere definir una medida de similitud sobre los datos de una muestra para posteriormente evaluar qué elementos conformarán cuales grupos. Es en este aspecto en donde es posible combinar análisis de clústers junto a la técnica de análisis de componentes principales. Una vez que ya se ha obtenido un nuevo subespacio muestral a partir de los primeros componentes principales, es posible usar la norma euclidiana para conocer las distancias entre los datos transformados a través de componentes principales y, de esa forma, permitir al algoritmo crear los grupos según la norma euclidiana. El resultado entregaría grupos de datos agrupados en patrones de varianza, permitiendo encontrar centroides de estos grupos, los cuales tendrían una mayor probabilidad de ocurrencia.

# **4. METODOLOGÍA**

Se detallan los pasos a seguir para determinar el diseño del sistema de monitoreo sobre el contexto de un Stockpile de acumulación de concentrado de cobre:

- 1) Recopilación de información geométrica y operacional para la construcción de un Stockpile en formato CAD para las simulaciones CFD, incluyendo antecedentes sobre los sistemas de ventilación típicos en un Stockpile. La información será brindada mayormente por SAME S.A. pero también se utilizarán fuentes auxiliares. Por ejemplo, será necesario situar la geometría del Stockpile dentro de otra geometría representativa de la topografía del lugar escogido. Para ello se descargará desde [www.map2stl.com](http://www.map2stl.com/) un dominio topográfico en formato STL que será trabajado para colocar la geometría del Stockpile en un contexto geográfico realista. También se utilizarán datos de viento atmosférico reales tomados en la localización escogida, los cuales serán extraídos de la base de datos de la Dirección de Meteorología de Chile. Dichos datos serán analizados mediante análisis de componentes principales y clustering para obtener vectores de viento representativos. La localización geográfica escogida debe ser escogida de manera tal que el Stockpile esté cerca de alguna estación meteorológica de la red de la Dirección Meteorológica de Chile.
- 2) Establecer los requerimientos mínimos del sistema de operación del sistema de monitoreo, y en función de esto definir casos de estudio para ser simulados. También establecer supuestos sobre la operatividad de los sistemas de control que regulan a los elementos del sistema de ventilación.
- 3) Llevar a cabo simulaciones CFD sobre el contexto de ventilación en el flujo de aire que circula por el Stockpile, tanto en el exterior como en el interior del recinto. Por razones de economía de recursos computacionales, se modelará separadamente, por un lado, el efecto del viento sobre el Stockpile, y por otro se modelará el funcionamiento del sistema de ventilación al interior del Stockpile, considerando el efecto del viento como una condición de borde. Se llamarán **simulaciones externas** aquellas que modelan el efecto del viento dinámico del viento sobre el Stockpile y se llamarán **simulaciones internas** a aquellas que modelan el sistema de ventilación en el interior en el Stockpile.

En el caso de las simulaciones externas, la información atingente corresponde a la localización geográfica (en sistema de coordenadas global) del Stockpile, así como también las dimensiones de éste. A partir de la localización se tienen los datos de viento especificados en el paso (1) de esta metodología. También en las simulaciones externas es necesario señalar la posición y orientación que ocupa el Stockpile dentro del dominio geográfico, y también la orientación de las celosías de ventilación respecto a la dirección del viento.

Para el caso de las simulaciones internas, se toma el mismo Stockpile de las simulaciones externas, pero en este caso se detallan los componentes de su interior y además se agrega una carcasa en el exterior de las celosías, a modo de zona de desarrollo de flujo.

- 4) Analizar los campos de presiones calculados por las simulaciones en torno a las aperturas del Stockpile, tanto en el exterior como en el interior, para así estudiar el efecto del viento atmosférico sobre el sistema de ventilación. También obtener lugares de poca ventilación en el interior del Stockpile en los cuales puedan existir mayores concentraciones de polvo, para la instalación de sensores.
- 5) A partir de los resultados de las simulaciones, generar una ingeniería básica de la instrumentación, donde se especifique el layout de equipos instalados, hojas de datos y especificaciones técnicas de operación, junto a planos de instalación.

# **5. BASES DE DISEÑO**

Se entiende, dentro del ámbito ingenieril, a las bases de diseño como un documento formal en el cual se sientan las pautas y supuestos a considerar para algún proyecto determinado. Habla sobre las condiciones preexistentes a la ejecución de un estudio. En el caso de un proyecto de instrumentación, el contexto viene dado por toda la información que esté relacionada de forma directa o indirecta con las variables físicas que serán monitoreadas (presión, concentraciones de partículas), además de información sobre variables que puedan afectar a los instrumentos de medición y sus conexiones.

Para obtener información sobre la magnitud de las variables a monitorear, el presente estudio está apoyado fuertemente en la construcción de un contexto computacional sobre un Stockpile genérico, con condiciones ambientales y operacionales genéricas. Es por esto que las presentes bases de diseño presentan geometrías construidas en software de modelación CAD, así como también en modelos analíticos aplicables en software de simulación CFD. El objetivo de las simulaciones es determinar la magnitud de los efectos fluidodinámicos anticipados cualitativamente en la sección de antecedentes, que tienen relación con el efecto del viento atmosférico sobre las presiones circundantes a un edificio, y la relación de éstas con un sistema de ventilación operando en el interior de un Stockpile.

Es necesario describir en las presentes bases cuales son los elementos que componen el sistema de ventilación, así como el caudal nominal en el caso de los equipos, su número y posición dentro del recinto. También se indican los obstáculos más importantes que detienen la circulación de flujo en el interior del Stockpile.

Se presenta a continuación, dividido por tópicos, la información atingente al proyecto de instrumentación estudiado.

## **5.1. Bases de diseño para simulaciones externas**

### **5.1.1. Localización geográfica del Stockpile**

Se asume que el Stockpile en estudio se encuentra ubicado en las coordenadas -32,7 y - 71,5. Esto corresponde a la bahía de Quinteros, en la V región de Valparaíso, Chile. En este sector se encuentra una estación de monitoreo de viento dirigida por la Dirección Meteorológica de Chile, a partir de la cual es posible observar datos de interés relativos a magnitudes y dirección de viento atmosférico. Dicha topografía es utilizada para modelar efectos dinámicos del viento atmosférico sobre el Stockpile, siguiendo las recomendaciones de la literatura especializada [33], así como también recomendaciones de trabajos anteriores realizados en SAME S.A. Se tiene un dominio de

estudio con una extensión de 14,8 km de largo por 12,5 km de ancho. Los efectos de la dinámica del viento serán estudiados hasta una altura de  $2,7$  km desde el nivel del mar.

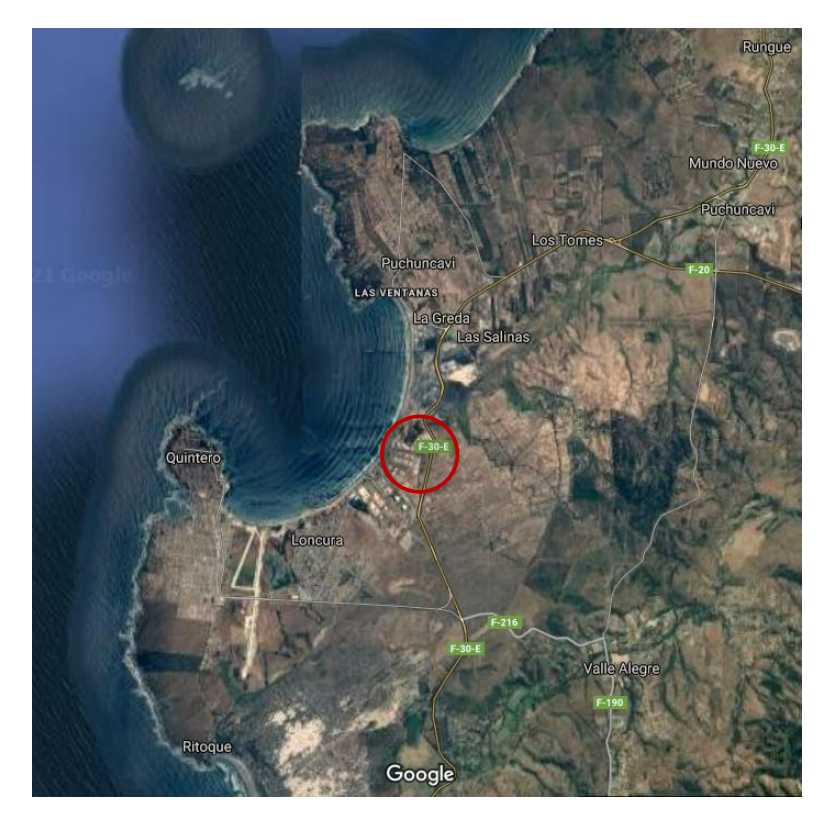

Figura 14: Imagen satelital de bahía de Quintero. Fuente: Google maps.

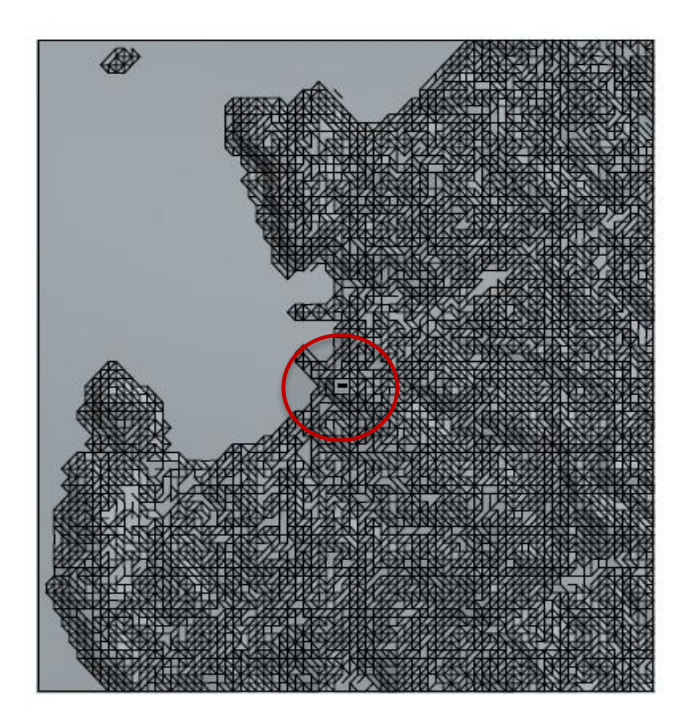

Figura 15: Vista en planta de modelo 3D en formato CAD de topografía de bahía de Quintero

# **5.1.2. Características Meteorológicas de viento en el sector**

Viento: En la localidad de Quintero se encuentra una estación meteorológica perteneciente a la Dirección Meteorológica de Chile. Según datos de magnitud y dirección de viento entregados entre los meses de octubre de 2019 y septiembre de 2020, se observa el siguiente comportamiento en la rosa de los vientos:

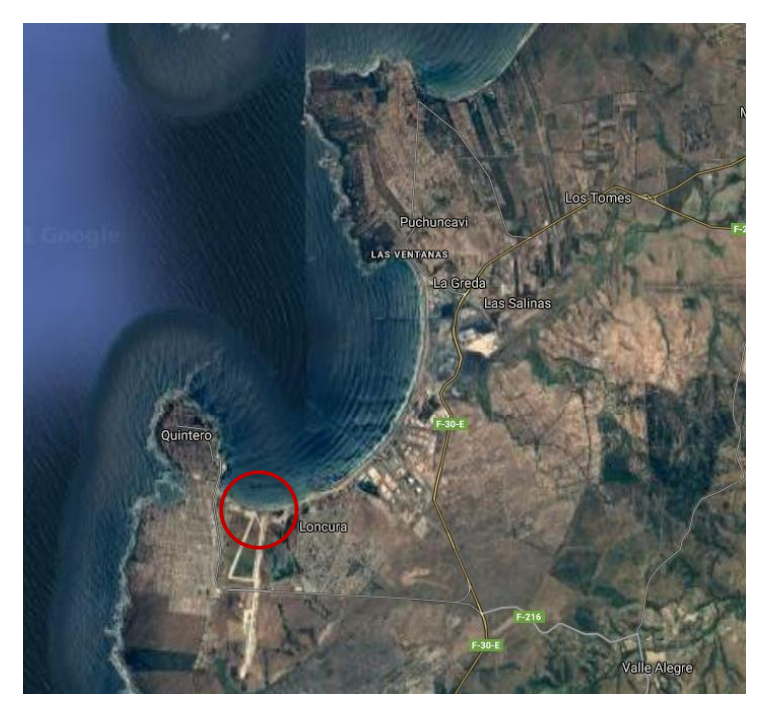

Figura 16: Localización de estación de monitoreo perteneciente a la Dirección de Meteorología de Chile. Fuente: Google Maps

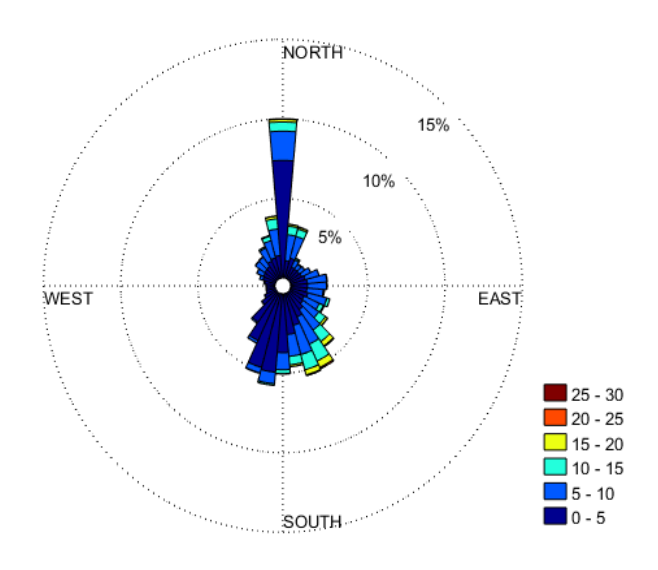

Figura 17: Rosa de los vientos en Quintero para período Octubre 2019-Octubre 2020. [34]

### **5.1.3. Dimensiones y características del recinto**

Se considera también que el Stockpile se encuentra ubicado en un terraplén de dimensiones 376 metros por 316 metros a una altura de 167 metros sobre el nivel del mar, con el recinto orientado según los puntos cardinales de la manera siguiente:

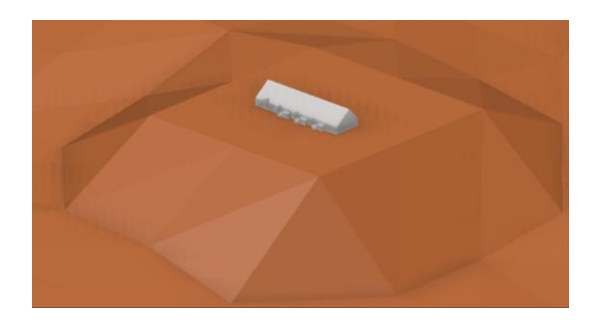

Figura 18: Stockpile situado en terraplén

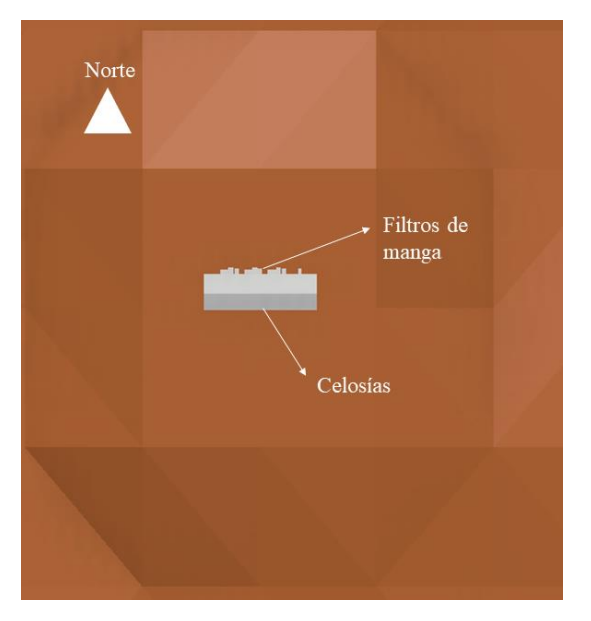

Figura 19: Orientación de Stockpile según puntos cardinales.

Las dimensiones generales del Stockpile corresponden a 153  $m$  de largo, 49  $m$  de ancho y altura máxima de 32 $m$ .

Se considera que el material que compone el revestimiento del Stockpile corresponde a planchas de zinc, de  $0,3 \, mm$  de grosor.

Por último, se tiene que algunos elementos del sistema de ventilación sobresalen en la fachada externa del Stockpile, tales como 4 filtros de manga dispuestos en el sector Norte, además de 10 celosías de ventilación dispuestas en el lado Sur que se encuentran numeradas desde el 1 al 10 desde Este a Oeste como se muestra en la siguiente figura.

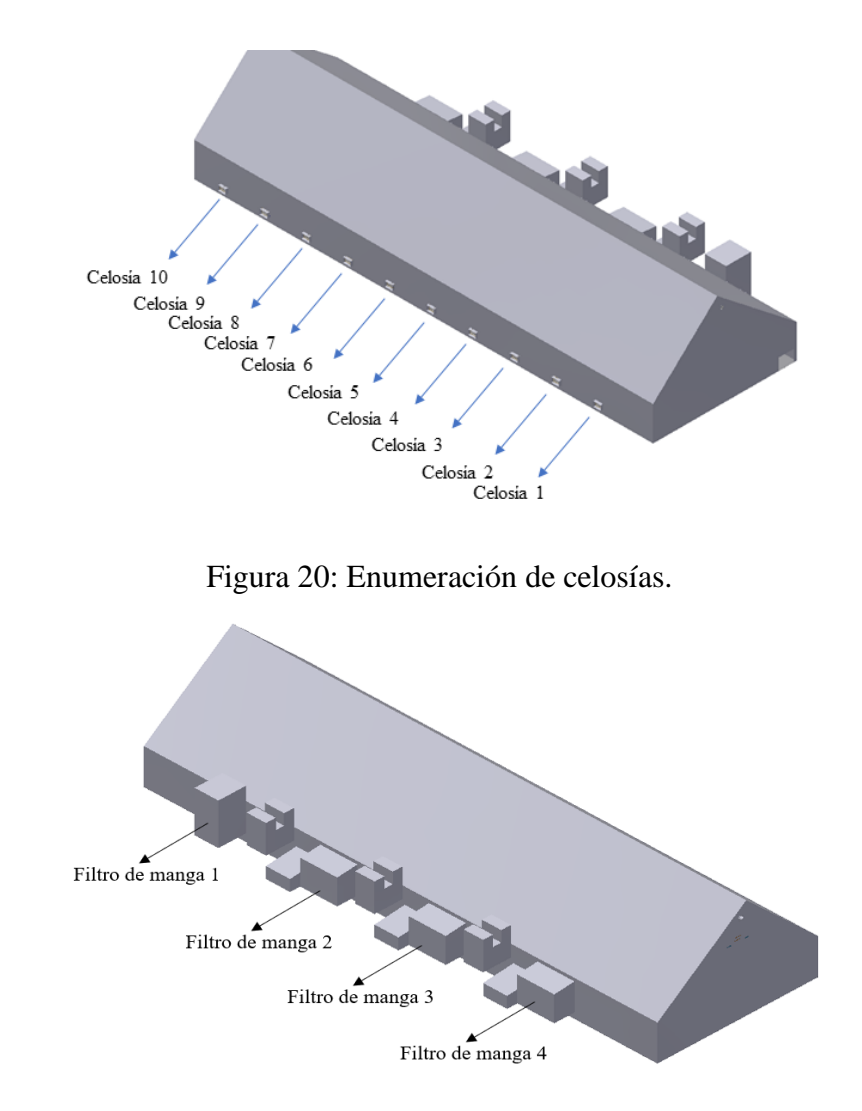

Figura 21: Enumeración de filtros de manga

## **5.1.4. Condiciones de borde**

### **Viento**

Para el estudio de la dinámica mediante simulaciones CFD se parte desde la influencia del viento atmosférico sobre el Stockpile. Se pretende estudiar la magnitud de las presiones negativas típicas que afectan a las celosías de ventilación. Para ello se utiliza el modelo de turbulencia RANS  $k - \omega$  SST, dado que se requiere capturar el efecto del viento en torno a una superficie sólida, más que al efecto dinámico en el centro del flujo (que en este caso correspondería al cielo).

Se muestran los contornos del dominio indicados según puntos cardinales:

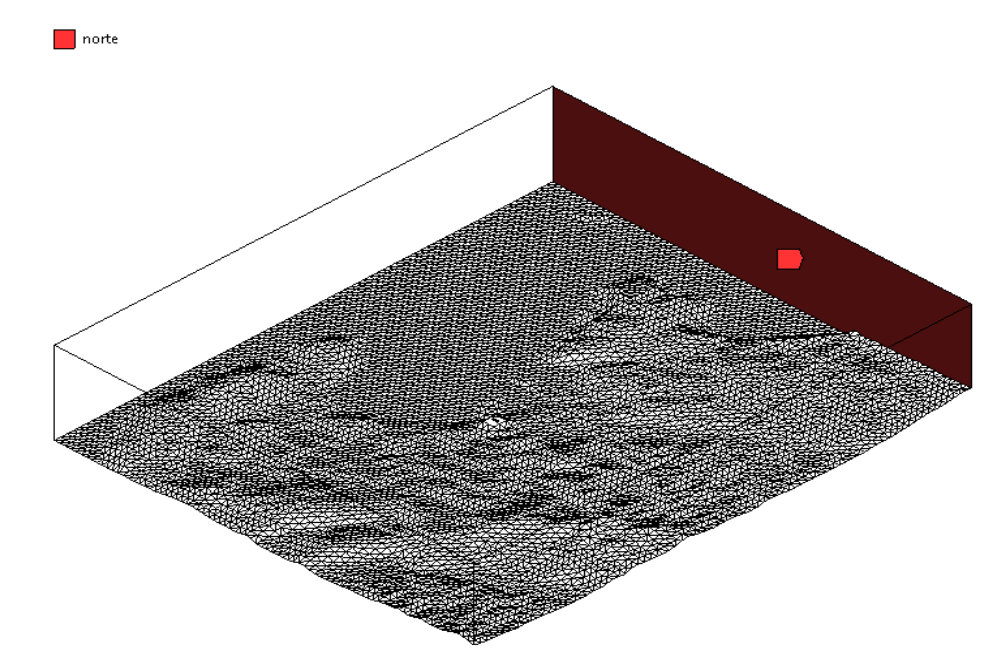

Figura 22: Lado norte de dominio para condiciones de borde.

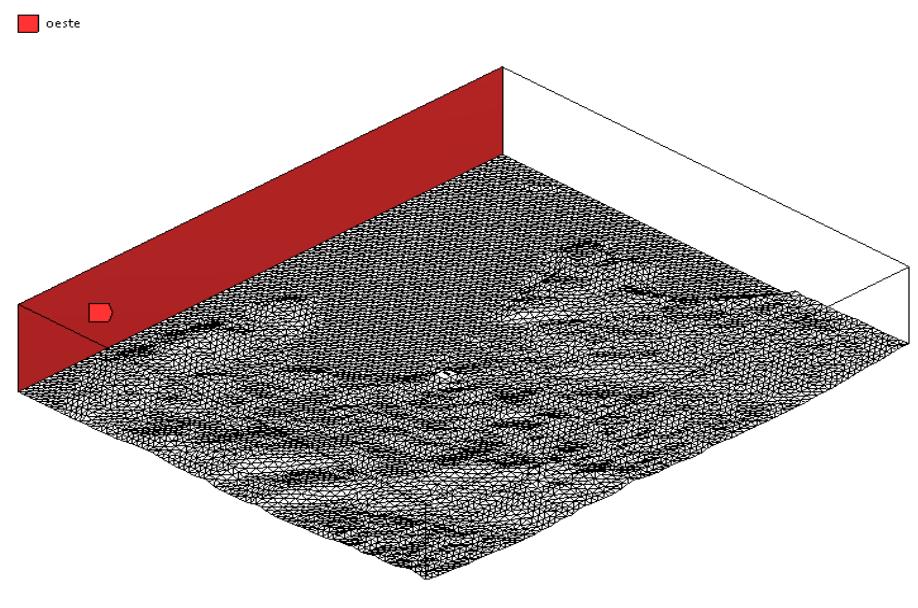

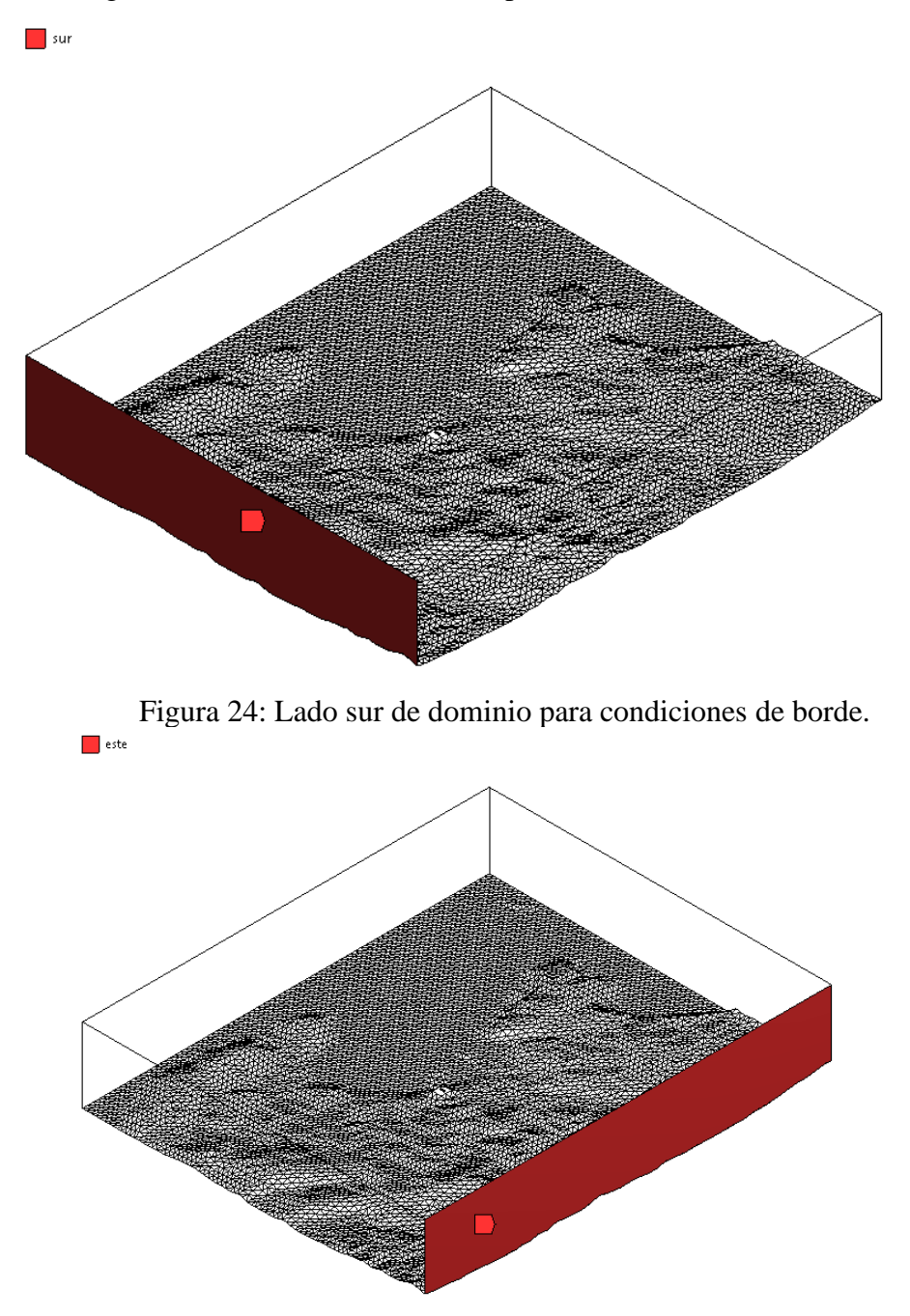

Figura 23: Lado oeste de dominio para condiciones de borde.

Figura 25: Lado este de dominio para condiciones de borde.

Como condición de borde se tiene que en los límites Norte, Sur, Este y Oeste del dominio se hace ingresar el viento según el siguiente perfil logarítmico [33]:

$$
(33) \t\t\t U(z) = \frac{U_{ABL}}{K} \ln\left(\frac{z+z_0}{z_0}\right)
$$

Donde:

 $K$  corresponde a constante de Von Karman y tiene valor de  $0,4$ 

 $z_0$  corresponde a rugosidad

 $U_{ABL}$  corresponde a velocidad de fricción de capa límite atmosférica, definida como:

$$
(34) \t\t U_{ABL} = \frac{U_h K}{\ln(\frac{h+z_0}{z_0})}
$$

Donde  $U_h$  corresponde a velocidad de referencia a altura  $h$ 

Se define además k (energía cinética de turbulencia) y  $\omega$  (tasa de disipación específica) como [35]:

$$
(35) \t\t k = \frac{U_{ABL}^2}{\sqrt{c_u}}
$$

(36) 
$$
\omega = \frac{U_{ABL}}{K\sqrt{C_u}(z+z_0)}
$$

Donde  $C_u$  es constante de modelo igual a 0,03.

Se tiene que los vectores representativos de viento corresponden a mediciones tomadas a  $h = 10$  metros de altura. Se impone como condición de borde en la parte superior del dominio una presión de referencia nula (se elimina la componente atmosférica, bajo el supuesto de que aplica sobre todo el dominio por igual).

#### **Rugosidad**

Dentro del dominio estudiado se encuentran emplazamientos urbanos (Quintero, Puchuncaví, Loncura) y también el sector industrial de la bahía de Quintero. El efecto de las edificaciones urbanas e industriales en la dinámica de viento es posible modelarlo [36] con una rugosidad equivalente de 1 metro considerada en el suelo correspondiente a aquellos sectores con alta densidad urbana o industrial. De esta forma es posible evitar un trabajo excesivo para modelar cada edificación del dominio, y además se evita un gasto computacional excesivo.

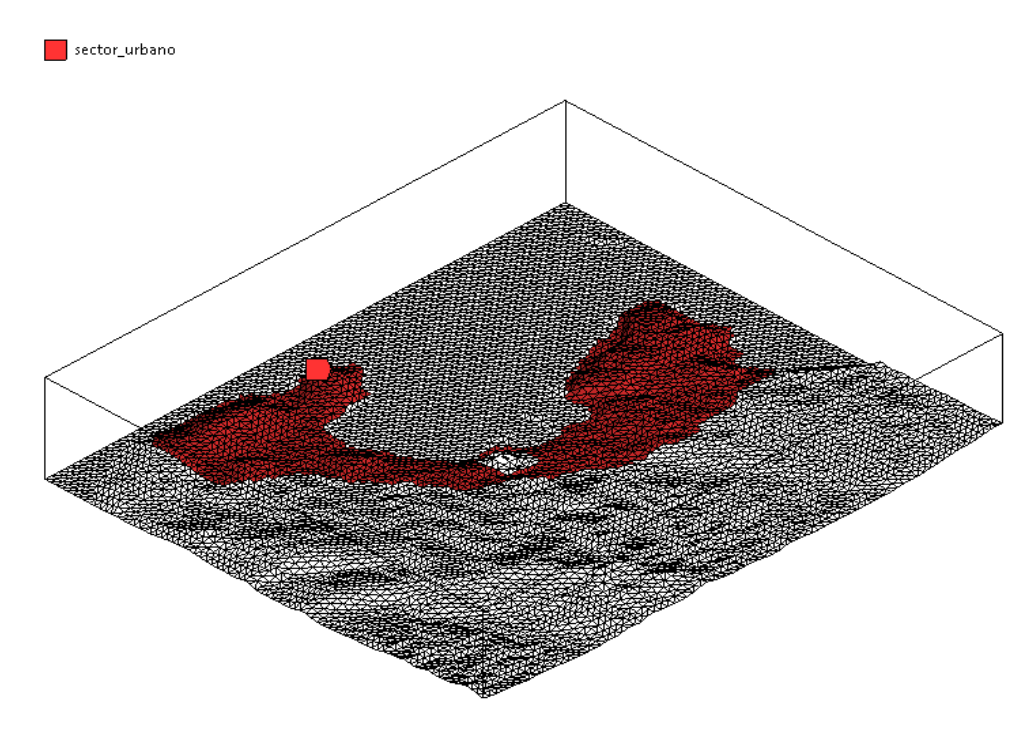

Figura 26: Vista isométrica de dominio, resaltando sector urbano aledaño al Stockpile.

### **5.1.5. Casos de estudio simulaciones externas**

La principal variable del modelo corresponde a dirección y magnitud de viento atmosférico. A partir de datos publicados por la Dirección Meteorológica de Chile en una estación de monitoreo en la bahía de Quinteros, se tienen diferentes casos de interés que serán modelados.

Caso 1) Corresponde al caso de viento máximo registrado, de 30  $m/s$  medidos a 10 m de altura, con dirección Norte (notación meteorológica, i.e. viento que viene desde el norte). Se espera que este caso genere fuertes presiones negativas en el sector del Stockpile donde se encuentran instaladas las celosías de ventilación.

Casos 2,3 y 4) Corresponde a 3 casos que son resultado de un análisis estadístico sobre una base de datos anual de viento. Se separó el total de datos en 3 grupos mediante técnica de cluster de k-medianas, pero previamente se había hecho una transformación lineal mediante técnica de análisis de componentes principales. El código computacional utilizado para el análisis se encuentra en anexos A). De los 3 grupos de datos se eligió su "centroide", obteniéndose tres direcciones representativas, que son las siguientes:

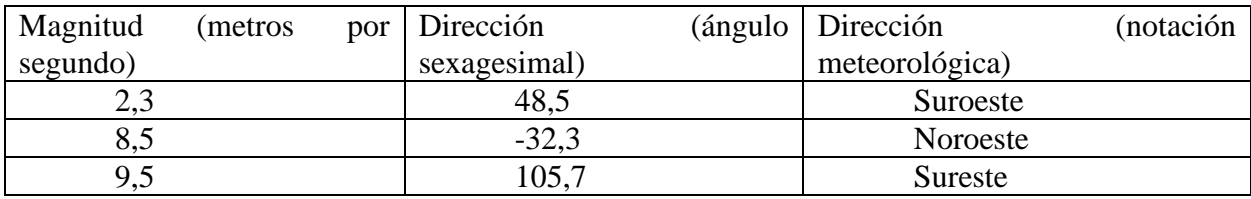

Tabla 1: Resultados de análisis estadístico usando PCA y clustering para determinar 3 vectores de viento representativo.

Casos 5,6 y 7) Para las direcciones encontradas en los casos 2,3 y 4 se prueba ahora con una magnitud de viento mayor. Se toma como referencia una magnitud de 15  $m/s$  teniendo los siguientes casos:

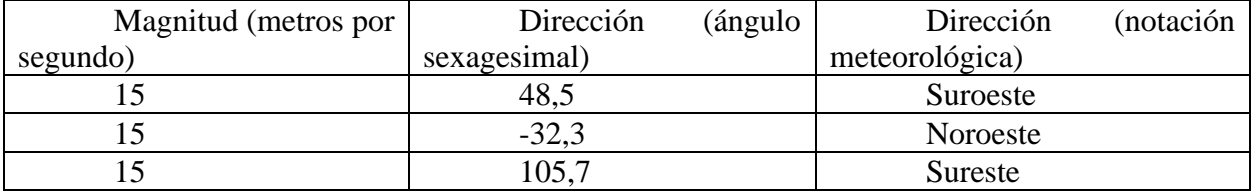

Tabla 2: Casos a partir de direcciones representativas usando magnitud de viento fuerte a  $15 \; m/s.$ 

Los casos 2,3 y 4 serán referidos como casos de viento representativo, mientras que los casos 1, 5,6 y 7 serán referidos como casos de viento extremo.

## **5.2. Bases de diseño para simulaciones internas**

## **5.2.1. Características del recinto.**

El recinto corresponde al mismo que fue utilizado para las simulaciones externas, con la diferencia de que el estudio ahora se centra en su interior, con la diferencia de que en el exterior de las celosías se considera una carcasa como la mostrada en la figura 28.

#### **Elementos del sistema de ventilación y condiciones de borde asociadas**

Los diferentes elementos que componen el sistema de ventilación se encuentran clasificados según su posición en el Stockpile, los cuales serán desde aquí en adelante referidos como lado Norte, Sur, Este, Oeste y Centro.

**Lado Norte:** En este costado del Stockpile se encuentran 4 filtros de manga, los cuales operan a un caudal nominal de 141.000  $m^3/h$  cada uno, con un área de filtración de 43,75  $m^2$  $(7mx6,25m)$  cada uno. Se impone una condición de entrada de velocidad (velocity-inlet en Ansys) correspondiente de 0.89  $m/s$  sobre las caras que representan la entrada de los filtros de manga. Se encuentran numerados los filtros de manga del 1 al 4 empezando desde Este a Oeste (más cercanos a portón hasta más lejano a portón).

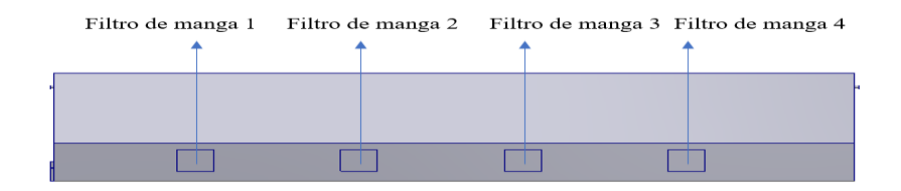

Figura 27: Áreas de entrada a filtros de mangas de simulaciones internas.

**Lado Sur:** En este costado se encuentran instaladas 10 celosías de ventilación, con área de filtración de 4,025 $m^2$  (dimensiones 2,5 m x 1,61 m). Cuentan con una carcasa envolvente en donde se desarrolla el flujo y donde en la sección de resultados se entregará la presión promedio del flujo en el interior de la carcasa, a lo cual se denominará "toma de presión 2" ("toma de presión 1" se referirá a la presión en el límite de la carcasa con la atmósfera, donde el flujo no se encuentra aún en interacción con el sistema de ventilación). El ángulo de ataque de las rejillas de la celosía es de 45 $\degree$  y el ancho de las celosías es de 0,1 m.

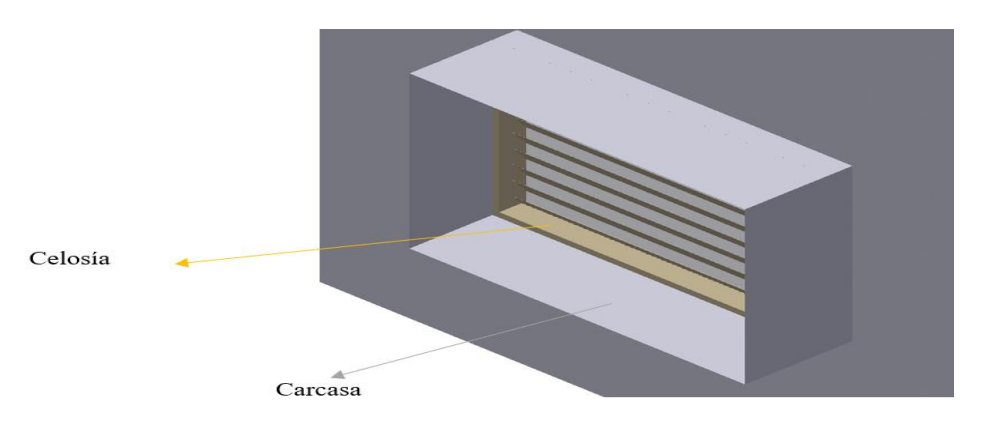

Figura 28: Modelo CAD de celosía para simulaciones internas, con carcasa externa.

Se impone en cada celosía dos condiciones de borde. La primera corresponde a una entrada de presión (pressure-inlet) en el borde externo de la carcasa, donde se le asigna un valor de presión que dependerá de los resultados de las simulaciones exteriores, representando el efecto fluidodinámico que tiene el viento atmosféricas sobre éstas. La segunda condición de borde corresponde a modelar la pérdida de carga característica de una celosía de las dimensiones y ángulo de ataque presentes en el estudio. Mediante experimentos numéricos auxiliares (disponibles en ANEXO (B)) se obtiene una equivalencia entre la pérdida de carga de una celosía y una superficie

de salto poroso (porous jump en Ansys) donde la porosidad del salto poroso tiene un valor de 100  $1/m$ .

**Lado Este:** En este costado se encuentra instalado en el extremo superior, cercano al techo, un ventilador axial para hacer ingresar aire al Stockpile. Cuenta con un área de extracción circular de 0,785  $m^2$  (1 m de diámetro). Su caudal nominal es de 35.000  $m^3/h$ . En este costado además se encuentran las entradas al Stockpile, tanto de un portón de dimensiones. El objeto de este portón de grandes dimensiones es permitir el ingreso y salida de un bulldozer, el cual remueve el concentrado de cobre desde el Stockpile, llevándoselo.

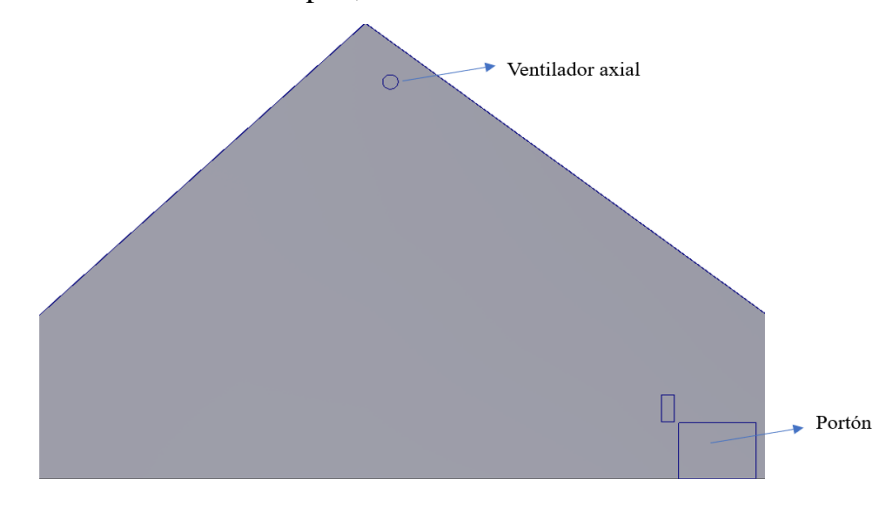

Figura 29: Lado Este de Stockpile donde destaca el ventilador axial y el portón.

**Lado Oeste:** Se encuentra un ventilador idéntico al puesto por el lado Este, a la misma elevación (internamente están conectados por un ducto). También se encuentra una entrada para una correa transportadora, por donde se hace ingresar el concentrado de cobre hacia el Stockpile.

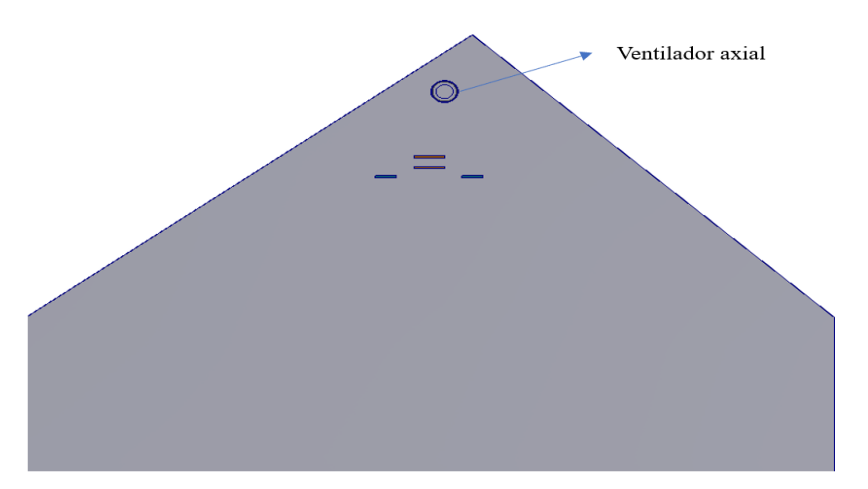

Figura 30: Lado Oeste, cuenta con un ventilador axial idéntico al lado Este.

**Centro:** El último elemento constitutivo del sistema de ventilación corresponde a un ducto que atraviesa el Stockpile desde el lado Este hacia el lado Oeste, cercano al techo. Dicho ducto de ventilación conecta a los ventiladores axiales del lado Este y del lado Oeste del Stockpile. El ducto posee 10 salidas equiespaciadas a 14,14 m que hacen que el aire propulsado por los ventiladores axiales finalmente ingrese hacia el Stockpile. El área total de las salidas suma la misma área de ingreso de los ventiladores, esto es  $0.54 \, m^2$ . Para evitar que el aire ingresado mediante el ducto impacte directamente al montículo de concentrado de cobre, las salidas del ducto se encuentran orientadas hacia el lado Norte del edificio, desviadas a 40° de la línea vertical que une el centro del ducto con el centro del montículo.

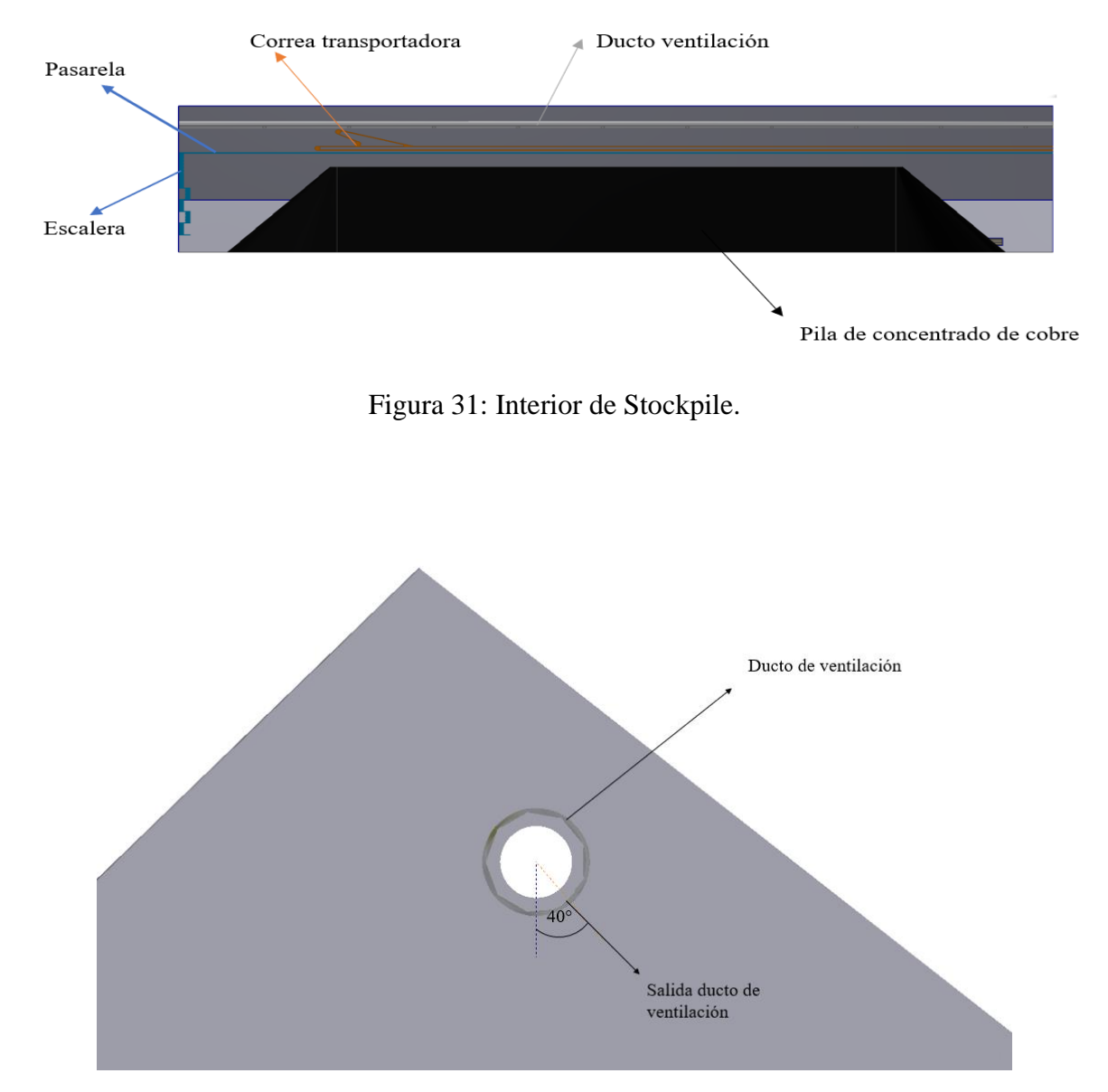

Figura 32: Dirección de las salidas del ducto de ventilación.

### **5.2.2. Elementos operacionales del Stockpile y condiciones de borde asociadas.**

En el interior del Stockpile se encuentran diversos elementos que no pertenecen al sistema de ventilación pero que deben ser incorporados al modelo, dado que interfieren en la circulación del flujo, por abarcar volúmenes importantes. Se enumeran en una lista dichos elementos:

- a) **Pila de concentrado de cobre**: En el centro del edificio se aglomera un montículo de dimensiones (en color negro en imagen anterior).
- b) **Pasarela**: Encima del montículo de concentrado de cobre se encuentra una pasarlea para la circulación de personal (en color celeste en imagen anterior).
- c) **Tripper o correa transportadora**: Aproximadamente a la misma elevación que la pasarela se encuentra un tripper o correa transportadora la cual disemina el mineral en el interior del recinto (en color naranjo en imagen anterior).
- d) **Escalera**: En el lado Oeste del Stockpile, se encuentra una escalera que comunica a la pasarela con la puerta ubicada en el lado Oeste (en color celeste en imagen anterior).

### **5.2.3. Condiciones de borde para modelamiento de partículas**

### **Modelo DPM**

Dentro del modelo de simulaciones interiores, se establece que la fuente de liberación de partículas de cobre ocurre principalmente desde al montículo de concentrado de cobre, ubicado en el centro del Stockpile. Aquí se establece una condición de borde de inyección de partículas utilizando el modelo DPM de ANSYS. Dentro del modelo se asume que la densidad de las partículas de concentrado de cobre es el promedio simple entre la densidad del cobre (8966  $kg/m^3$ ), del hierro (7877  $kg/m^3$ ) y el azufre (1960  $kg/m^3$ ), ya que estos tres elementos se encuentran en mayor proporción en el concentrado de cobre [1], obteniéndose una densidad aproximada para el concentrado de cobre de  $6267 kg/m<sup>3</sup>$ . Para el estudio de partículas de concentrado de cobre PM10 se debe tomar en consideración la definición de diámetro aerodinámico para obtener el diámetro real de las partículas de concentrado de cobre a ser estudiadas. Calculando la masa de una esfera de 10 micrones de diámetro de agua se tiene:

(37) 
$$
\rho_1 \frac{4}{3} \pi \left(\frac{d_1}{2}\right)^3 = \rho_2 \frac{4}{3} \pi \left(\frac{d_2}{2}\right)^3
$$

$$
\sqrt[3]{\frac{\rho_1}{\rho_2} d_1^3} = d_2
$$

$$
\sqrt[3]{\frac{997}{6267}} 10 = d_2
$$

$$
d_2 = 5.4 \text{ }\mu\text{m}
$$

Por tanto, las partículas a simular poseen un diámetro real de  $5.4 \mu m$ .

Un último parámetro para definir guarda relación con el flujo másico de partículas inyectadas en el modelo. Se establece un número arbitrario de  $10^{-20}$ kg/s, dado que el análisis tiene un objetivo cualitativo, y no establecer densidades reales de partículas en el aire. Con el presente análisis cualitativo se obtendrá los lugares con mayor tiempo de permanencia de partículas, independiente del número de partículas inyectadas.

Las condiciones de borde del resto del edificio corresponden al tipo "trampa" (trap) y escape. La condición del tipo tampa aplicada a una superficie establece que, si una partícula entra en contacto con dicha superficie, entonces la partícula quedará entrampada ahí y no seguirá volatilizándose. Esta condición se aplica a todas las superficies sólidas del Stockpile. La condición del tipo escape se refiere a aquellas aberturas por donde, si una partícula pasa a través de dicha superficie, se asume que la partícula sale del volumen de aire analizado en el modelo. Se asigna la condición tipo escape a las celosías, ventiladores y entradas de los filtros de manga [27].

### **5.2.4. Casos de estudio simulaciones internas**

Los casos estudiados en las simulaciones internas vienen asociados a los casos de estudio de las simulaciones externas, específicamente de los valores de presión obtenidos en torno a las celosías de ventilación. Para cada uno de los casos, se observa el campo de presiones en el interior del Stockpile, las líneas de flujo en torno a las celosías (para ver si existe reversibilidades) así como también se observa el tiempo de residencia de las partículas del modelo DPM y el escalar pasivo. Para cada uno de los 7 casos analizados en las simulaciones externas, se debe observar primero el funcionamiento con los 4 filtros de manga funcionando activamente, para luego observar la variación en la fluidodinámica interior que se presente al ir disminuyendo el número de filtro de mangas activos. Se espera que al disminuir el número de filtros de manga empiecen a observarse reversibilidades de flujo en algunas celosías. Se realizan simulaciones hasta encontrar el número de filtros de manga que es necesario estén activos para que no existan reversibilidades. Además de los 7 casos provenientes de las simulaciones externas, se analiza también un caso base, el cual se define como el sistema de ventilación actuando en ausencia de efectos producidos por el viento atmosférico. En el caso base se tiene el nivel de presurización que generan los filtros de manga imponiendo una presión nula en las celosías de entrada (es decir, simplemente abiertas a la atmósfera, sin la influencia del viento).

#### **5.3. Disponibilidad de servicios**

Se presentan los supuestos acerca de la operatividad del sistema de monitoreo, así como también sobre la operatividad del Stockpile, que incluye decisiones de control sobre los elementos de ventilación en el Stockpile.

## **5.3.1. Supuestos de operatividad de sistema de instrumentación.**

Los requerimientos ambientales que mide el sistema llevan a la necesidad de que la información sea representativa y tomada constantemente (24 horas al día durante los 365 días del año) pero, para evitar sobrecarga de información, así como también para ahorrar energía del sistema de monitoreo, se puede operar a una frecuencia que sea representativa, en la cual se tenga un ciclo de prendido-apagado. A modo de referencia, SAME S.A. ha desarrollado un equipo con un ciclo de prendido-apagado de 15 minutos, tomando cerca de 300 muestras en cada oportunidad.

Los rangos de presión que deben ser posibles de medir corresponden a los obtenidos de las simulaciones para casos de vientos representativos, mientras que para los casos de vientos extremos debe satisfacerse el sistema no se vea dañado frente presiones extremas. Por tanto, se tiene que la presión de explosión (burst pressure) y presión de prueba (proof pressure) del sensor debe ser menor a lo predicho en casos extremos mediante las simulaciones CFD.

La concentración de polvo que debe ser medida por los sensores instalados es de al menos 1,4  $mg/m<sup>3</sup>$ , valor que es calculado a partir del supuesto de que el límite de exposición frente a PM10 sin sufrir consecuencias a largo plazo recomendado por la OMS es de 70  $\mu g/m^3$  [37], mientras que si se asume que en el interior de Stockpile las personas trabajan con Elementos de Protección Personal (EPP) tales como máscaras certificadas N95 [38], sólo estarán expuestas a un 5% del polvo suspendido en el aire, resultando en que 1,4  $mg/m<sup>3</sup>$  es un límite equivalente para evitar daños a largo plazo por exposición a PM10. Respecto a la frecuencia de encendido y apagado del sistema de monitoreo de polvo, se siguen las mismas directrices que el sistema de presión diferencial, dado que también es posible tomar medidas con la misma frecuencia de encendidoapagado.

### **5.3.2. Supuestos de operación del sistema de ventilación**

Se asume que la información otorgada por el sistema de instrumentación es recibida por un sistema de control, el cual tiene la posibilidad de actuar instantáneamente (el mecanismo específico del actuador queda fuera del alcance del presente trabajo) cuando se reconozcan estados de fuga de polvo, a partir de las lecturas tomadas por los sensores de presión diferencial. Las decisiones posibles para tomar en el sistema de control son: a) determinar el número de filtros de manga en funcionamiento y b) también determinar si las celosías de ventilación se encuentran abiertas o cerradas. Se asume que los ventiladores axiales que hacen ingresar aire al Stockpile funcionan constantemente. Se asume que una vez que se presenten reversibilidades de flujo en alguna de las celosías de ventilación, el sistema de control instantáneamente aumentará el número de filtros de manga en funcionamiento o, en el caso de que ya se encuentren en el máximo de filtros de manga, se cerrarán las celosías de ventilación para evitar la fuga de polvo hacia el exterior. Los filtros de manga serán encendidos empezando por el filtro más cercano al portón dado que, si bien se considera para efectos de la simulación que está cerrado, éste se abre momentáneamente para dejar entrar y salir maquinaria de transporte del concentrado de cobre. Por esta razón se asume que los filtros de manga se encienden empezando por el más cercano al portón hasta el más lejano.

Se agrega como condición al sistema de control, que cuando se detecten concentraciones de polvo mayores a lo permitido por norma, entonces se encenderán sucesivamente más filtros de mangas hasta hacer llegar a los niveles de polvo hacia valores permitidos por norma.

#### **5.3.3. Requisitos de reserva de equipos**

En el caso del monitoreo de la presión diferencial, el funcionamiento debe ser 24/7, por tanto, se debe contar con equipos de monitoreo de reserva en caso de falla. Realizar un estudio sobre tasas de falla del equipo de monitoreo de SAME S.A. queda fuera del alcance del presente trabajo. Sin embargo, según fuentes de proyectos anteriores de SAME S.A., se tiene que el número de equipos de reserva es similar o igual al número de equipos instalados en terreno.

### **6. SIMULACIONES CFD EXTERNAS**

#### **6.1. Test de independencia de malla**

La geometría presentada en las bases de diseño fue discretizada mediante la herramienta ANSYS MESHING en una malla de volúmenes finitos. Se presentan resultados preliminares para 3 mallado distintos, donde se consideró como métrica de comparación para estudiar convergencia de malla a la presión promedio alrededor del Stockpile (caso de viento a 2,3  $m/s$  Suroeste), obteniéndose los siguientes resultados tras 40 segundos de simulación real.

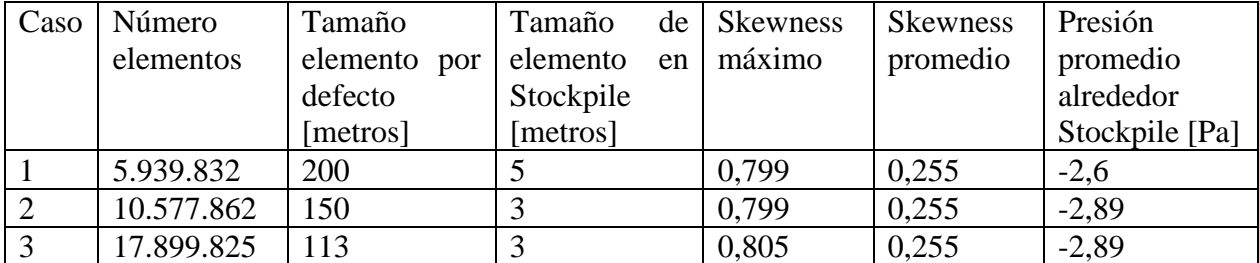

Tabla 3: Cuadro comparativo entre 3 mallados diferentes para simulaciones externas.

Se observa que las diferencias entre los casos son pequeñas, de menos de 0,3 Pa entre caso 1 y 2, obteniéndose convergencia para el caso 2 y 3. Se utiliza entonces la malla del caso 2 para las simulaciones externas.

### **6.2. Resultados simulaciones externas**

La malla utilizada cuenta con 10.577.862 elementos (1.892.943 nodos). Para determinar la calidad de la malla se usó como referencia la métrica Skewness, teniéndose en la malla un Skewness máximo de 0,799 y un Skewness promedio de 0,255, valores que se encuentran dentro de los rangos aceptables según la bibliografía de ANSYS [27].

Los casos analizados corresponden a los descritos en las bases de diseño. Para cada caso se corrió una simulación estacionaria primero, para posteriormente correr una simulación transiente tal que los residuos de cada paso estuvieran por debajo de 10<sup>-3</sup>. El tiempo de simulación fue variable para cada caso, y se utilizó como métrica la presión promedio sobre el Stockpile para determinar en qué momento la solución entregada se volvía estable.

En cada caso se tomó la presión promedio en cada celosía, además de una gráfica general del campo de presiones sobre el Stockpile. También, a modo de referencia, se tomó la velocidad promedio en un plano puesto a la altura del Stockpile. Esto con la finalidad de asegurarse que la velocidad con la que el viento impacta en el Stockpile es cercana a la velocidad de referencia impuesto en las condiciones a 10 metros de altura.

1) Resultados caso viento a 2,3  $m/s$  dirección Suroeste (48,5° tomando como eje horizontal positivo la dirección Este):

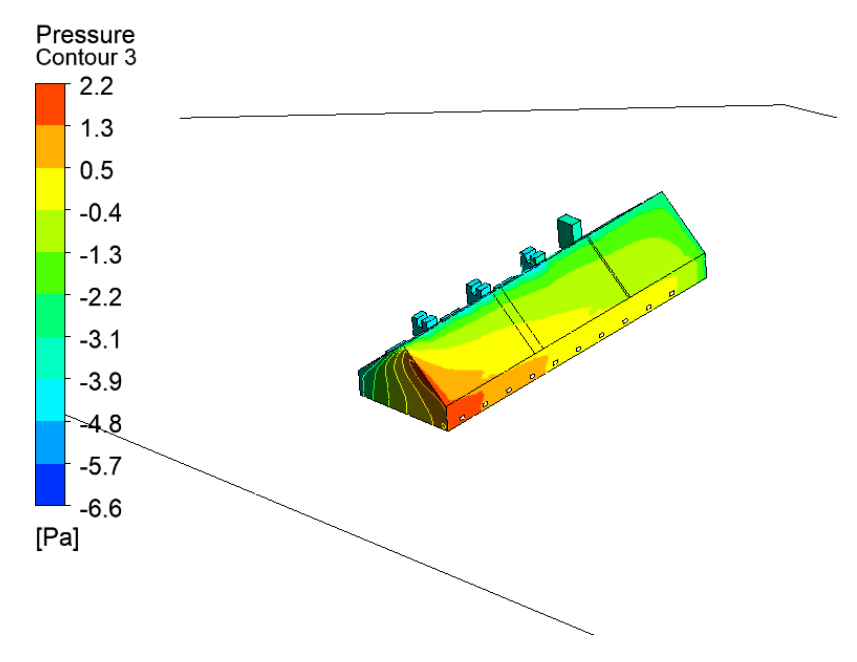

Figura 33: Presiones en el exterior del Stockpile para caso de viento atmosférico a 2,3  $m/s$ Suroeste.

| $N^{\circ}$ Celosía                                                                                                    |  |  |  |  |  |
|----------------------------------------------------------------------------------------------------|--|--|--|--|--|
| Presión [Pa] $\vert$ -0,3 $\vert$ 0,1 $\vert$ 0,2 $\vert$ 0,3 $\vert$ 0,3 $\vert$ 0,4 $\vert$ 0,6 $\vert$ 0,82 $\vert$ 1,24 $\vert$ 1,9 |  |  |  |  |  |

Tabla 4: Resultados simulaciones exteriores caso viento atmosférico a 2,3  $m/s$  Suroeste.

# **Velocidad promedio en plano a la altura de Stockpile**: 3  $m/s$

2) Resultados caso viento a 8,5  $m/s$  dirección Noroeste (-32,3° tomando como eje horizontal positivo la dirección Este):

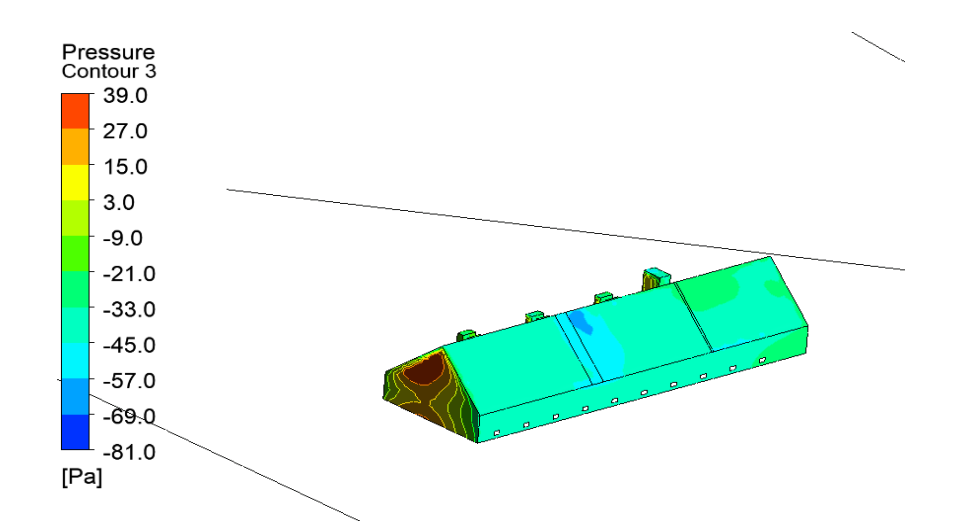

Figura 34: Presiones en el exterior del Stockpile para caso de viento atmosférico a 8,5  $m/s$ Noroeste.<sup>2</sup>

| $\mathsf{N}^\circ$ Celosía                                                                 |  |  |  |  |  |
|--------------------------------------------------------------------------------------------|--|--|--|--|--|
| Presión [Pa]   -30,9   -34,9   -37,3   -39,4   -40,2   -40,7   -40,1   -39,5   -39,5   -38 |  |  |  |  |  |
| - 11 - -                                                                                   |  |  |  |  |  |

Tabla 5: Resultados simulaciones exteriores caso viento atmosférico a 8,5  $m/s$  Noroeste.

**Velocidad promedio en plano a la altura de Stockpile**: 10,4 m/s

<sup>2</sup> La concentración de presiones negativas en el medio del techo no es el resultado predicho en teoría, dado que supuestamente el impacto del viento proveniente del Noroeste genera presiones más negativas en los lugares más cercanos a la intersección entre el techo y el frontón Oeste (tal como sucede en los resultados de la simulación para 15 m/s Noroeste). Este efecto particular puede ser explicado por la especial conjunción entre geometría del Stockpile, geometría de la topografía de terreno, dirección del viento y magnitud del viento, lo cual puede producir una configuración especial en los vórtices generados por el impacto del viento pensando especialmente en la geometría de los filtros de manga.

3) Resultados caso viento a 9,5  $m/s$  dirección Sureste (105,7° tomando como eje horizontal positivo la dirección Este):

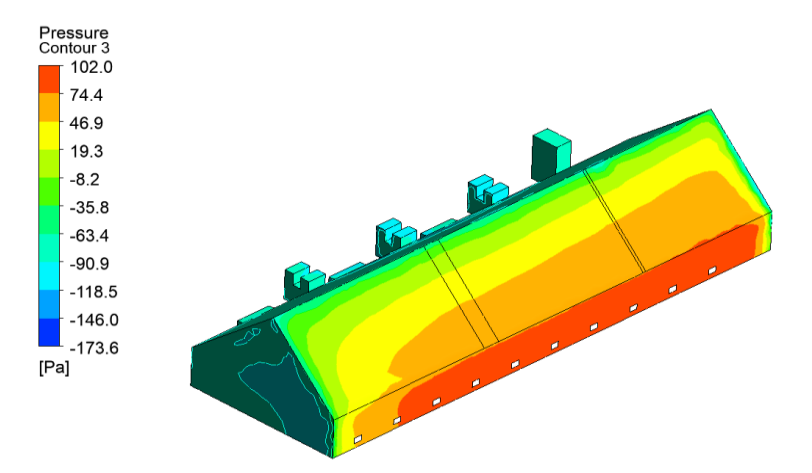

Figura 35: Presiones en el exterior del Stockpile para caso de viento atmosférico a 9,5  $m/s$ Sureste.

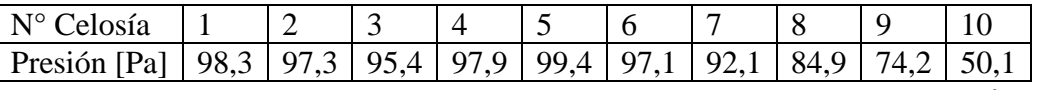

Tabla 6: Resultados simulaciones exteriores caso viento atmosférico a  $9.5 \, m/s$  Sureste.

Velocidad promedio en plano a la altura de Stockpile: 12,3 m/s

4) Resultados caso viento a 15  $m/s$  dirección Suroeste (48,5° tomando como eje horizontal positivo la dirección Este):

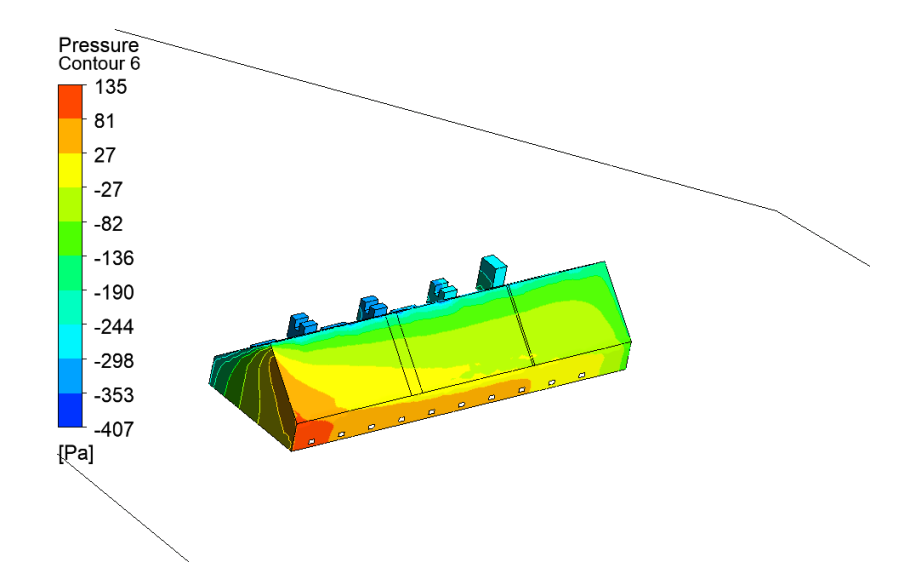

Figura 36: Presiones en el exterior del Stockpile para caso de viento atmosférico a 15  $m/s$ Suroeste.

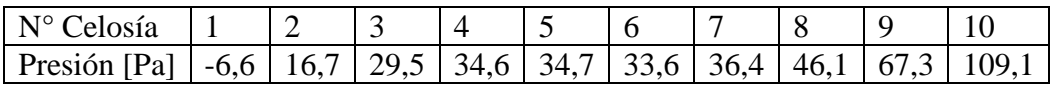

Tabla 7: Resultados simulaciones exteriores caso viento atmosférico a 15  $m/s$  Suroeste.

## **Velocidad promedio en plano a la altura de Stockpile**: 16,3 m/s

5) Resultados caso viento a 15  $m/s$  dirección Noroeste (-32,3° tomando como eje horizontal positivo la dirección Este):

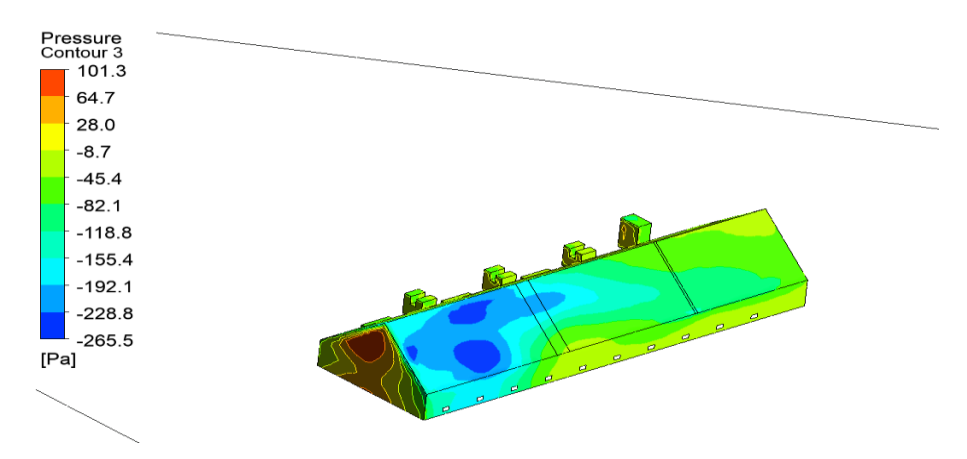

Figura 37: Presiones en el exterior del Stockpile para caso de viento atmosférico a 15  $m/s$ Noroeste.

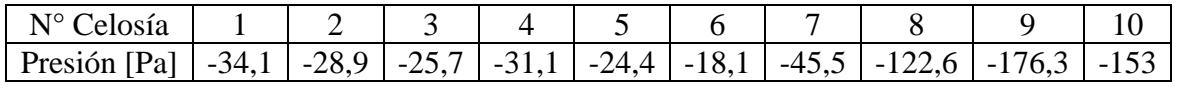

Tabla 8: Resultados simulaciones exteriores caso viento atmosférico a 15  $m/s$  Noroeste.

## **Velocidad promedio en plano a la altura de Stockpile**: 17,3 m/s

7) Resultados caso viento a 15  $m/s$  dirección Sureste (105,7° tomando como eje horizontal positivo la dirección Este):

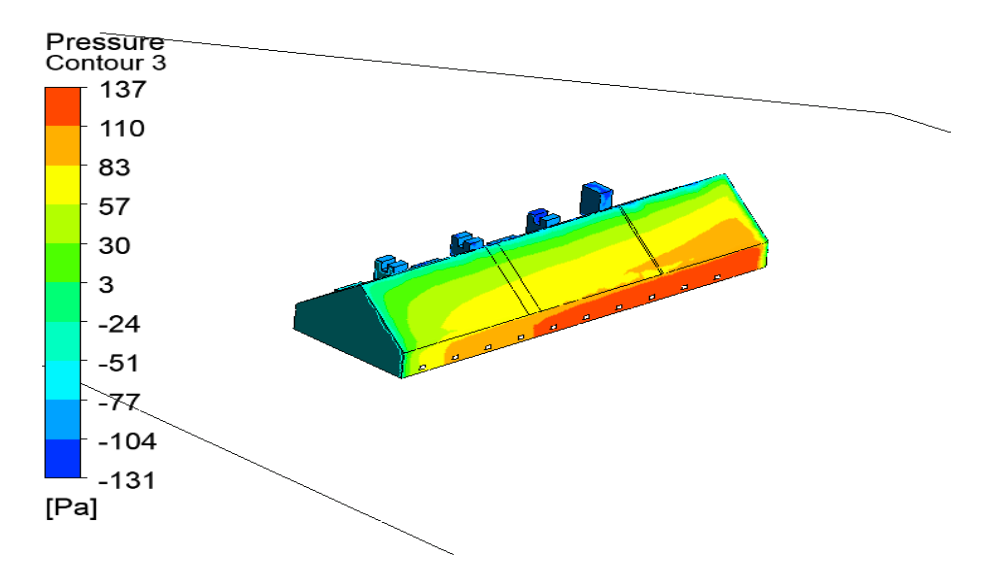

Figura 38: Presiones en el exterior del Stockpile para caso de viento atmosférico a 15  $m/s$ Sureste

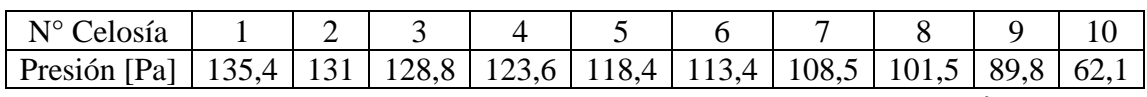

Tabla 9: Resultados simulaciones exteriores caso viento atmosférico a 15  $m/s$  Sureste

# Velocidad promedio en plano a la altura de Stockpile: 13,9 m/s

8) Resultados caso viento a 30  $m/s$  dirección Norte (-90 $^{\circ}$  tomando como eje horizontal positivo la dirección Este):

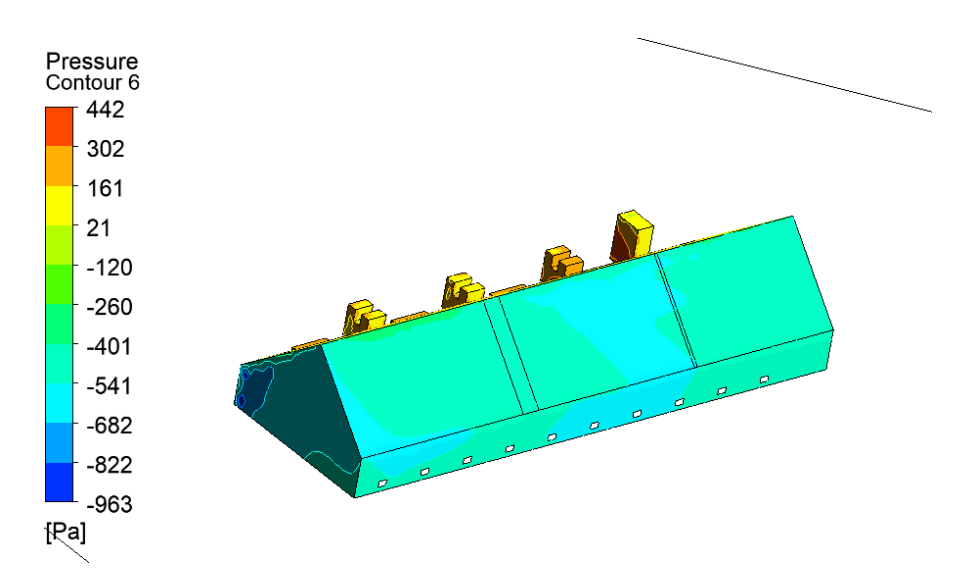

Figura 39: Presiones en el exterior del Stockpile para caso de viento atmosférico a 30  $m/s$  Norte.

| $N^{\circ}$ Celosía   1                                                                              |  |  |  |  |  |
|----------------------------------------------------------------------------------------------------|--|--|--|--|--|
| Presión [Pa]   -498,4   -526   -540,6   -545,9   -545,5   -545,3   -508,9   -515,9   -520,6   -532,3 |  |  |  |  |  |
|                                                                                                    |  |  |  |  |  |

Tabla 10: Resultados simulaciones exteriores caso viento atmosférico a 30  $m/s$  Norte.

**Velocidad promedio en plano a la altura de Stockpile**: 38,9 m/s

#### **6.3. Comentario sobre validez de supuesto de velocidad a 10 metros de altura**

La condición de velocidad a 10 metros de altura que fue impuesta en los bordes del dominio debería idealmente coincidir con la velocidad a 10 metros de altura medida en el punto donde se ubica la estación meteorológica real. Sin embargo, verificar esta condición requiere tener un elemento de malla de un tamaño menor a 10 metros de altura no sólo en la posición de la estación de monitoreo sino en todo el dominio cercano al suelo, lo cual requeriría un esfuerzo computacional mayor al disponible (del orden de 100 millones de elementos). Si bien no logró comprobarse que la velocidad a 10 metros coincide en el punto de la estación meteorológica, sí logró comprobarse que la velocidad promedio en un plano que pasa por el Stockpile, a 167 metros sobre el nivel del mar en todo el dominio, es del orden de la velocidad impuesta en los bordes, por lo que para efectos de una estimación básica este resultado.

#### **7. SIMULACIONES CFD INTERNAS**

#### **7.1. Test de independencia de malla**

La geometría presentada en las bases de diseño fue discretizada mediante la herramienta ANSYS MESHING en una malla de volúmenes finitos. Se presentan resultados preliminares para 3 mallado distintos, donde se consideró como métrica de comparación para estudiar convergencia de malla a la presión promedio en el volumen interior del Stockpile (caso base, sin influencia de viento atmosférico), obteniéndose los siguientes resultados tras la estabilización del valor medido.

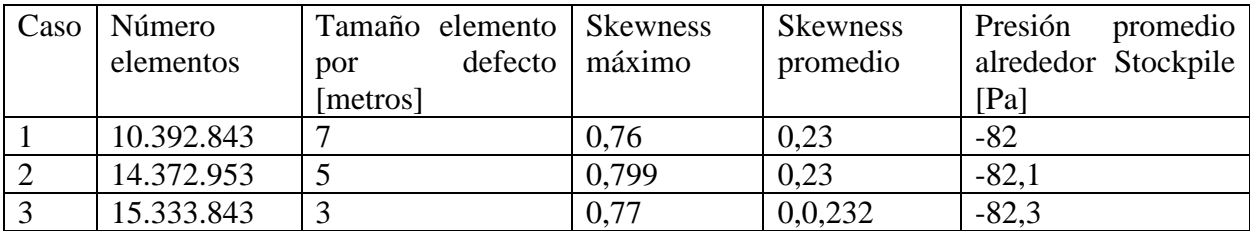

Tabla 11: Cuadro comparativo entre 3 mallados diferentes para simulaciones externas.

Se observa que las diferencias entre los casos son pequeñas, de menos de 0,3 Pa entre caso 1 y 3. Se elige el caso 2, por tener un número intermedio de elementos. Dicha malla cuenta con 14.372.953 elementos (2.595.122 nodos). Para determinar la calidad de la malla se usó como referencia la métrica Skewness, teniéndose en la malla un Skewness máximo de 0,799 y un Skewness promedio de 0,23, valores que se encuentran dentro de los rangos aceptables según la bibliografía de ANSYS [27].

## **7.2. Resultados simulaciones internas**

Análogamente a las simulaciones externas, los casos analizados corresponden a los descritos en las bases de diseño. Para cada caso se corrió una simulación estacionaria primero, para posteriormente correr una simulación transiente tal que los residuos de cada paso estuvieran por debajo de 10<sup>-3</sup>. El tiempo de simulación fue variable para cada caso, y se utilizó como métrica el caudal volumétrico promedio sobre la celosía 1 del Stockpile para determinar en qué momento la solución entregada se volvía estable.

Las variables medidas en cada caso simulado corresponden a presión, velocidad y tiempo de residencia de partículas. Para analizar las presiones en el interior del Stockpile se tomaron muestras a una distancia de 0,4  $m$  de las celosías, a una altura de 0,4  $m$  del piso, emulando una toma de presión real en este punto. A la lectura entregada por esta toma de presión se le denomina toma de presión interior en los resultados. Respecto a la presión en el exterior de la celosía, se hizo la diferencia entre dos puntos de interés: por un lado, se tiene la presión que dio como resultado la

simulación externa, que correspondería a una lectura tomada por un sensor en el exterior. Esta toma de presión se denominará toma 1. El flujo que ingresa a la celosía experimenta un desarrollo que dependerá tanto de la presión exterior como de la presión al interior del Stockpile. En un punto intermedio en el ingreso de aire hacia la celosía se tomará también una lectura que será denominada toma 2. También se tomó como métrica de referencia la presión promedio en el interior de todo el volumen de aire del Stockpile, dado que se espera que una vez que el flujo ingrese por la celosía su presión se normalice rápidamente hacia el valor de la presión promedio del Stockpile. Respecto a las velocidades, se presenta en cada caso el caudal volumétrico de aire que atraviesa cada una de las celosías. En los casos en que el signo del caudal sea negativo quiere decir que el flujo está transitando desde el interior hacia el exterior del Stockpile, lo cual indicaría reversibilidades. En anexos se presentan además gráficas sobre la evolución de la presión, los campos vectoriales de velocidad y tiempos de residencia de partículas de polvo.

# **7.2. Resultados**

1) Caso base:

1.a) 4 filtros de manga activos

| N° Celosía                                                | 1              | $\overline{2}$ | 3        | $\overline{4}$ | 5               | 6               | $\overline{7}$ | 8               | 9        | 10             |
|-----------------------------------------------------------|----------------|----------------|----------|----------------|-----------------|-----------------|----------------|-----------------|----------|----------------|
| Presión toma 1 [Pa]                                       | $\overline{0}$ | $\overline{0}$ | $\Omega$ | $\overline{0}$ | $\theta$        | $\overline{0}$  | $\Omega$       | $\overline{0}$  | $\Omega$ | $\overline{0}$ |
| Presión toma 2 [Pa]                                       | $-7.5$         | $-7.5$         | $-7.5$   | $-7.5$         | $-7.5$          | $-7.5$          | $-7.5$         | $-7.5$          | $-7.5$   | $-7.5$         |
| Presión<br>interior<br>toma<br>[Pa]                       | $-82.4$        | $-82.4$        | $-82.4$  |                | $-82.4$ $-82.4$ | $-82.4$ $-82.4$ |                | $-82.4$         | $-82.4$  | $-82.4$        |
| Caudal<br>volumétrico<br>$\left\lceil m^3/s \right\rceil$ | 14.1           | 14.1           | 14.1     | 14.1           | 14.1            | 14.1            | 14.1           | 14.1            | 14.1     | 14.1           |
| Presión diferencial toma<br>$1$ [Pa]                      | $-82.4$        | $-82.4$        | $-82.4$  | $-82.4$        | $-82.4$         | $-82.4$ $-82.4$ |                | $-82.4$         | $-82.4$  | $-82.4$        |
| Presión diferencial toma<br>$2$ [Pa]                      | $-74.9$        | $-74.9$        | -74.9    |                | $-74.9$ $-74.9$ | $-74.9$ $-74.9$ |                | $ -74.9 $ -74.9 |          | $-74.9$        |

**Presión promedio al interior de Stockpile**: -82,1 [Pa]

Tabla 12: Resultados simulaciones interiores caso base, 4 filtros de manga funcionando.

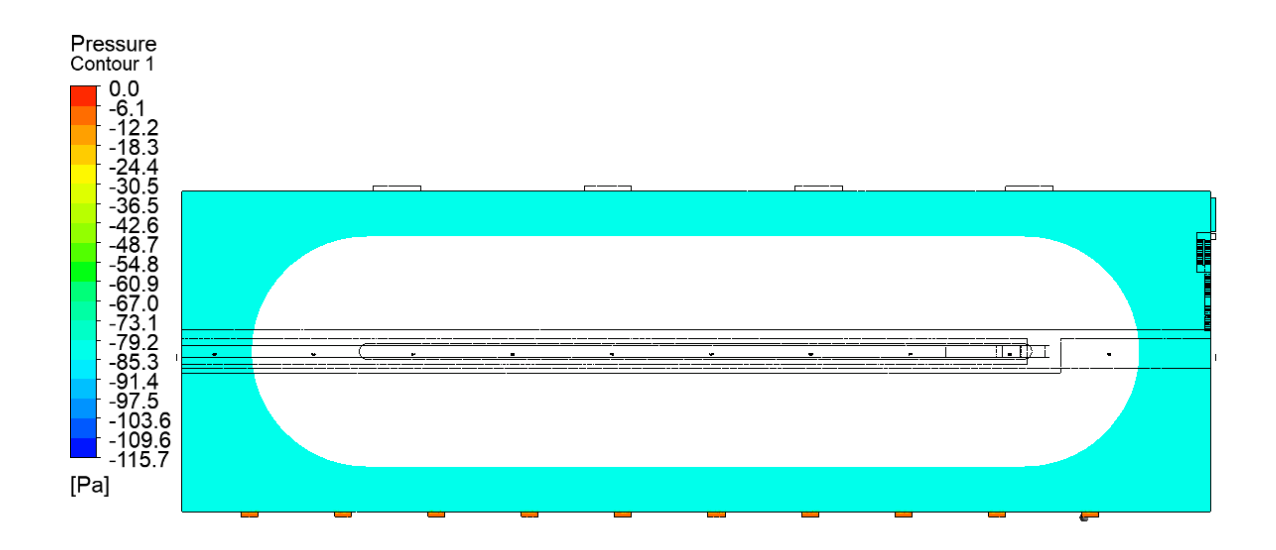

Figura 40: Presiones en el interior del Stockpile representadas en un plano que pasa por celosías. Caso base, 4 filtros de manga funcionando.

# 1.b) 3 filtros de manga activos

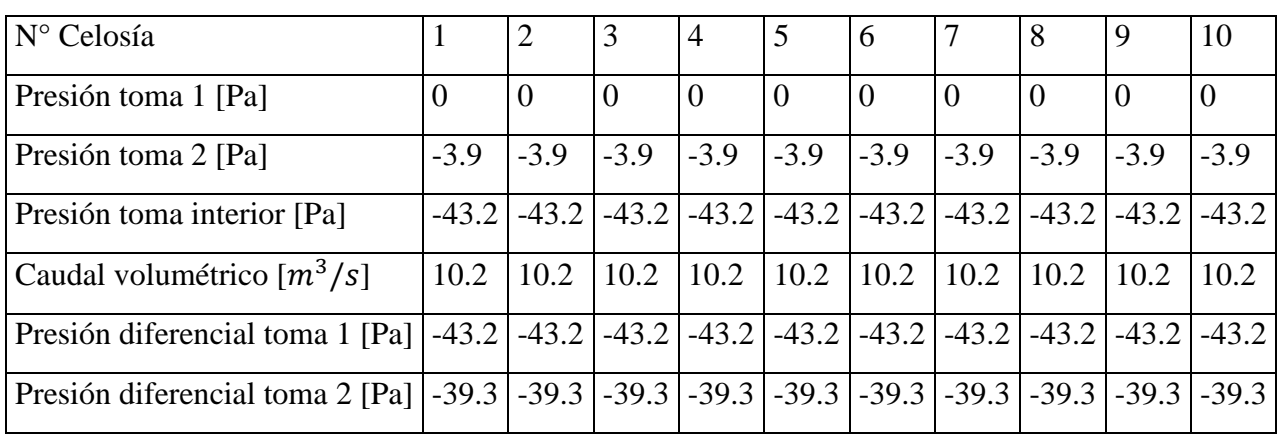

# **Presión promedio al interior de Stockpile**: -42,8 [Pa]

Tabla 13: Resultados simulaciones interiores caso base, 3 filtros de manga funcionando.

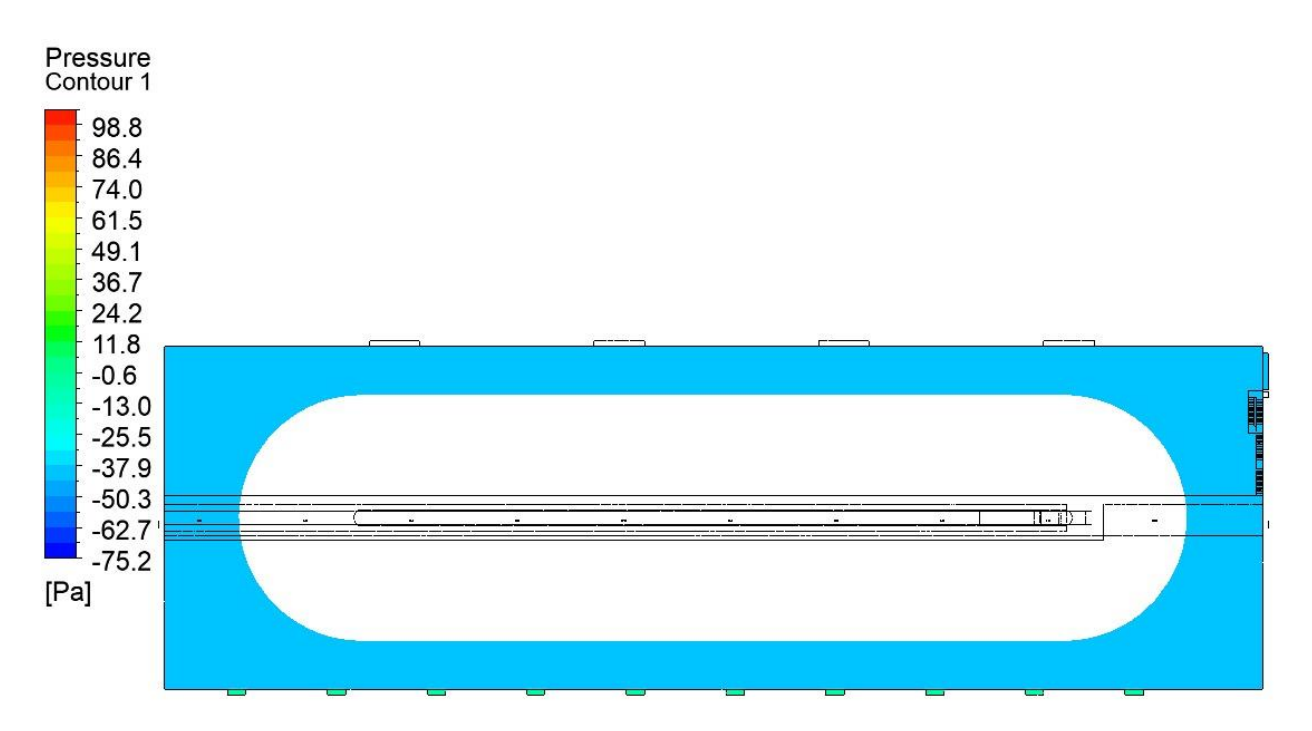

Figura 41: Presiones en el interior del Stockpile representadas en un plano que pasa por celosías. Caso base, 3 filtros de manga funcionando.

1.c) 2 filtros de manga activos

| N° Celosía                                                                                                    |        | $\overline{2}$ |        | 4             | 5                                                                               | 6              |          | 8              | 9        | 10             |
|----------------------------------------------------------------------------------------------------|--------|----------------|--------|---------------|---------------------------------------------------------------------------------|----------------|----------|----------------|----------|----------------|
| Presión toma 1 [Pa]                                                                                                    | 0      | $\theta$       | 0      | $\Omega$      |                                                                                 | $\overline{0}$ | $\Omega$ | $\overline{0}$ | $\theta$ | $\overline{0}$ |
| Presión toma 2 [Pa]                                                                                                    | $-1.5$ | $-1.5$         | $-1.5$ | $-1.5$ $-1.5$ |                                                                                 | $-1.5$         | $-1.5$   | $-1.5$         | $-1.5$   | $-1.5$         |
| Presión toma interior [Pa]                                                                                                    |        |                |        |               | $-16.5$ $-16.5$ $-16.5$ $-16.5$ $-16.5$ $-16.5$ $-16.4$ $-16.5$ $-16.5$ $-16.5$ |                |          |                |          |                |
| Caudal volumétrico $[m^3/s]$                                                                                                    | 6.3    | 6.3            | 6.3    | 6.3           | 6.3                                                                             | 6.3            | 6.3      | 6.3            | 6.3      | 6.3            |
| Presión diferencial toma 1 [Pa] $\vert$ -16.5 $\vert$ -16.5 $\vert$ -16.5 $\vert$ -16.5 $\vert$ -16.5 $\vert$ -16.5 $\vert$ -16.4 $\vert$ -16.5 $\vert$ -16.5 $\vert$ -16.5 $\vert$ -16.5 |        |                |        |               |                                                                                 |                |          |                |          |                |
| Presión diferencial toma 2 [Pa] $\vert$ -15.0 $\vert$ -15.0 $\vert$ -15.0 $\vert$ -15.0 $\vert$ -15.0 $\vert$ -15.0 $\vert$ -14.9 $\vert$ -15.0 $\vert$ -15.0 $\vert$ -15.0 $\vert$ -15.0 |        |                |        |               |                                                                                 |                |          |                |          |                |

**Presión promedio al interior de Stockpile**: -16,2 [Pa]

Tabla 14: Resultados simulaciones interiores caso base, 2 filtros de manga funcionando.

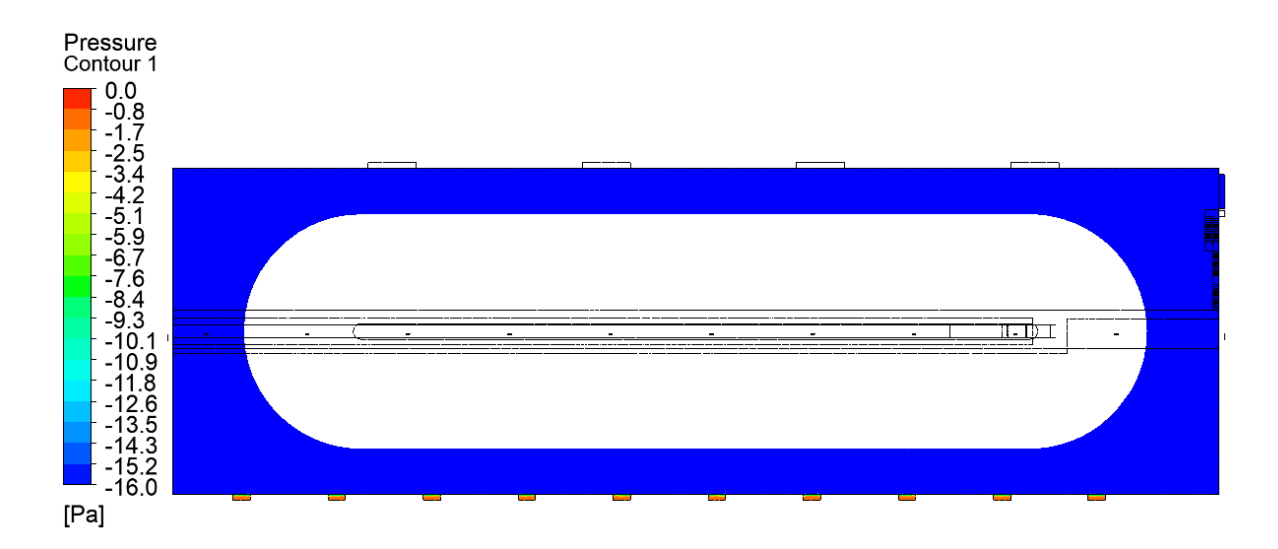

Figura 42: Presiones en el interior del Stockpile representadas en un plano que pasa por celosías. Caso base, 2 filtros de manga funcionando.

1.d) 1 filtro de manga activo

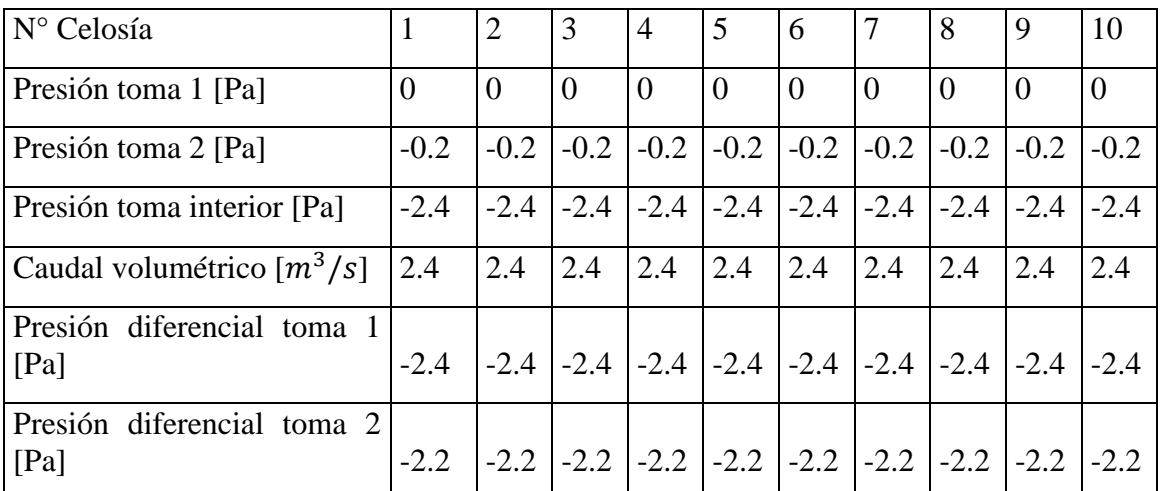

# **Presión promedio al interior de Stockpile**: -2 [Pa]

Tabla 15: Resultados simulaciones interiores caso base, 1 filtros de manga funcionando.

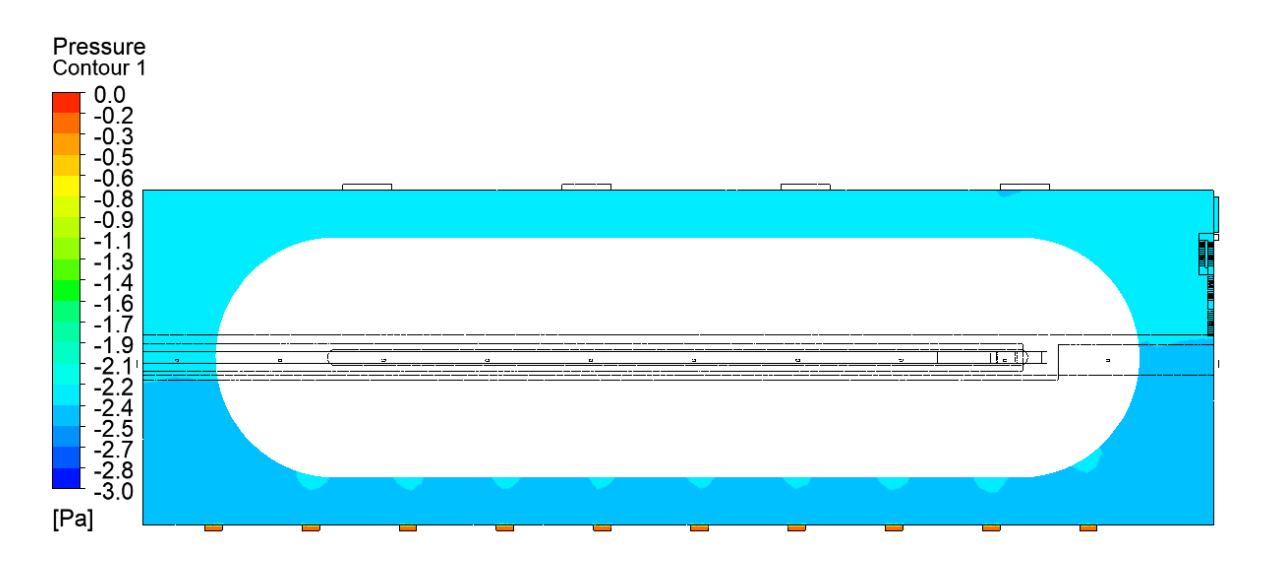

Figura 43: Presiones en el interior del Stockpile representadas en un plano que pasa por celosías. Caso base, 1 filtros de manga funcionando.

2) Resultados caso viento a 2,3  $m/s$  dirección Suroeste

2.a) 4 filtros de manga activos

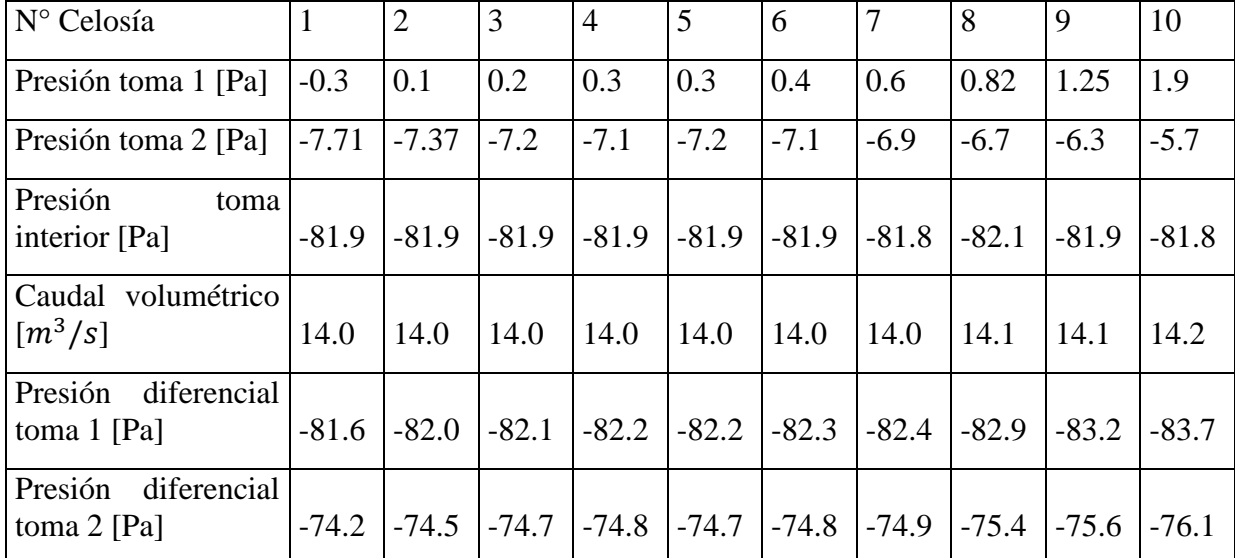

# **Presión promedio al interior de Stockpile**: -81,5 [Pa]

Tabla 16: Resultados simulaciones interiores caso viento 2,3  $m/s$  Suroeste, 4 filtros de manga funcionando

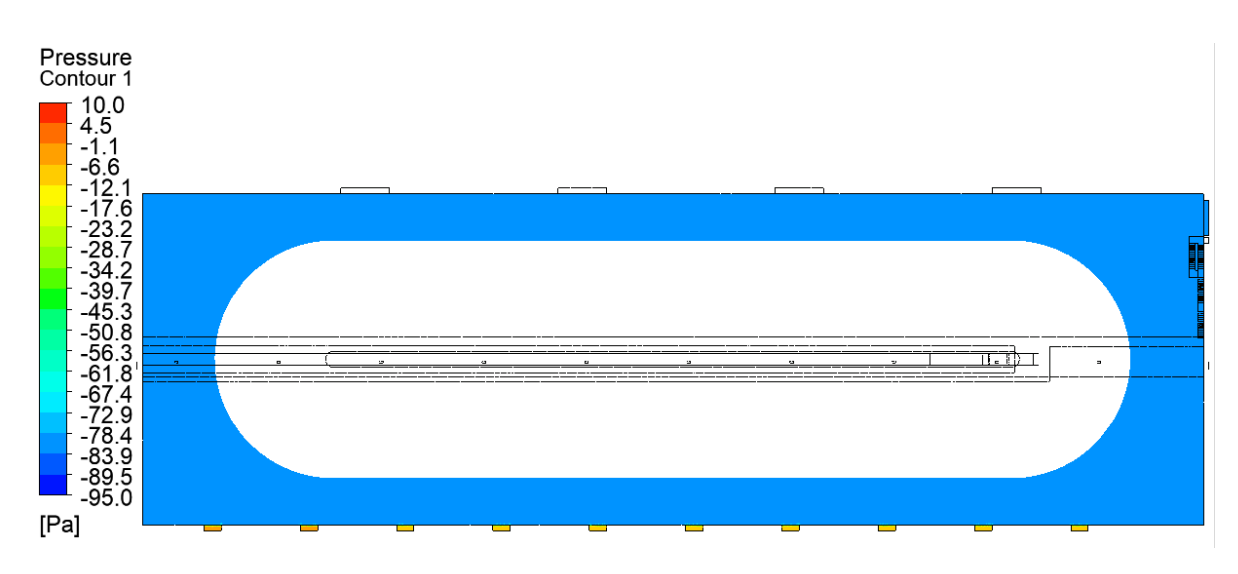

Figura 44: Presiones en el interior del Stockpile representadas en un plano que pasa por celosías. Caso viento 2,3  $m/s$  Suroeste, 4 filtros de manga funcionando.

2.b) 3 filtros de manga activos

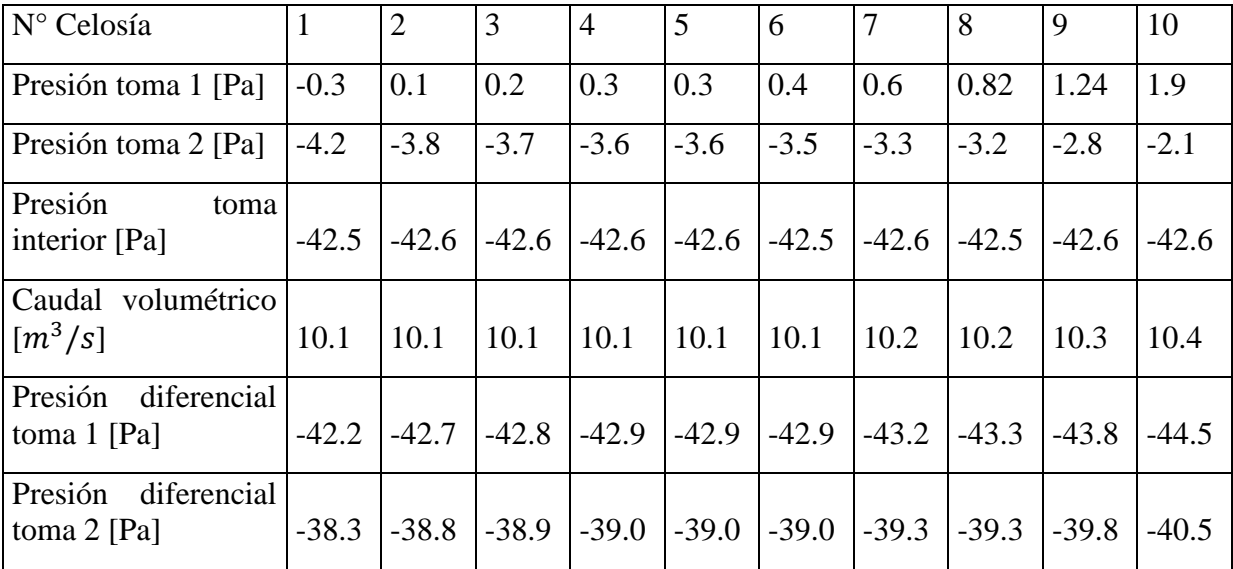

# **Presión promedio al interior de Stockpile**: -42,2 [Pa]

Tabla 17: Resultados simulaciones interiores caso viento 2,3  $m/s$  Suroeste, 3 filtros de manga funcionando

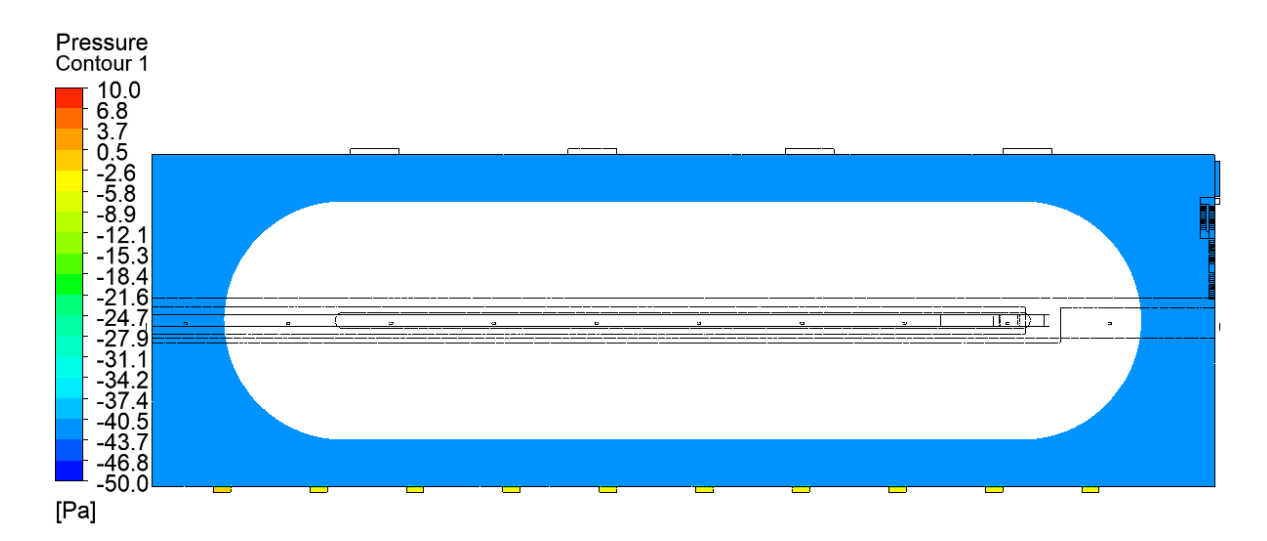

Figura 45: Presiones en el interior del Stockpile representadas en un plano que pasa por celosías. Caso viento 2,3  $m/s$  Suroeste, 3 filtros de manga funcionando.

2.c) 2 filtros de manga activos

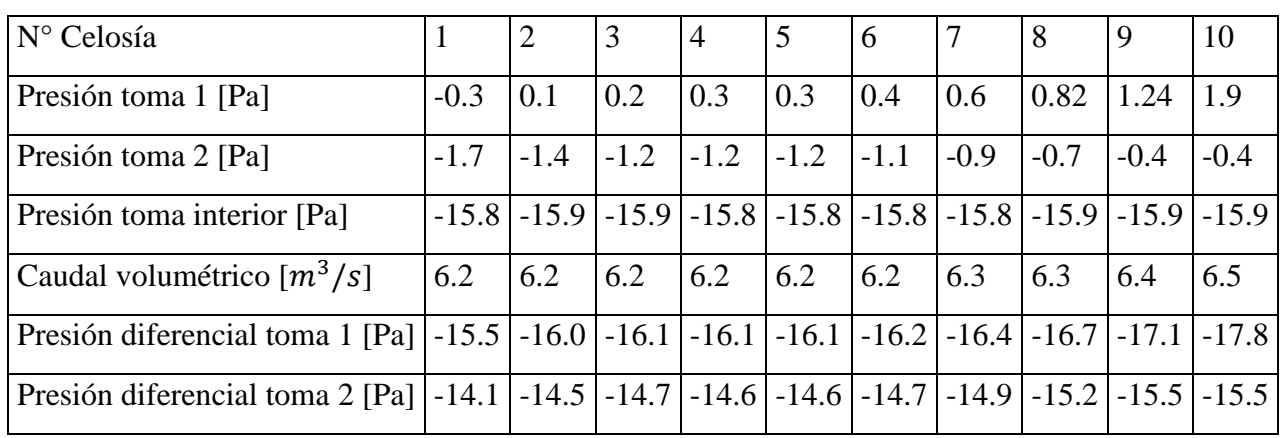

# **Presión promedio al interior de Stockpile**: -15,5 [Pa]

Tabla 18: Resultados simulaciones interiores caso viento 2,3  $m/s$  Suroeste, 2 filtros de manga funcionando

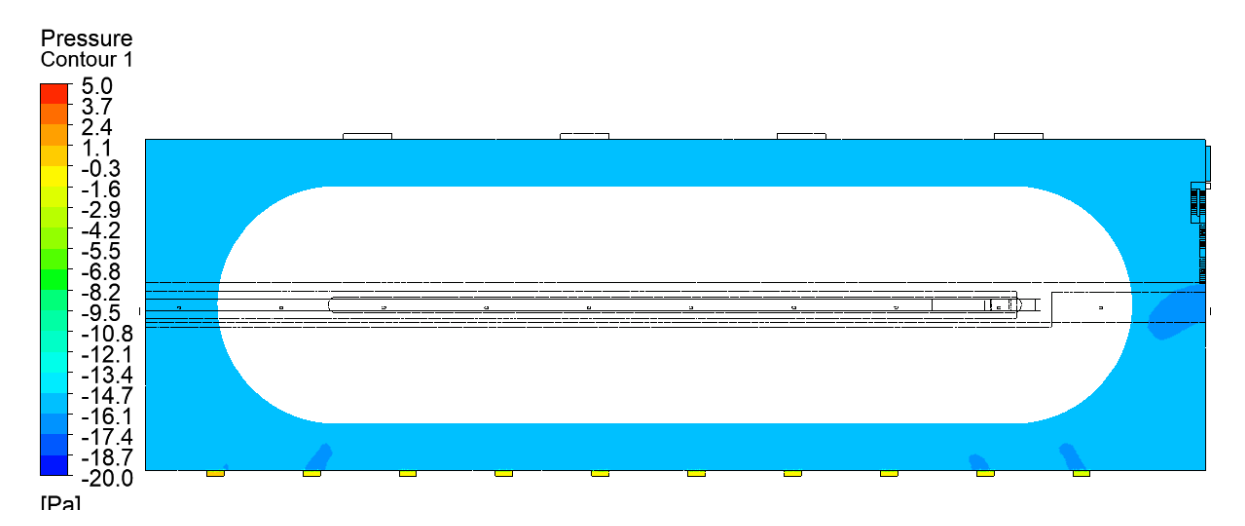

Figura 46: Presiones en el interior del Stockpile representadas en un plano que pasa por celosías. Caso viento 2,3  $m/s$  Suroeste, 2 filtros de manga funcionando.

2.d) 1 filtro de manga activo

# **Presión promedio al interior de Stockpile**: -1,7 [Pa]

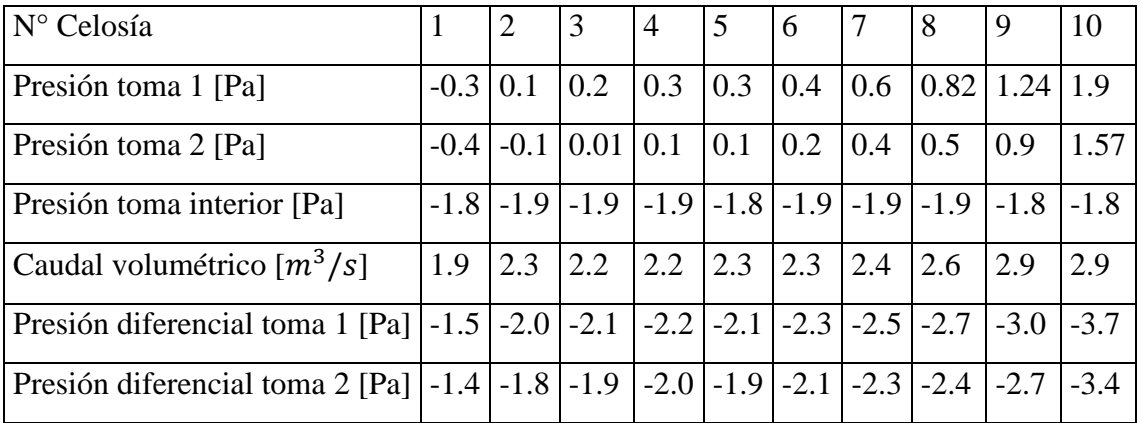

Tabla 19: Resultados simulaciones interiores caso viento  $2,3$   $m/s$  Suroeste, 1 filtros de manga funcionando
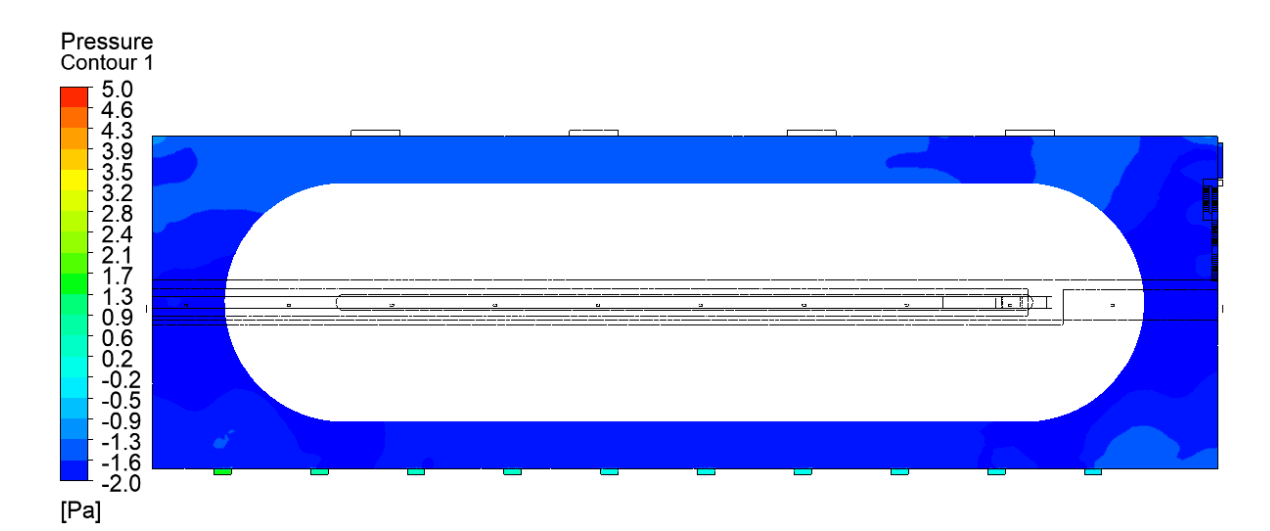

Figura 47: Presiones en el interior del Stockpile representadas en un plano que pasa por celosías. Caso viento  $2.3 \, m/s$  Suroeste, 1 filtros de manga funcionando.

3) Resultados caso viento a 8,5  $m/s$  dirección Noroeste

3.a) 4 filtros de manga activos

| N° Celosía                                                | $\mathbf{1}$ | $\overline{2}$ | 3        | $\overline{4}$ | 5       | 6       | $\overline{7}$ | 8       | 9       | 10      |
|-----------------------------------------------------------|--------------|----------------|----------|----------------|---------|---------|----------------|---------|---------|---------|
| Presión toma<br>$1$ [Pa]                                  | $-30.9$      | $-34.9$        | $-37.3$  | $-39.4$        | $-40.2$ | $-40.7$ | $-40.1$        | $-39.5$ | $-39.5$ | $-38$   |
| Presión toma<br>$2$ [Pa]                                  | $-38.9$      | $-42.5$        | $-44.9$  | $-46.6$        | $-47.5$ | $-48.1$ | $-47.7$        | $-47$   | $-46.9$ | $-45.4$ |
| Presión toma<br>interior [Pa]                             | $-119.4$     | $-121.1$       | $-122.8$ | $-122.8$       | 121.7   | 120.1   | 119.3          | 120.3   | 118.7   | 118.9   |
| Caudal<br>volumétrico<br>$\left\lceil m^3/s \right\rceil$ | 14.5         | 14.2           | 14.1     | 13.9           | 13.9    | 14.0    | 14.1           | 14.1    | 14.0    | 14.0    |
| Presión<br>diferencial<br>toma $1$ [Pa]                   | $-88.5$      | $-86.2$        | $-85.5$  | $-83.4$        | $-81.5$ | $-79.4$ | $-79.2$        | $-80.8$ | $-79.2$ | $-80.9$ |
| Presión<br>diferencial<br>toma $2$ [Pa]                   | $-80.5$      | $-78.6$        | $-77.9$  | $-76.2$        | $-74.2$ | $-72.0$ | $-71.6$        | $-73.3$ | $-71.8$ | $-73.5$ |

**Presión promedio al interior de Stockpile**: -119,4 [Pa]

Tabla 20: Resultados simulaciones interiores caso viento 8,5  $m/s$  Suroeste, 4 filtros de manga funcionando.

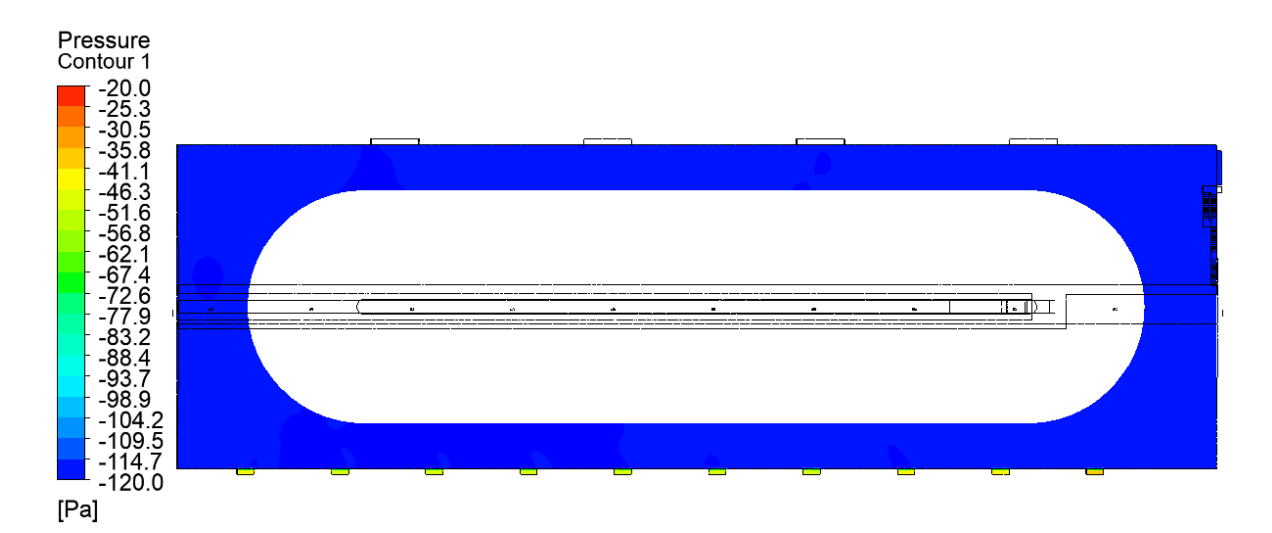

Figura 48: Presiones en el interior del Stockpile representadas en un plano que pasa por celosías. Caso viento 8,5  $m/s$  Suroeste, 4 filtros de manga funcionando.

3.b) 3 filtros de manga activos

# **Presión promedio al interior de Stockpile:** -80,5 [Pa]

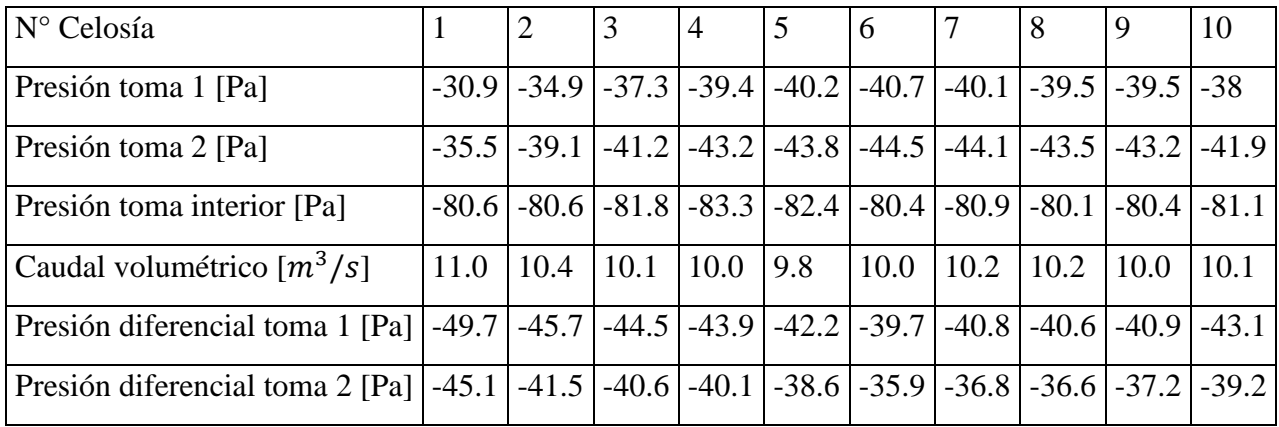

Tabla 21: Resultados simulaciones interiores caso viento 8,5  $m/s$  Suroeste, 3 filtros de manga funcionando.

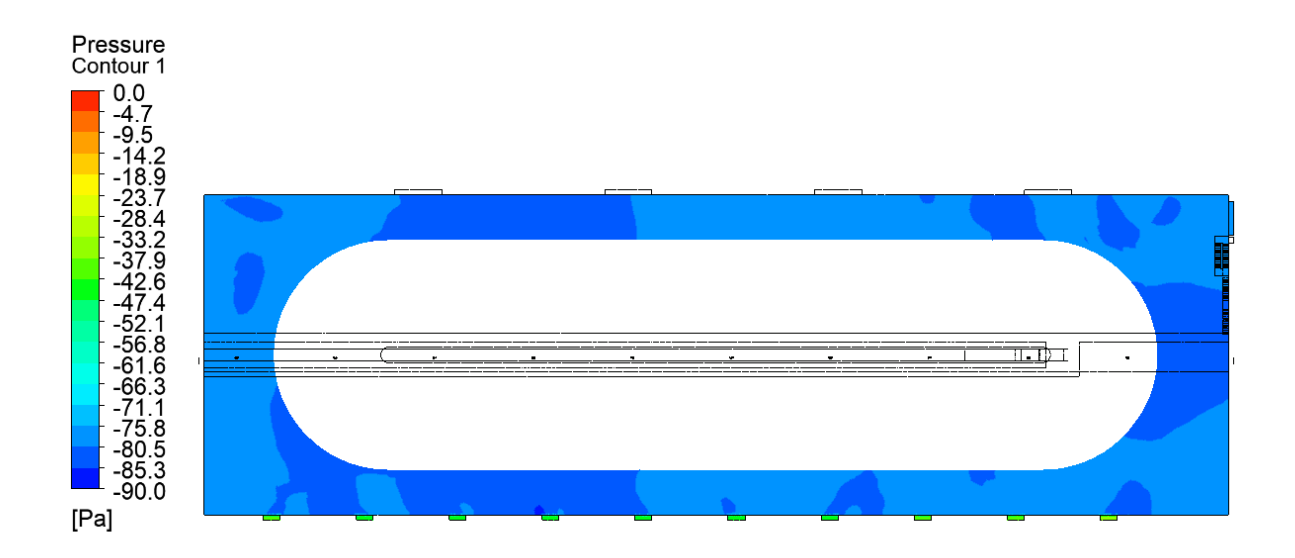

Figura 49: Presiones en el interior del Stockpile representadas en un plano que pasa por celosías. Caso viento 8,5  $m/s$  Suroeste, 3 filtros de manga funcionando.

## 3.c) 2 filtros de manga activos

# **Presión promedio al interior de Stockpile:** -54,1 [Pa]

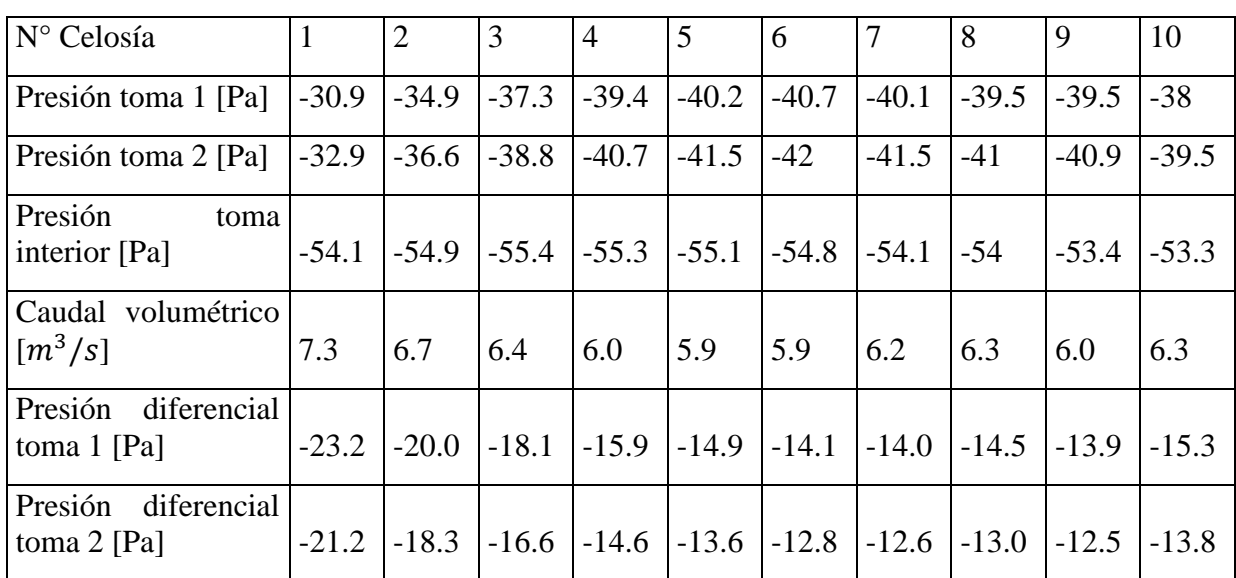

Tabla 22: Resultados simulaciones interiores caso viento 8,5  $m/s$  Suroeste, 2 filtros de manga funcionando.

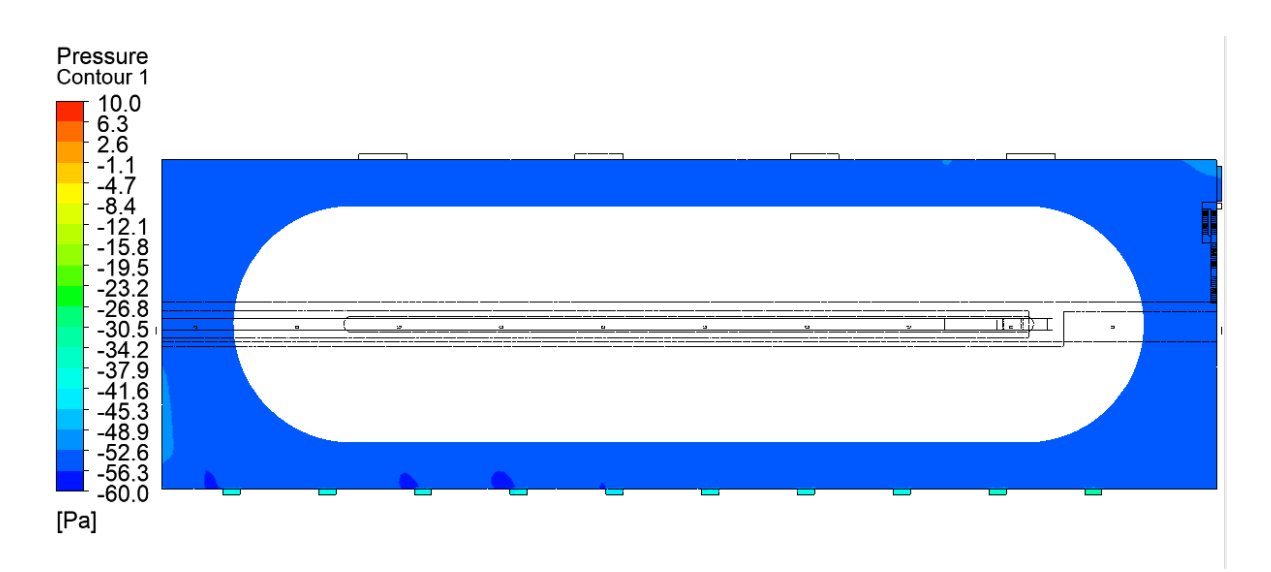

Figura 50: Presiones en el interior del Stockpile representadas en un plano que pasa por celosías. Caso viento 8,5  $m/s$  Suroeste, 2 filtros de manga funcionando.

# 3.d) 1 filtro de manga activo

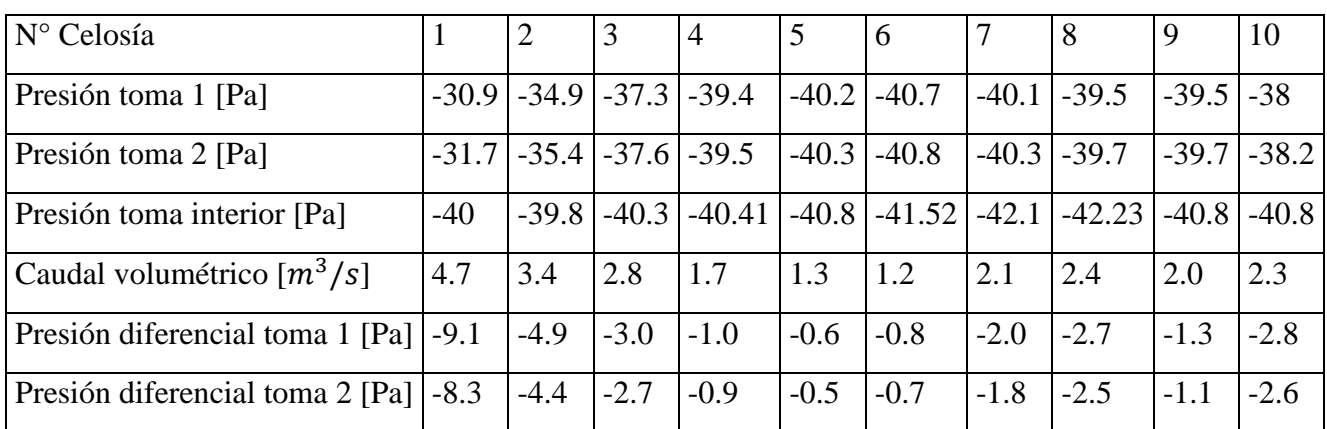

## **Presión promedio al interior de Stockpile:** -40,9 [Pa]

Tabla 23: Resultados simulaciones interiores caso viento 8,5  $m/s$  Suroeste, 1 filtros de manga funcionando.

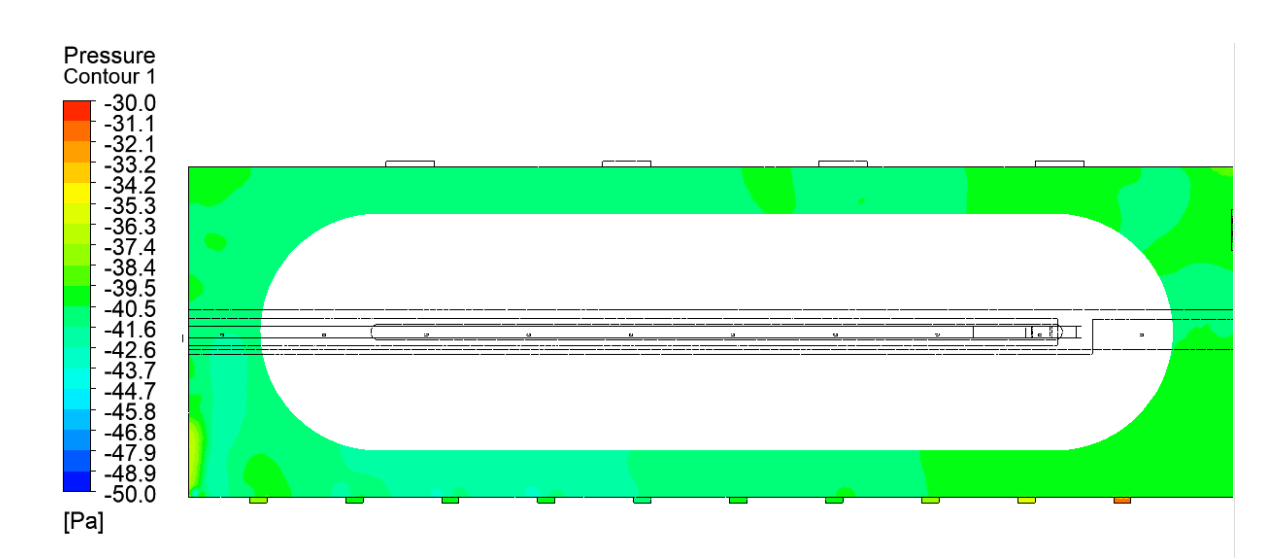

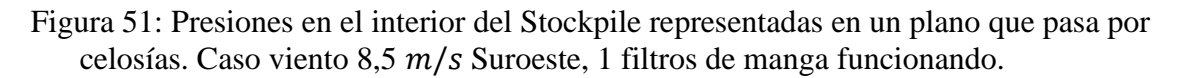

4) Resultados caso viento a 9,5  $m/s$  dirección Sureste

4.a) 4 filtros de manga activos

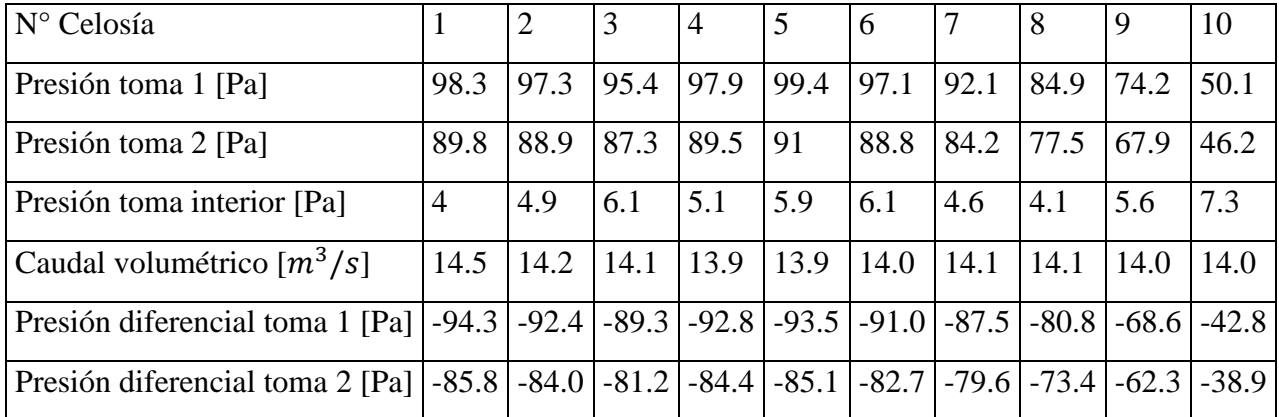

# **Presión promedio al interior de Stockpile:** 5,73 [Pa]

Tabla 24: Resultados simulaciones interiores caso viento  $9.5 \, m/s$  Sureste, 4 filtros de manga funcionando.

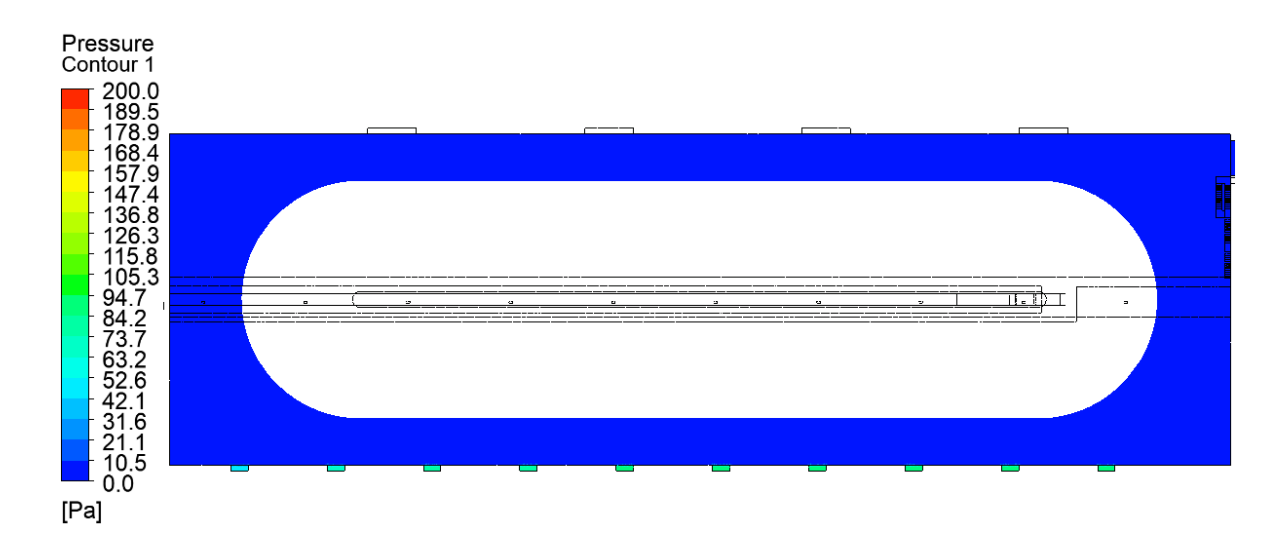

Figura 52: Presiones en el interior del Stockpile representadas en un plano que pasa por celosías. Caso viento 9,5  $m/s$  Sureste, 4 filtros de manga funcionando.

### 4.b) 3 filtros de manga activos

| $N^{\circ}$ Celosía                                                                                                    |      |      |      | $\overline{4}$ | 5    | 6    |      | 8                   | 9    | 10      |
|----------------------------------------------------------------------------------------------------|------|------|------|----------------|------|------|------|---------------------|------|---------|
| Presión toma 1 [Pa]                                                                                                    | 98.3 | 97.3 | 95.4 | 97.9           | 99.4 | 97.1 | 92.1 | 84.9                | 74.2 | 50.1    |
| Presión toma 2 [Pa]                                                                                                    | 92.5 | 91.7 | 90   | 92.2           | 93.7 | 91.6 | 87   | 80.4                | 70.7 | 30.7    |
| Presión toma interior [Pa]                                                                                                    | 35.8 | 35.5 | 36.3 | 35.3           | 36.2 | 36.3 | 36.1 | 35.5                | 35.5 | 36.3    |
| Caudal volumétrico $\lceil m^3/s \rceil$                                                                                                    | 12.3 | 12.2 | 11.9 | 12.2           | 12.3 | 12.1 | 11.6 | 10.9                | 9.6  | $-3.4$  |
| Presión diferencial toma 1 [Pa] $\mid$ -62.5 $\mid$ -61.8 $\mid$ -59.1 $\mid$ -62.6 $\mid$ -63.2 $\mid$ -60.8 $\mid$ -56.0 $\mid$ -49.4 $\mid$ -38.7 |      |      |      |                |      |      |      |                     |      | $-13.8$ |
| Presión diferencial toma 2 [Pa] $ -56.7 $ -56.2 $ -53.7 $ -56.9 $ -57.5 $ -55.3 $ -50.9 $                                                            |      |      |      |                |      |      |      | $-44.9$ $-35.2$ 5.6 |      |         |

**Presión promedio al interior de Stockpile:** 36,4 [Pa]

Tabla 25: Resultados simulaciones interiores caso viento 9,5  $m/s$  Sureste, 3 filtros de manga funcionando.

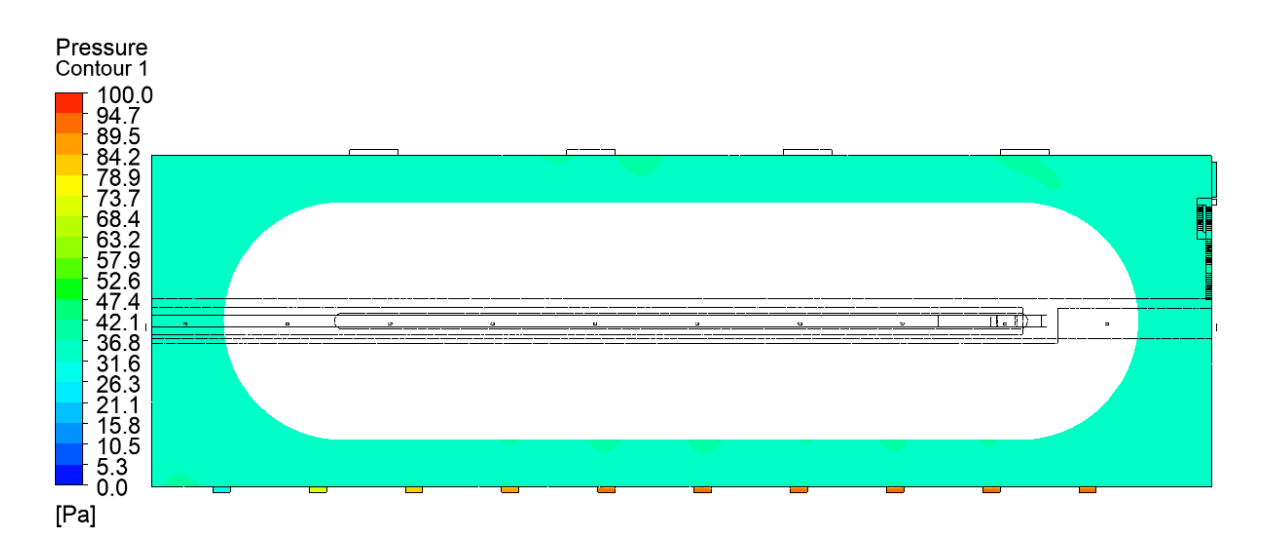

Figura 53: Presiones en el interior del Stockpile representadas en un plano que pasa por celosías. Caso viento 9,5  $m/s$  Sureste, 3 filtros de manga funcionando.

5) Resultados caso viento a 15  $m/s$  dirección Suroeste

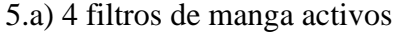

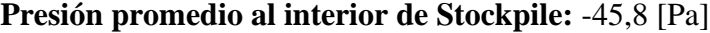

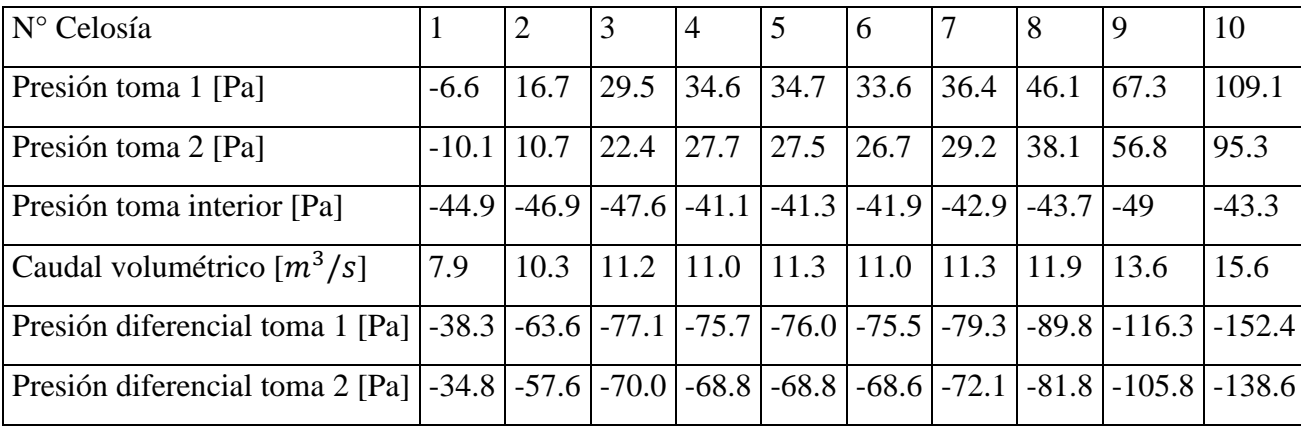

Tabla 26: Resultados simulaciones interiores caso viento 15  $m/s$  Suroeste, 4 filtros de manga funcionando.

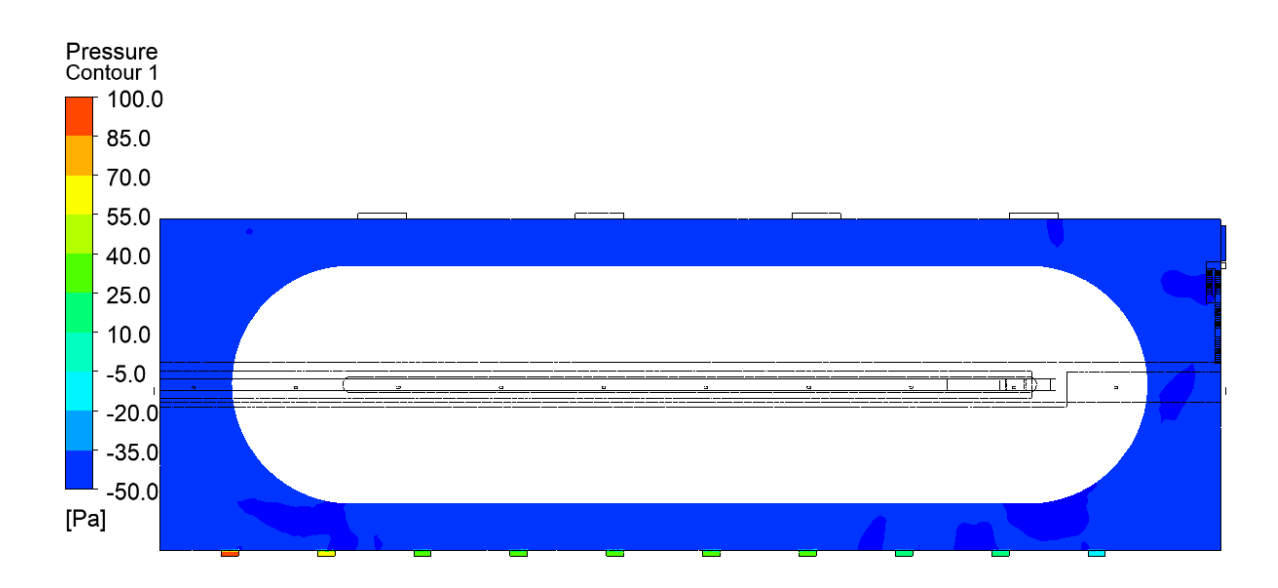

Figura 54: Presiones en el interior del Stockpile representadas en un plano que pasa por celosías. Caso viento 15  $m/s$  Suroeste, 4 filtros de manga funcionando.

# 5.b) 3 filtros de manga activos

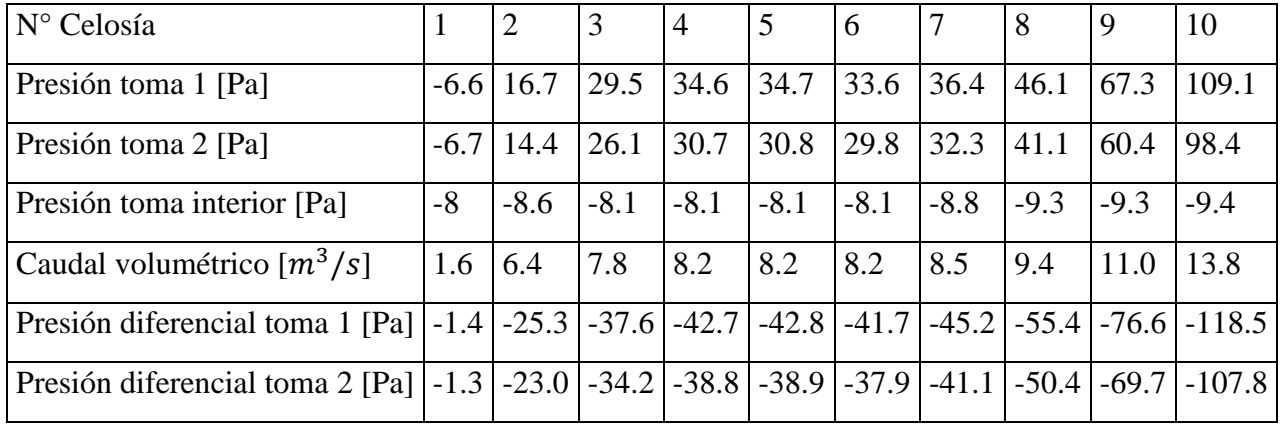

## **Presión promedio al interior de Stockpile:** -7,8 [Pa]

Tabla 27: Resultados simulaciones interiores caso viento 15  $m/s$  Suroeste, 3 filtros de manga funcionando.

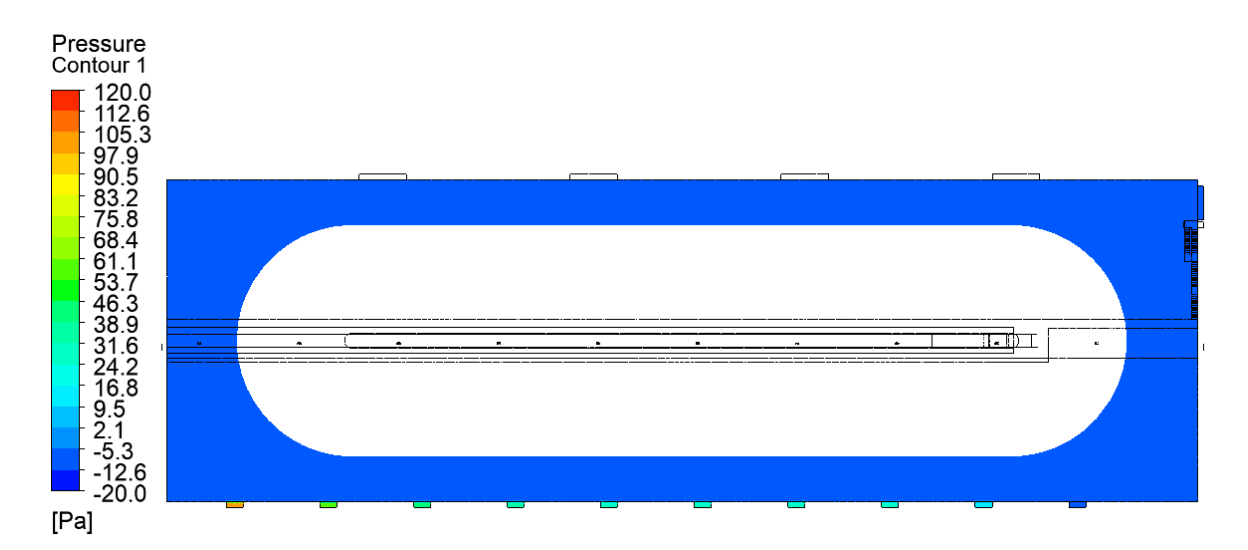

Figura 55: Presiones en el interior del Stockpile representadas en un plano que pasa por celosías. Caso viento 15  $m/s$  Suroeste, 3 filtros de manga funcionando.

## 5.c) 2 filtros de manga activos

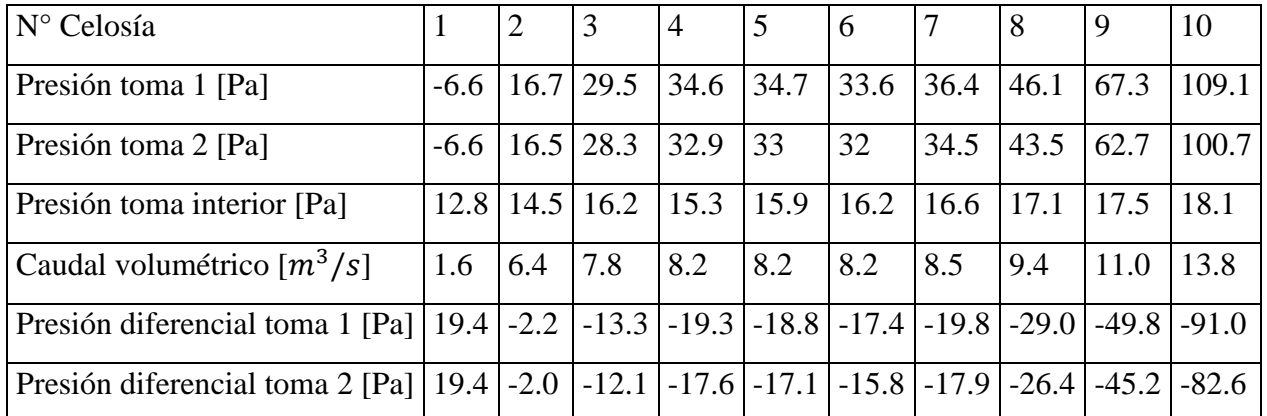

## **Presión promedio al interior de Stockpile:** 15,4 [Pa]

Tabla 28: Resultados simulaciones interiores caso viento 15  $m/s$  Suroeste, 2 filtros de manga funcionando.

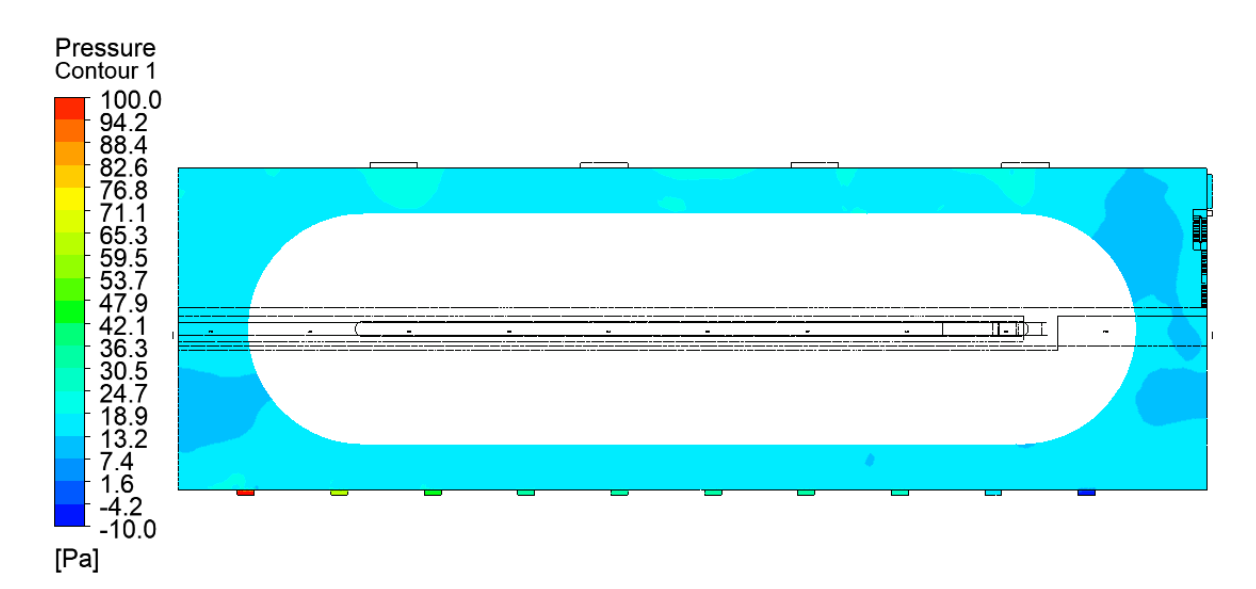

Figura 56: Presiones en el interior del Stockpile representadas en un plano que pasa por celosías. Caso viento 15  $m/s$  Suroeste, 2 filtros de manga funcionando.

6) Resultados caso viento a 15  $m/s$  dirección Noroeste

6.a) 4 filtros de manga activos

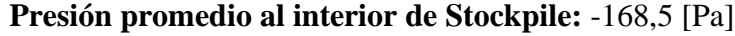

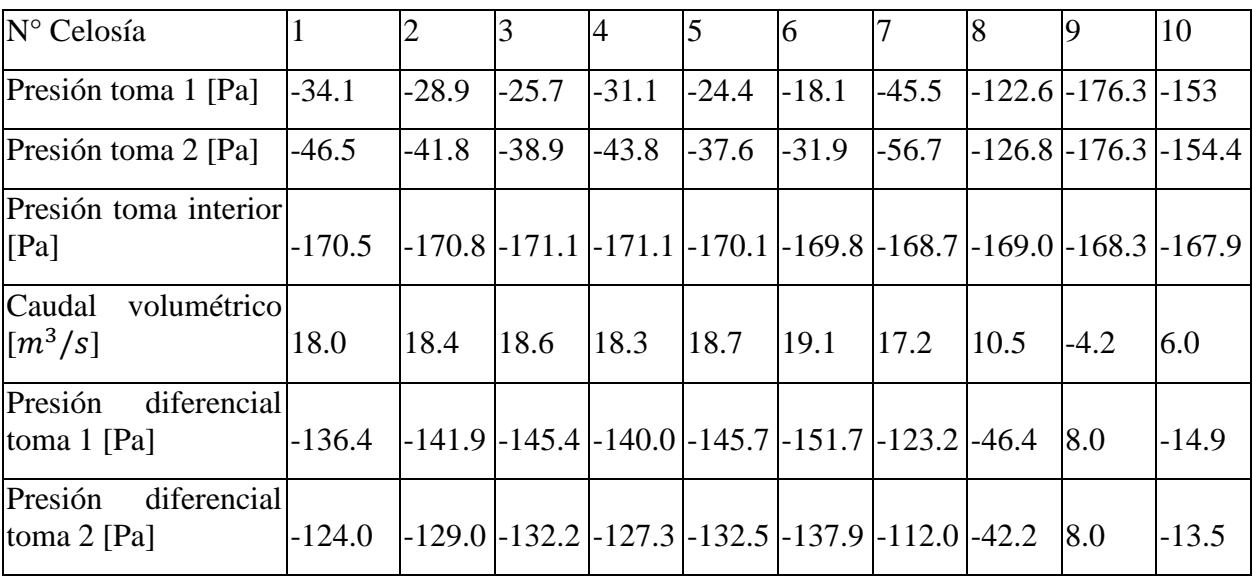

Tabla 29: Resultados simulaciones interiores caso viento 15  $m/s$  Noroeste, 4 filtros de manga funcionando.

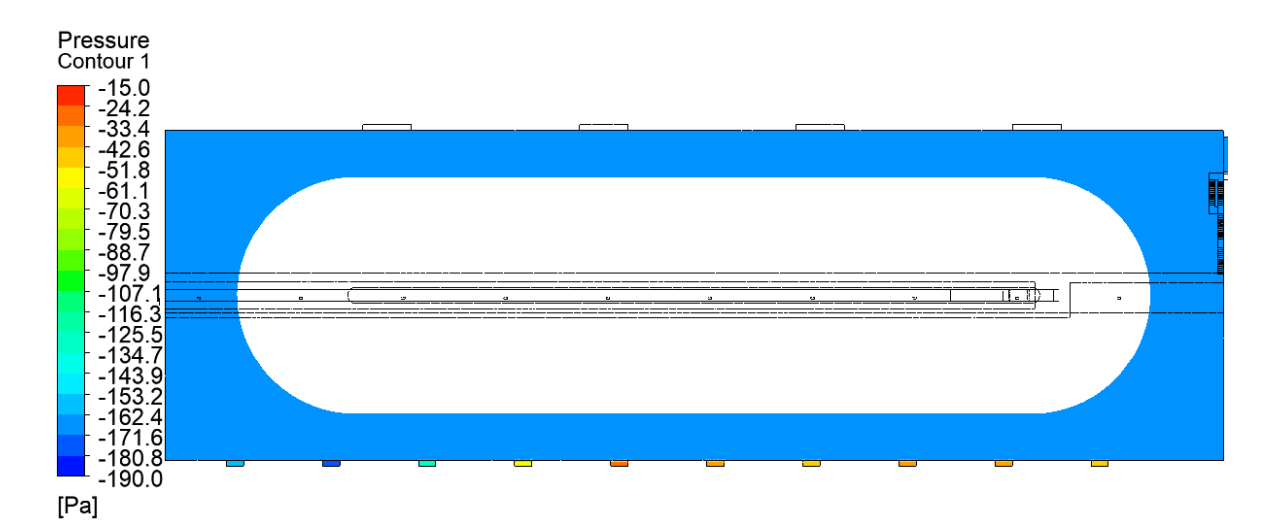

Figura 57: Presiones en el interior del Stockpile representadas en un plano que pasa por celosías. Caso viento 15  $m/s$  Noroeste, 4 filtros de manga funcionando.

7) Resultados caso viento a 15  $m/s$  dirección Sureste

7.a) 4 filtros de manga activos

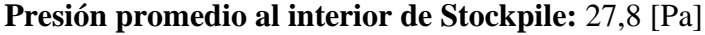

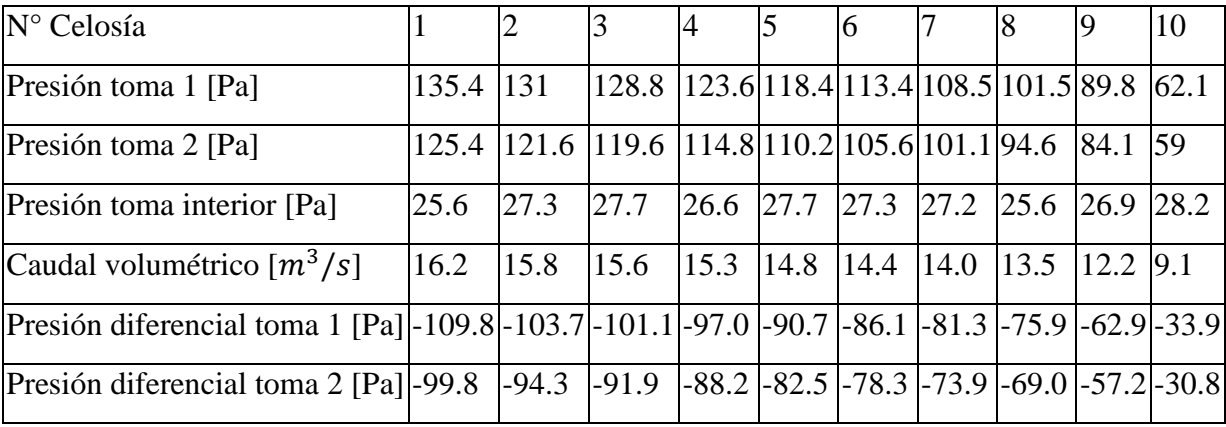

Tabla 30: Resultados simulaciones interiores caso viento 15  $m/s$  Sureste, 4 filtros de manga funcionando.

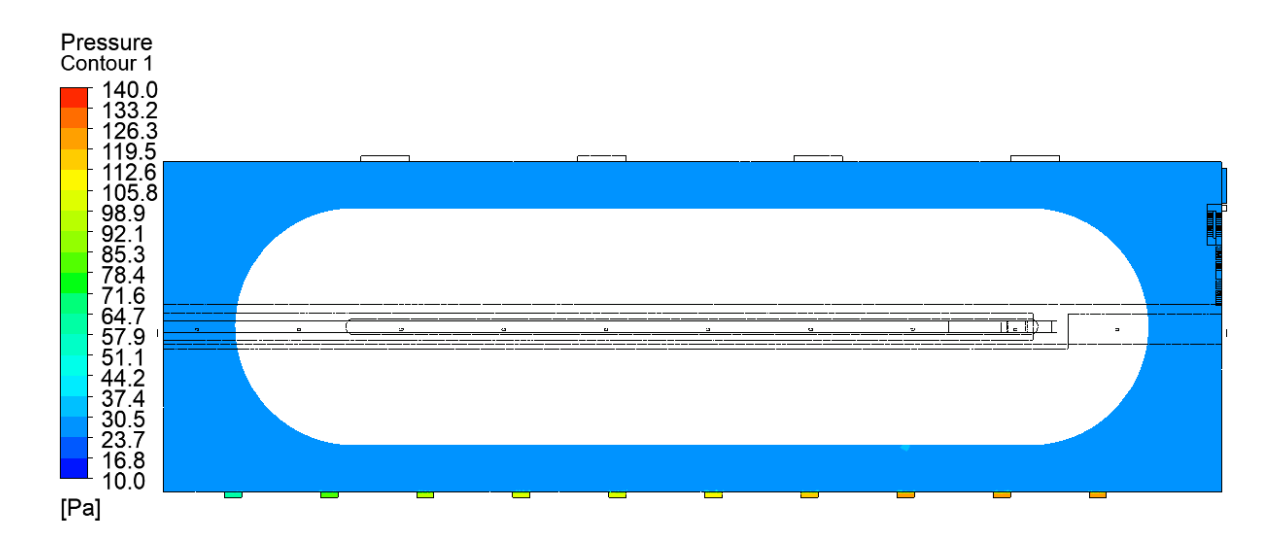

Figura 58: Presiones en el interior del Stockpile representadas en un plano que pasa por celosías. Caso viento 15  $m/s$  Sureste, 4 filtros de manga funcionando.

7.b) 3 filtros de manga activos

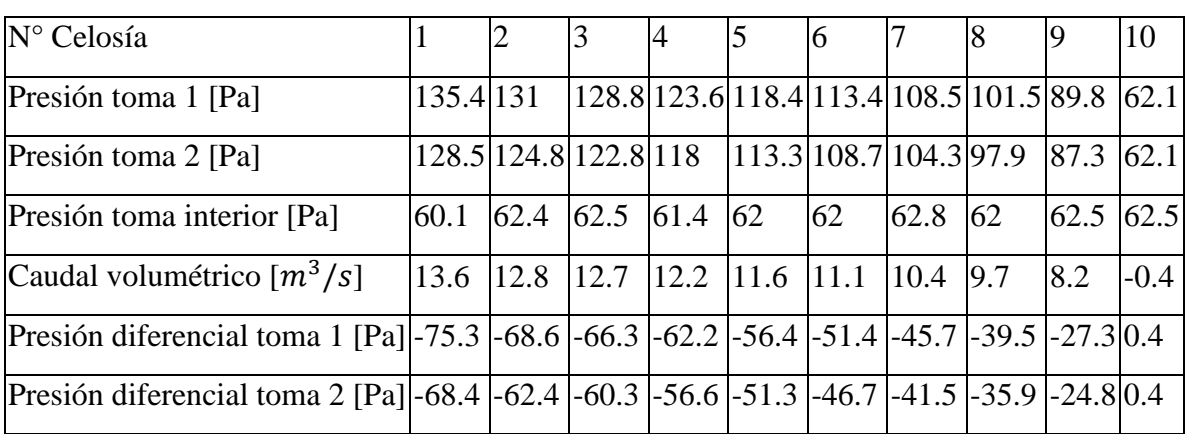

# **Presión promedio al interior de Stockpile:** 62,2 [Pa]

Tabla 31: Resultados simulaciones interiores caso viento 15  $m/s$  Sureste, 3 filtros de manga funcionando.

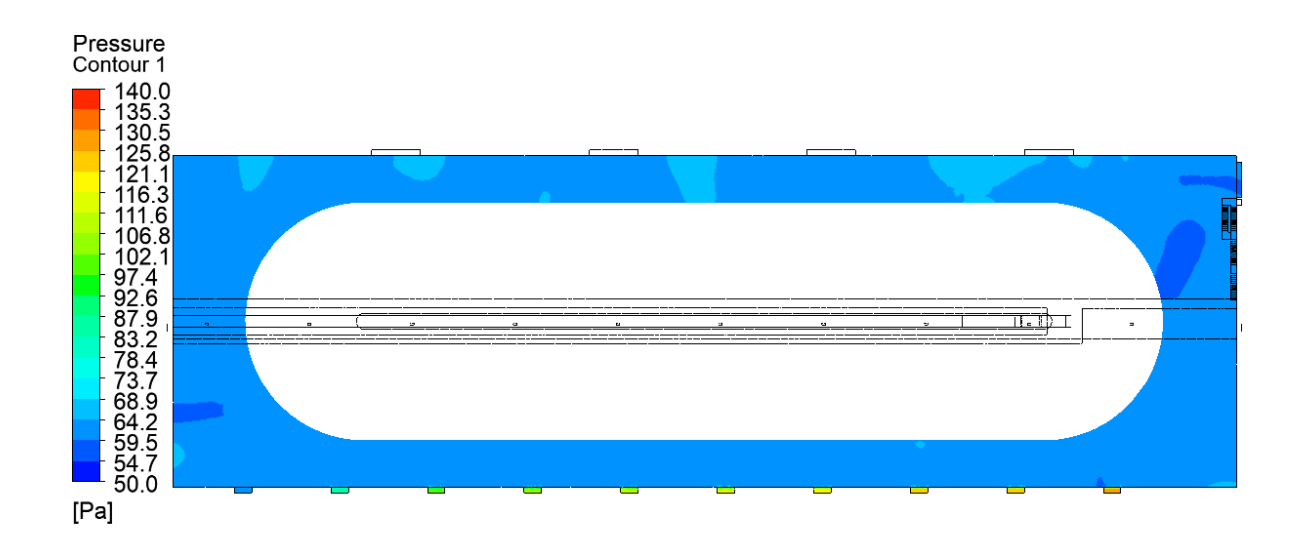

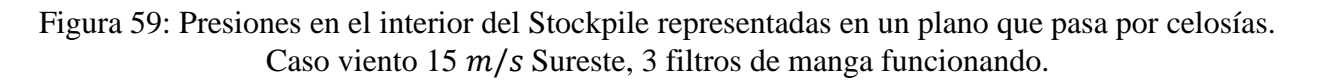

8) Resultados caso viento a 30  $m/s$  dirección Norte

## 8.a) 4 filtros de manga

# **Presión promedio al interior de Stockpile:** -536,4 [Pa]

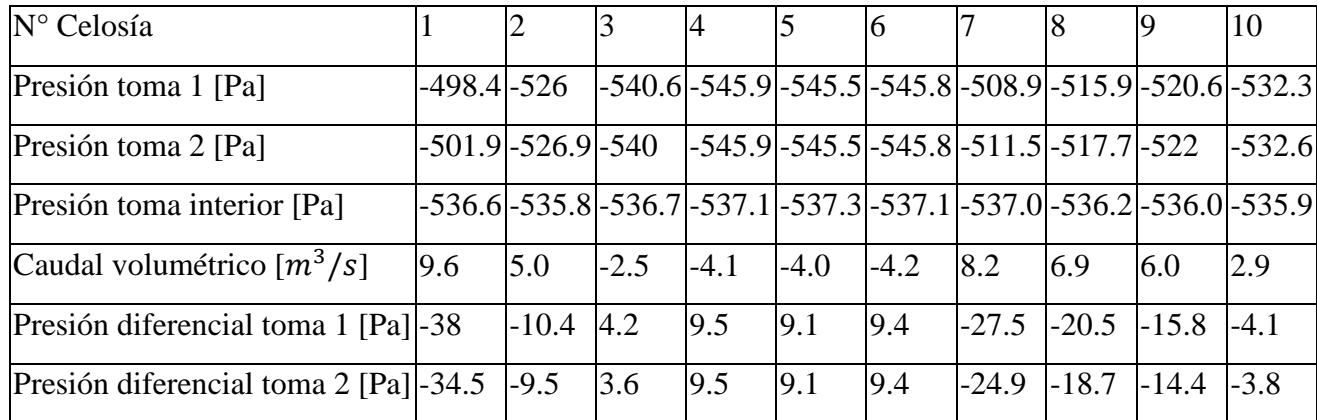

Tabla 32: Resultados simulaciones interiores caso viento 30  $m/s$  Norte, 4 filtros de manga funcionando.

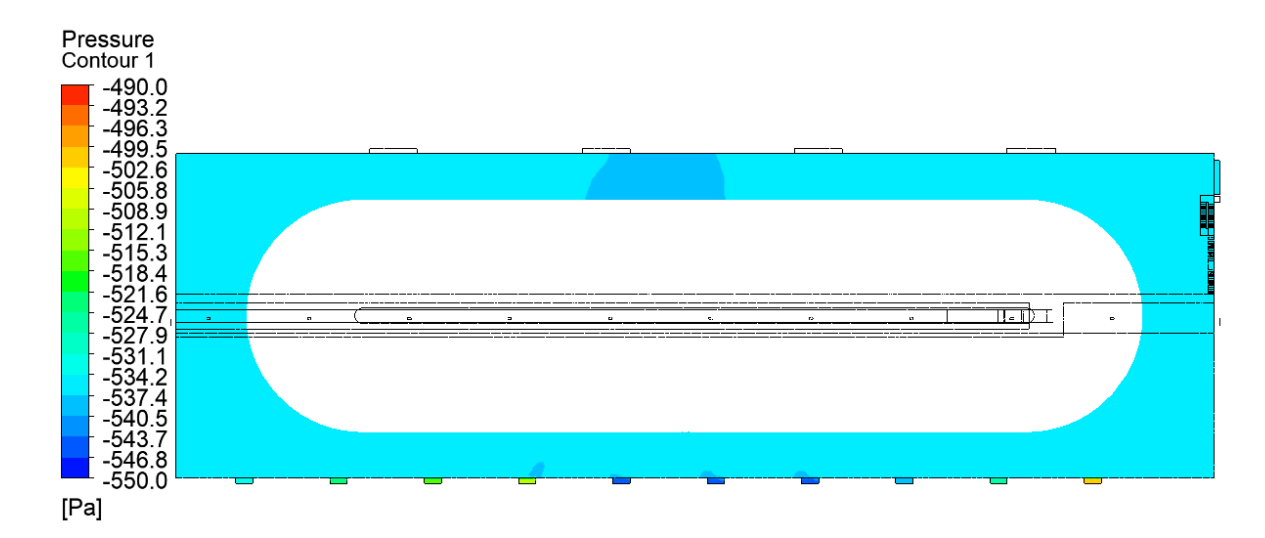

Figura 60: Presiones en el interior del Stockpile representadas en un plano que pasa por celosías. Caso viento 30  $m/s$  Norte, 4 filtros de manga funcionando.

## **8. ANÁLISIS DE RESULTADOS**

#### **8.1. Presión diferencial**

Se verifica que en el 100% de los casos en donde existen reversibilidades de flujo existe una presión diferencial positiva entre la toma interior del Stockpile y la toma ubicada en la carcasa exterior de la celosía (toma 2). Se tiene que para el caso de viento a 9,5 m/s Sureste existen reversibilidades que no serían detectadas si es que se toma como referencia la presión en la celosía de los resultados de la simulación exterior (toma 1) (resultados simulación exterior), mientras que sí se detectaría si se toma la presión exterior en la carcasa externa de la celosía (toma 2), por lo que se concluye que la toma de presión 2 es más precisa, ya que considera el desarrollo de flujo más cerca de la celosía. En todos los demás casos de viento donde existen reversibilidades basta con la presión diferencial respecto a los resultados de las simulaciones exteriores (toma 1), aunque dichos casos no son considerados representativos, ya que corresponden vientos extremos (mayores a 15  $m/s$ ).

Respecto a la presión interior del recinto, se observa que si bien la presión en el interior del Stockpile se homogeneiza rápidamente al cruzar las celosías, existe una pequeña diferencia en la presión medida entre diferentes puntos del Stockpile, alcanzando diferencias de hasta 4 Pa entre diferentes celosías, lo cual podría llegar a ser significativo tomando en consideración que el orden de magnitud de las presiones diferenciales positivas son bajas (5,6 Pa a 0,4 Pa) cuando se presentan reversibilidades de flujo. Por tanto, la toma de presión interior del Stockpile debe ser diseñada para medir presiones con precisión, lo más cerca de la celosía posible.

A continuación, se presenta un análisis detallando cada caso donde se producen reversibilidades de flujo en algunas celosías.

#### **8.1.2. Reversibilidades caso 9,5 m/s Sureste con 3 filtros de manga funcionando**

Se produce reversibilidad en la celosía 10 dado que la presión que ejerce el viento en este sector, si bien es en la dirección de hacer ingresar aire al Stockpile, es comparativamente menor que en el resto de las celosías (30,7 Pa en celosía 10 versus 92,7 Pa en de celosía 1). La presión en el interior del Stockpile (36,4 Pa) es menor a la presión en todas las celosías excepto en la celosía 10 (30,7) generando reversibilidades sólo en esa celosía.

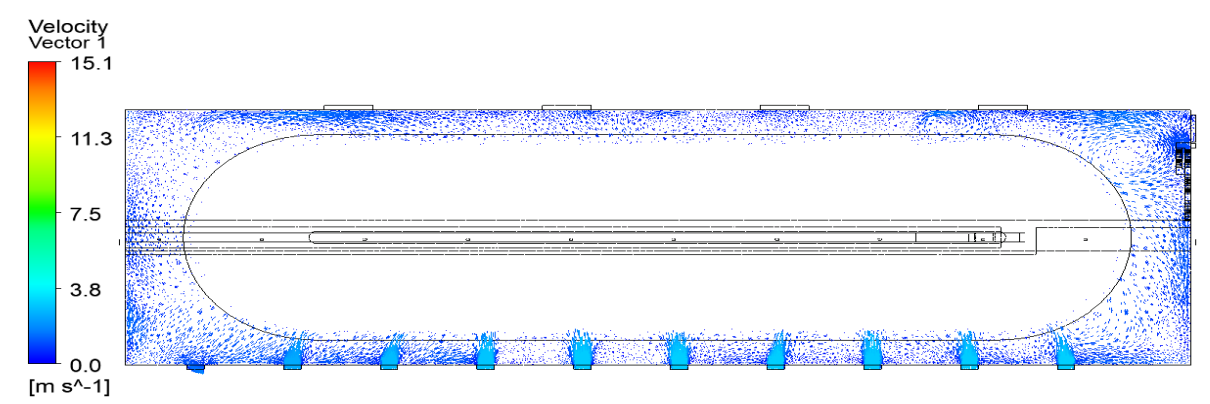

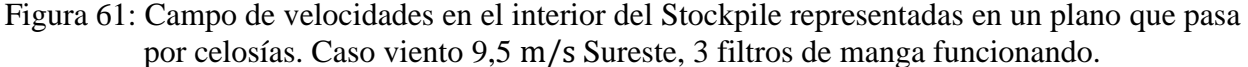

#### **8.1.3. Reversibilidades caso 15 m/s Suroeste con 2 filtros de manga funcionando**

Similar al caso 9,5 m/s Sureste con 3 filtros de manga funcionando, se tiene que el impacto del viento sobre las celosías es en general en el sentido de hacer ingresar flujo al Stockpile (salvo por la celosía 1 que tiene presión negativa de -10,1 Pa). Se producen reversibilidades en la celosía 1 dado que la presión diferencial respecto a la presión en el interior del Stockpile (15,4 Pa) es positiva.

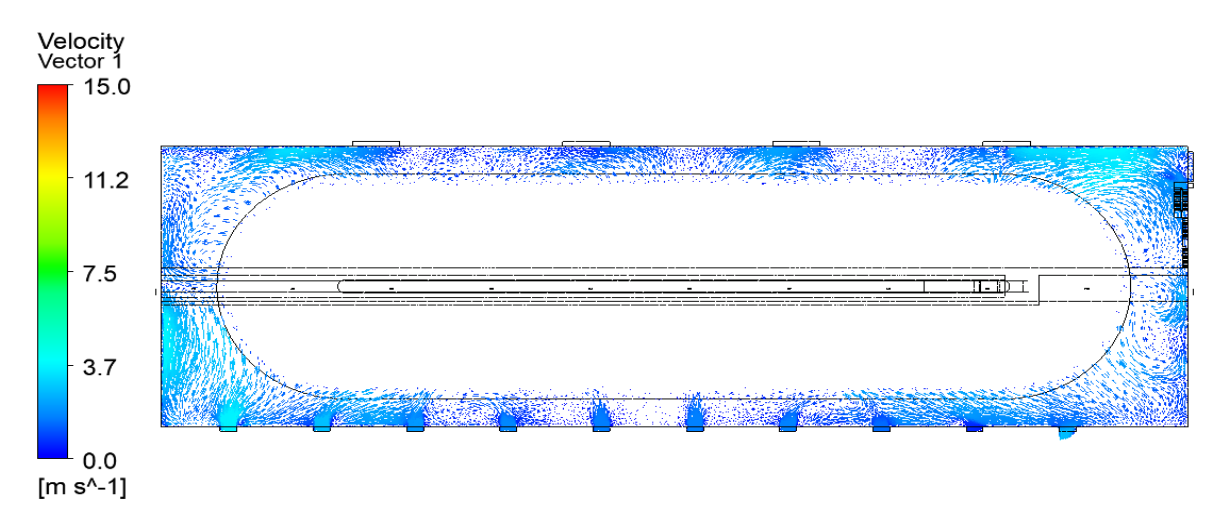

Figura 62: Campo de velocidades en el interior del Stockpile representadas en un plano que pasa por celosías. Caso viento 15  $m/s$  Suroeste, 2 filtros de manga funcionando.

### **8.1.4. Reversibilidades caso 15 m/s Noroeste con 4 filtros de manga funcionando**

En este caso se producen presiones negativas en todas las celosías producto del fenómeno descrito en antecedentes (3.3.8) acerca de la formación de zonas de succión en un edificio a Sotavento. La magnitud de las presiones negativas es suficiente para contrarrestar el trabajo de los filtros de manga, produciéndose reversibilidades en la celosía 9, la cual es la que tiene presión más negativa (-176,3 Pa contra una presión interior promedio de -168,5 Pa, generando presión diferencial positiva en celosía 9)

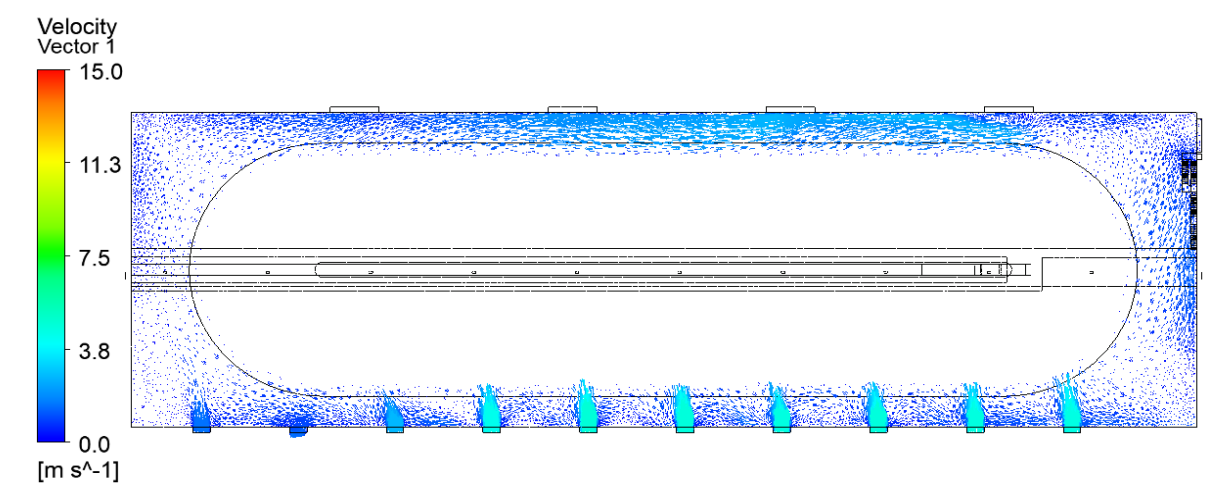

Figura 63: Campo de velocidades en el interior del Stockpile representadas en un plano que pasa por celosías. Caso viento 15  $m/s$  Noroeste, 4 filtros de manga funcionando.

### **8.1.5. Reversibilidades caso 15 m/s Sureste con 3 filtros de manga funcionando**

Es el mismo caso de caso 9,5 m/s Sureste con 3 filtros de manga funcionando, salvo que la magnitud del viento es mayor. 3 filtros de manga no logran contrarrestar las reversibilidades en la celosía 10 (Presión diferencial positiva de 0,4 Pa en celosía 10)

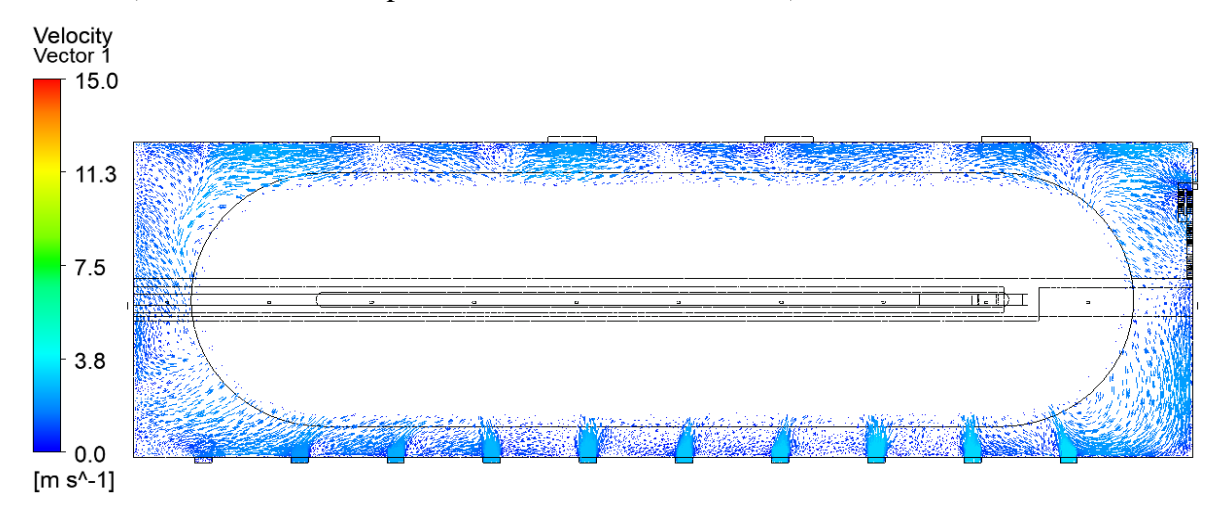

Figura 64: Campo de velocidades en el interior del Stockpile representadas en un plano que pasa por celosías. Caso viento 15  $m/s$  Suroeste, 3 filtros de manga funcionando.

#### **8.1.6. Reversibilidades caso 30 m/s Norte con 4 filtros de manga funcionando**

Se producen presiones negativas en todas las celosías producto del fenómeno descrito en antecedentes acerca de la formación de zonas de succión en un edificio a Sotavento. La magnitud de las presiones negativas es suficiente para contrarrestar el trabajo de los filtros de manga, produciendo reversibilidades en las celosías 3, 4, 5 y 6. (Presión diferencial positiva de 3,6 Pa, 9,5 Pa, 9,1 Pa, 9,4 Pa en celosías 3, 4, 5 y 6)

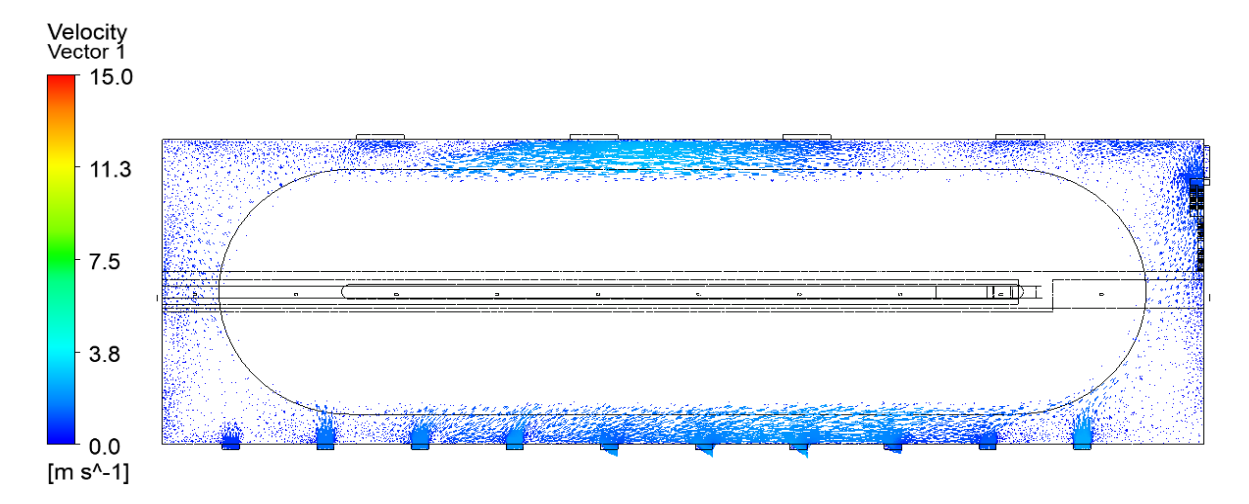

Figura 65: Campo de velocidades en el interior del Stockpile representadas en un plano que pasa por celosías. Caso viento 30  $m/s$  Suroeste, 4 filtros de manga funcionando.

Las posiciones de las celosías que presentan reversibilidades corresponden a aquellas ubicadas en los extremos del Stockpile (celosía 10 en caso 9,5 m/s Sureste, celosía 9 en caso 15 m/s Noroeste, celosía 1 en caso 15 m/s Suroeste, celosía 10 caso 15 m/s Sureste,) salvo por el caso de 30 m/s Norte, donde las reversibilidades se producen en las celosías del centro del edificio (celosías 3,4,5 y 6). Esto se debe a que, en general, al avanzar en las celosías de izquierda a derecha la presión crece o decrece, según la orientación del viento. Por tanto, se propone que las tomas de presión se instalen en las celosías extremas 1, 9 y 10 para capturar los efectos de reversibilidad que se presentan en los casos más frecuentes, mientras que se propone colocar una toma de presión en la celosía 6 para capturar el caso de reversibilidades producidas por las zonas de succión producidas por el viento Norte de gran magnitud. Además, por simetría se propone instalar una toma de presión en la celosía 2, dado que al estar dicha celosía cerca de un vértice del edificio, pueden observarse comportamientos de zona de succión en esta zona y sería útil prestar atención especial a esta zona.

#### **8.1.7. Información de referencia para el sistema de control**

Si se asume que el sistema de control actúa correctamente en el Stockpile para corregir las reversibilidades de flujo, se tiene que para cada caso de viento existe una acción que asegura la irreversibilidad de flujo. En el siguiente cuadro se resumen las acciones que en cada caso previenen las reversibilidades de flujo en todas las celosías del Stockpile:

| Caso             | Acción                                 |
|------------------|----------------------------------------|
| Base             | Mantener 1 filtro de manga operativo   |
| 2,3 m/s Suroeste | Mantener 1 filtro de manga operativo   |
| 8,5 m/s Noroeste | Mantener 1 filtro de manga operativo   |
| 9,5 m/s Sureste  | Mantener 4 filtros de manga operativos |
| 15 m/s Suroeste  | Mantener 3 filtros de manga operativos |
| 15 m/s Noroeste  | Cerrar celosías                        |
| 15 m/s Sureste   | Mantener 4 filtros de manga operativos |
| 30 m/s Norte     | Cerrar celosías                        |

Tabla 33: Acciones preventivas según caso de viento atmosférico para evitar reversibilidades en celosías.

## **8.2. Análisis de resultados de polvo**

Los casos de interés analizados corresponden a aquellos en que el sistema de ventilación presenta bajas velocidades interiores y bajas perturbaciones producidas por el viento atmosférico. Se analizan los casos 2,3 m/s Suroeste, 8,5 m/s Noroeste y caso base. Las métricas analizadas corresponden a tiempo de residencia de partículas del modelo DPM y también esta información es comparada con las líneas de flujo que inician en las celosías de ventilación.

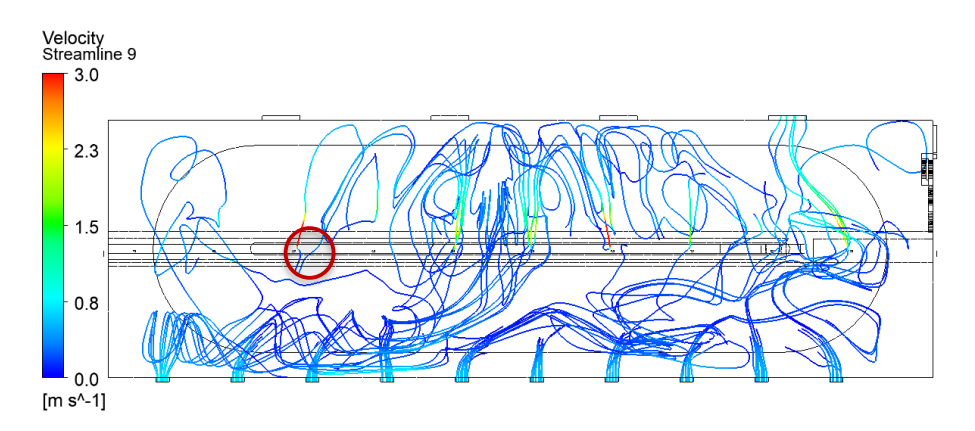

Figura 66: Líneas de flujo caso base con un filtro de manga funcionando. En rojo se marca zona común sin influencia de ventilación.

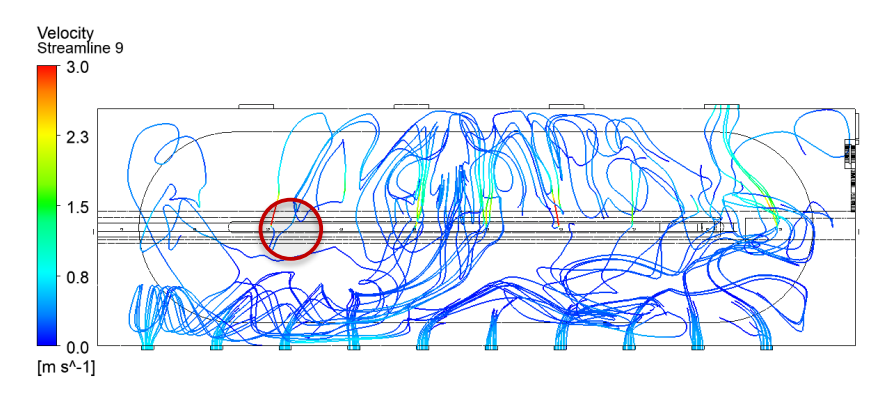

Figura 67: Líneas de flujo caso viento 2,3 m/s Suroeste con un filtro de manga funcionando. En rojo se marca zona común sin influencia de ventilación.

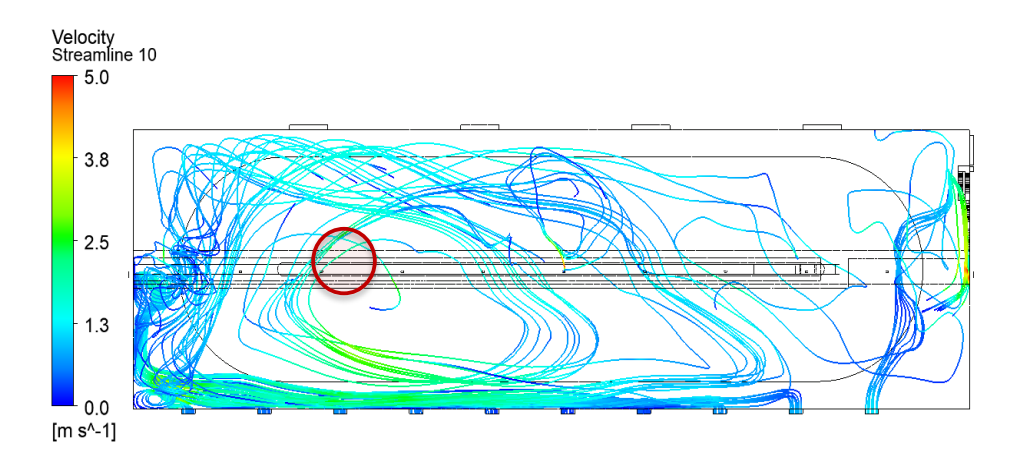

Figura 68: Líneas de flujo caso viento 8,5 m/s Noroeste con un filtro de manga funcionando. En rojo se marca zona común sin influencia de ventilación.

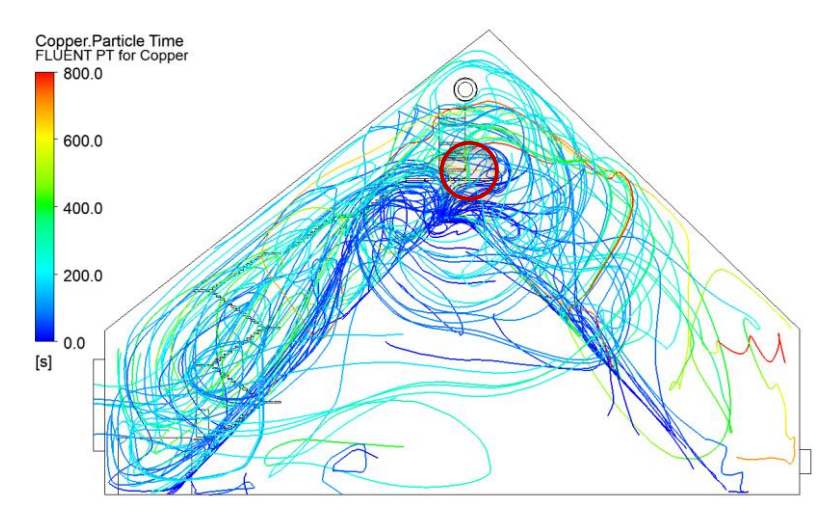

Figura 69: Tiempo de residencia de partículas caso base con 1 filtro de manga. En el círculo indicado se tienen zonas de baja circulación, de las figuras 65, 66 y 67.

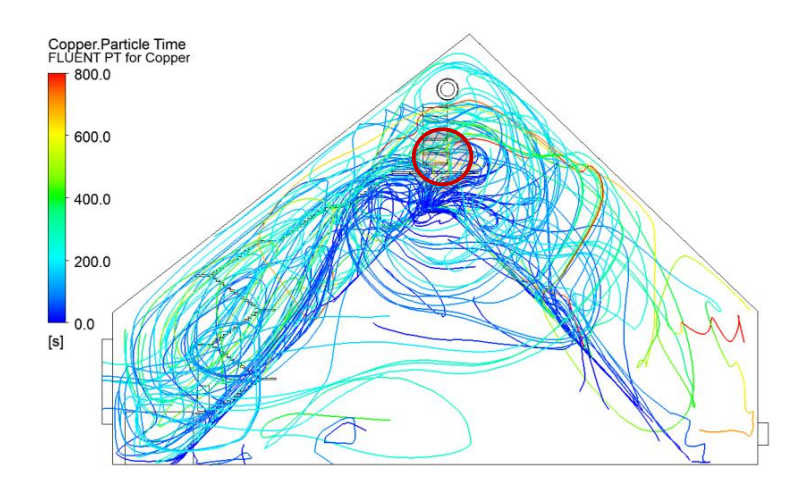

Figura 70: Tiempo de residencia de partículas caso 2,3 m/s Suroeste con 1 filtro de manga. En el círculo indicado se tienen zonas de baja circulación, de las figuras 65, 66 y 67.

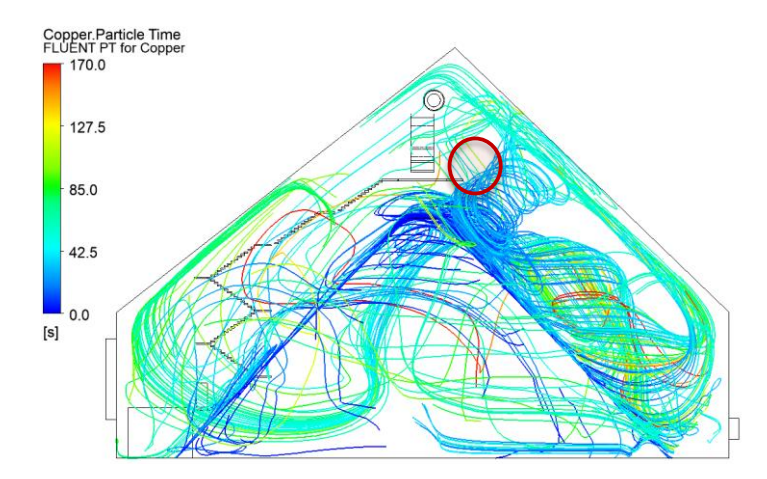

Figura 71: Tiempo de residencia de partículas caso 8,5 m/s Noroeste con 1 filtro de manga. En el círculo indicado se tienen zonas de baja circulación, de las figuras 65, 66 y 67.

A partir de las gráficas tomadas como resultado de las simulaciones escogidas, se puede deducir que existe una zona de baja circulación de flujo sobre la pasarela, especialmente hacia el lado oeste de ésta. Esto se produce principalmente porque las corrientes de flujo que ingresan a través de las celosías se encuentran con el montículo de concentrado de cobre, el cual es rodeado a baja altura para llegar hasta el lado norte del Stockpile, donde están ubicados los filtros de manga. Por tanto, las corrientes de flujo no ascienden hasta la pasarela, dejando este sector con una menor ventilación. Lo anterior puede notarse en las figuras 65, 66 y 67.

Las figuras 68, 69 y 70 representan el tiempo de residencia de las partículas en el interior del Stockpile. Si bien se observa que las partículas se encuentran indistintamente en todo el volumen, se confirma que sobre la pasarela existe acumulación de partículas. Esto confirma a la pasarela como un punto de acumulación de polvo, incluso viendo que el tiempo de residencia en este sector no es alto. Los resultados de la simulación apuntan a que en la pasarela las partículas tienden a quedarse cerca de 200 segundos, que es tiempo suficiente para producir un punto de acumulación de polvo.

El último factor para tomar en consideración es el ducto de ventilación que conecta a los ventiladores axiales haciendo ingresar aire hacia el Stockpile. Dado que éstos apuntan en dirección hacia el norte, se propone que la instalación del sensor de monitoreo quede ubicada en la baranda sur de la pasarela. De esta manera se evita que las áreas donde las corrientes de aire provenientes del ducto mejoran la circulación de aire y así tener mayor probabilidad de capturar lecturas que representen un punto de acumulación de polvo.

### **8.3. Análisis de sensibilidad de temperatura**

A las simulaciones interiores se les añadió la condición de borde de altas temperaturas en la carcasa del Stockpile, el cual está formado por láminas de Zinc de 0,3 mm. La temperatura máxima que alcanza una plancha de zinc de estas características bajo radiación solar alta (900  $W/m$ ) depende del color del cual está pintada la plancha de zinc, variando entre 30 $\degree$ C y 100 $\degree$ C [39]. El análisis de sensibilidad aquí presentado correlacionó la temperatura impuesta en la carcasa del Stockpile y el caudal volumétrico en la celosía 10 para el caso de 9,5  $m/s$  Sureste a 3 filtros de manga funcionando, dado que se busca determinar si un aumento de la temperatura genera variaciones en el caudal que pasa por la celosía.

Los resultados de las simulaciones entregaron los siguientes parámetros:

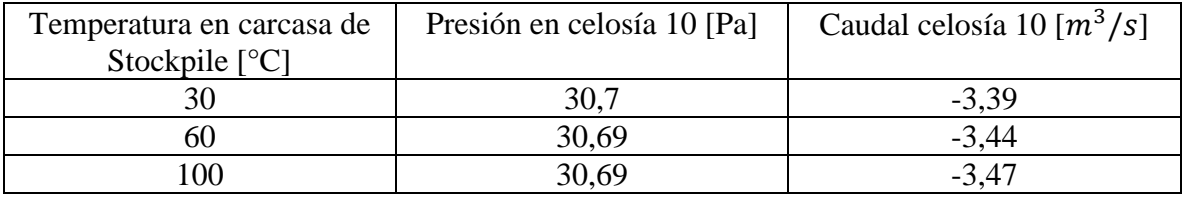

Tabla 34: Resultados de análisis de sensibilidad en reversibilidades de celosía al variar temperatura en estructura metálica del Stockpile.

Se tiene que la diferencia en el caudal que pasa por la celosía al variar la temperatura de las planchas de zinc que componen el Stockpile entre 30°C y 100°C no es significativa, (del orden de 0,06  $m^3$ /s) y lo mismo para las presiones diferenciales (del orden de 0,01 Pa), por lo que se concluye que la radiación solar no tiene un impacto significativo en las mediciones de interés. Los resultados, sin embargo, serán tomados en consideración al pensar en la instalación de los equipos de monitoreo que tengan contacto con la carcasa, ya que debe tenerse precaución de que no reciban excesivo flujo de calor proveniente de ésta.

# **9. MEMORIA DESCRIPTIVA DE LA INSTALACIÓN DE INSTRUMENTACIÓN**

### **9.1. Monitoreo de presión diferencial**

### **9.1.1. Evaluación de equipo de monitoreo SAME S.A.**

SAME S.A. ha desarrollado un sistema de medición de presión diferencial bajo la filosofía de Internet de las cosas, mediante un equipo que es capaz de tomar lecturas de datos y enviarlos mediante red GPRS hacia un servidor de datos. Entre las funcionalidades del equipo de monitoreo SAME se encuentra:

- Gran autonomía energética.
- Capacidad de visualizar datos in situ.
- Facilidad para cambio y recarga de baterías.
- Hermeticidad IP65.

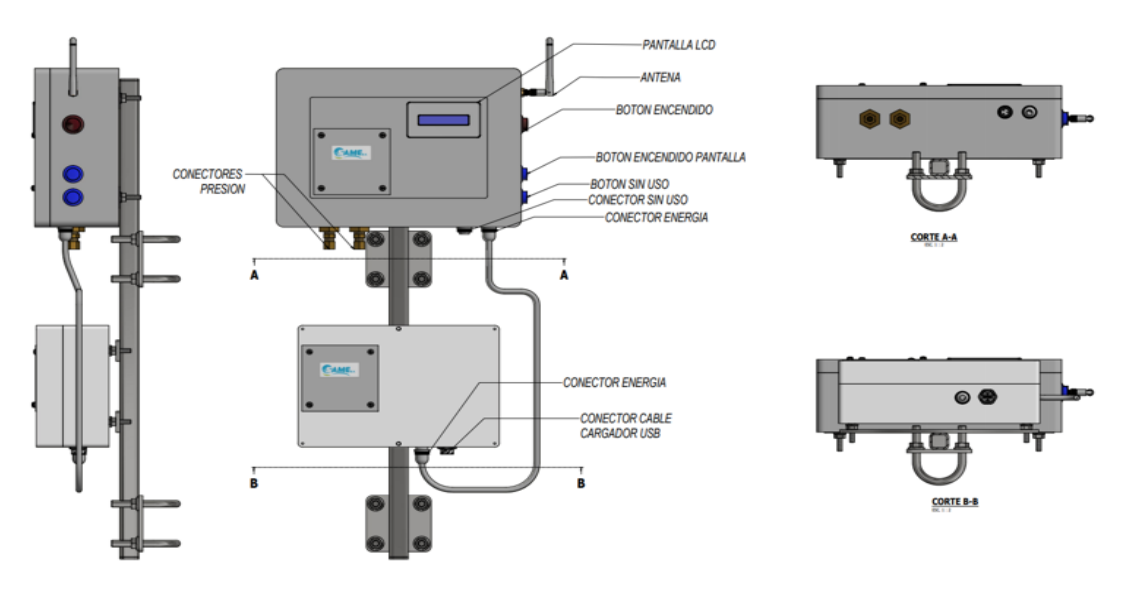

Figura 72: Disposición general de equipo de monitoreo de presión diferencial SAME S.A.

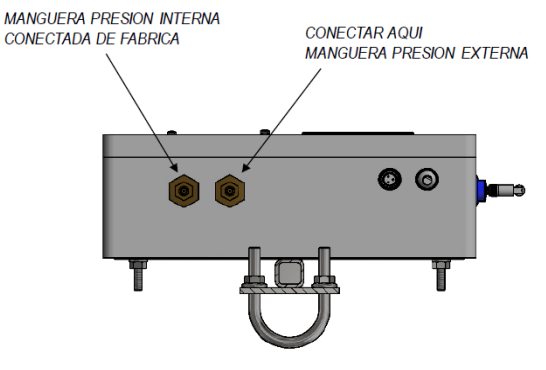

VISTA INFERIOR MODULO DE CONTROL

Figura 73: Detalle de conexión de mangueras para toma de lecturas.

El equipo está compuesto por dos cajas, como se puede observar en la figura 2.1. La caja superior corresponde a la caja de control o caja 1, la cual contiene los dispositivos electrónicos necesarios para hacer la medición, procesamiento, almacenamiento, visualización de la actual medición, y transmisión de la información a la red global GPRS. La caja 1 cuenta con un botón de encendido que se encarga de iniciar el sistema, una pantalla LCD que muestra los datos de la medición, un sistema GPRS que envía los datos a un servidor remoto que esté habilitado para recibir la información, un módulo SD, que almacena la información localmente, además de almacenar un archivo de configuración que gestiona diferentes parámetros del sensor (como su ID, nombre del archivo que guarda la información, fecha de cambio de batería, entre otros). También posee un botón que al ser presionado, enciende el sistema haciendo una lectura instantánea, la cual es procesada, guardada, mostrada en la pantalla LCD y es subida la información de la lectura a un servidor remoto. La caja 1 cuenta con un conector de energía IP67, además de dos tomas para mangueras, las cuales sirven de conexión entre el equipo y los puntos en donde se quiera medir presión diferencial.

La caja inferior o caja 2 es la encargada de suministrar la energía a la caja de control o caja 1. Cuenta en su interior con 2 baterías de 5 VDC las cuales entran en conexión con la primera caja a través de un cable de simple utilización IP67. La caja cuenta también con la posibilidad de recargar las baterías, gracias a un conector USB IP65 ubicado en el borde de la caja.

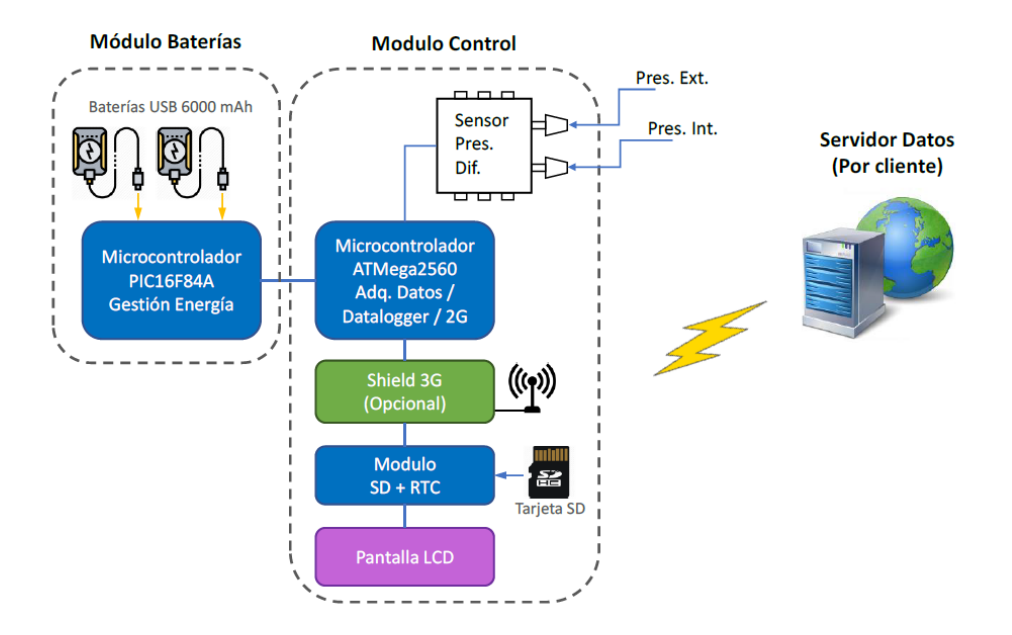

Figura 74: Diagrama esquemático de los componentes del sistema de monitoreo.

A continuación, se detallan las especificaciones técnicas del equipo:

| Característica                             | Valor                            | Unidad          |
|--------------------------------------------|----------------------------------|-----------------|
| Consumo de corriente eléctrica             | <5 En modo de ahorro de energía  | mA              |
|                                            | <600 En modo de medición         |                 |
| Voltaje de funcionamiento                  | 5                                | <b>VDC</b>      |
| Potencia disipada                          | <25 en modo de ahorro de energía | mW              |
|                                            | <250 en modo de medición         |                 |
| Cantidad de muestras por medición          | >300                             | <b>Muestras</b> |
| Rango de medición                          | ±124,54                          | Pa              |
| Resolución                                 | 18                               | <b>Bits</b>     |
| Precisión                                  | 0,25                             | $\%$            |
| Frecuencia de muestreo típica              | 270                              | Hz              |
| Frecuencia de muestreo mínima              | 244                              | Hz              |
| Factor de corrección de error por software | N/A                              |                 |
| Error de deriva (tras un año)              | ±0,623                           | Pa              |
| Autonomía                                  | $\geq 20$                        | Días            |
| Sensibilidad                               | < 0.25                           | $\%$            |
| Periodicidad de mantención                 | 6                                | <b>Meses</b>    |
| Error total de banda                       | 0,872                            | Pa              |

Tabla 35: Hoja de datos de sistema de monitoreo SAME S.A.

El sensor de presión diferencial que se encuentra en el interior de la caja de control funciona a partir del principio piezoeléctrico (COBEAM² ™). El sensor internamente posee un bus de

comunicación digital que puede actuar como SPI y también como I2C, a una resolución de 24 bits. [42].

#### **Evaluación de equipo SAME S.A. sobre el rango de presiones requerido**

Para los casos de viento representativos se tiene que en todos los casos analizados de reversibilidades de flujo la presión diferencial está por debajo de 124 [Pa] que es el rango del sensor del equipo de monitoreo de SAME S.A. Por tanto, se concluye que el sensor del equipo de monitoreo de SAME S.A. tendría un correcto desempeño previniendo reversibilidades en celosías, lo cual es el principal objetivo del sistema de monitoreo.

Se tiene que en todos los casos en que se detectaron reversibilidades i.e. presiones diferenciales positivas, se obtuvieron valores de presión diferencial mucho menores a los 124 Pa, por tanto, es posible concluir que el sensor medirá correctamente la presión diferencial en casos donde existan reversibilidades de flujo en celosías.

Existe un caso problemático, donde la presión diferencial negativa superaría el rango del sensor de SAME S.A. Se refiere al caso de viento extremo de 15 m/s Suroeste con 4 filtros de manga funcionando. En la celosía 10 se tiene una presión diferencial de -152,4 [Pa] si se considera la diferencia entre el interior y el resultado de la simulación exterior para la celosía 10 (toma 1) y - 138,6 [Pa] si se considera la diferencia entre el interior y una toma ubicada en la carcasa externa de la celosía (toma 2). Sin embargo, si se asume que el sistema de control funciona correctamente, se tiene que para este caso (15  $m/s$  Suroeste) la cantidad de filtros de manga necesarios para evitar reversibilidades es de 3, no de 4. Incluso si se diera el caso, sigue siendo válido que el sensor sólo se saldrá de rango en casos de presiones diferenciales negativas, lo que implica que la salida de rango del sensor en ningún caso implicará reversibilidades en dicha celosía. Por último, respecto a la operatividad funcional del sensor, las medidas fuera de rango siguen estando completamente alejadas de la presión de prueba (proof pressure) y de la presión de explosión (burst pressure) del sensor (24,88 KPa y 74,65 KPa respectivamente). Se concluye que el rango del sensor del equipo de monitoreo de SAME S.A. es adecuado para determinar reversibilidades de flujo en celosías en el contexto estudiado.

### **Sobre la sensibilidad mínima requerida**

Para los casos representativos, se tiene que la presión diferencial más pequeña que debe ser monitoreada corresponde al caso de 9,5 m/s Sureste con 3 filtros de manga funcionando, donde las reversibilidades se producen en la celosía 10 con una presión diferencial de 5,6 Pa. Este valor sería correctamente medido por el sensor, ya que éste cuenta con una sensibilidad de 0,3 Pa.

Para los casos de vientos extremos, la mínima medida de presión diferencial 0,4 Pa, lo cual sería aproximado a 0,3 Pa por la sensibilidad del sensor del equipo de SAME S.A. Se seguiría cumpliendo el objetivo de determinar presiones diferenciales positivas para los casos donde existan reversibilidades de flujo en celosías.

Un aspecto a considerar, viene determinado por el error de deriva que presenta el sensor tras un año de operación, el cual según la hoja de datos proporcionada por SAME S.A. es de 0,6 Pa al año. Si se quiere medir correctamente una lectura de 0,4 Pa es necesario asegurar que el error de deriva no esté siendo significativo. Por tanto, esperar a un año para recalibrar el sensor podría significar la no captura de información de reversibilidades. Frente a esta situación se pueden ejecutar dos acciones. Una es recalibrar el sensor en un período menor que un año para evitar el error de deriva de 0,6 Pa. Otra opción es asumir que para lecturas de presión diferencial negativas pequeñas sí existen reversibilidades, haciendo más exigente el sistema de control, anticipándose a sitaciones donde el sensor podría medir lecturas del orden de -0,3 Pa pero que en realidad la presión diferencial sea de 0,3 Pa, es decir, el sensor no estaría informando de presiones diferenciales positivas correctamente. Si se impone una regla para el sistema de control, donde para lecturas de -0,3 Pa se siga considerando que existan reversibilidades de flujo, entonces el sensor podría operar sin problemas a pesar de un error de deriva de 0,6 Pa y el período de recalibración de un año sería suficiente para garantizar el cumplimiento de objetivos del sistema.

Se concluye que la sensibilidad del sensor del equipo de monitoreo de SAME S.A. se desempeñaría correctamente para detectar reversibilidades en celosías para todos los casos de viento estudiado.

### **9.1.2. Layout de tomas de presión**

Según el análisis realizado a partir de las simulaciones CFD se decide colocar tomas de presión diferencial en las celosías 1,2, 6 ,9 y 10. Cada toma de presión externa está asociada a un equipo de medición, el cual es instalado en el interior del Stockpile, a un costado de la entrada de la celosía. La instalación de los equipos de monitoreo en el interior del Stockpile se realiza mediante un soporte metálico diseñado para unirse a las planchas de zinc que componen la estructura del Stockpile. En la siguiente figura se muestran las posiciones de las tomas de presión externas, mostradas con flechas apuntando en el exterior del Stockpile, y además se muestran las posiciones de los equipos de medición, con flechas apuntando en el interior del Stockpile.

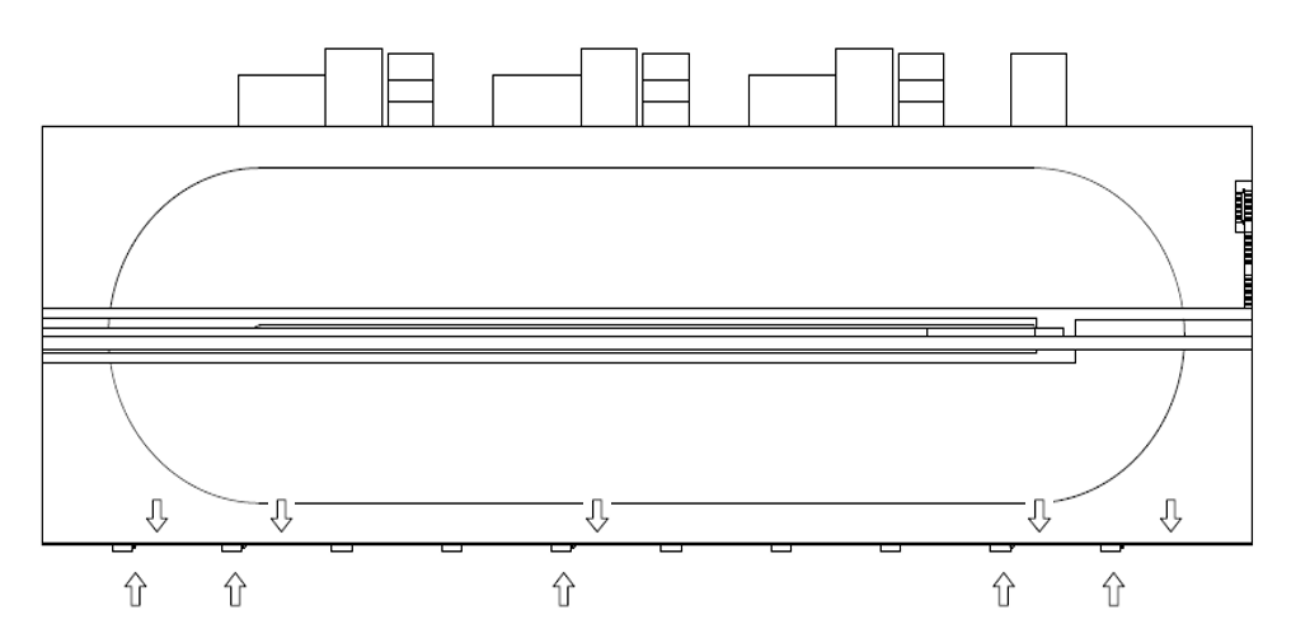

Figura 75: Layout de instalación de tomas de presión en las carcasas exteriores de las celosías, y disposición de equipos en el interior.

## **Tomas de presión exterior**

Se propone el siguiente sistema de tomas de presión exterior, conectando una manguera de 8mm a la carcasa de la celosía por el exterior, mediante una conexión compuesta por dos piezas comerciales: Un conector macho para manguera de 8mm y un terminal piso de hilo interior ¼ de pulgada NPT.

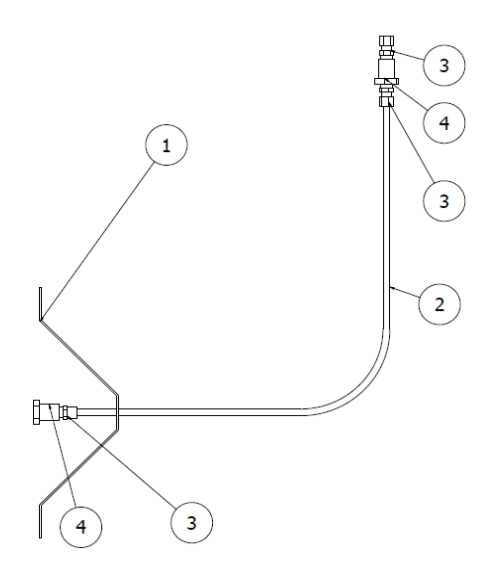

Figura 76: Tomas de presión externas. Detalle de componentes en tabla 36.

| <i><u>Item</u></i> | Cantidad | Nombre   |                                 |  |
|--------------------|----------|----------|---------------------------------|--|
|                    |          |          | Descripción                     |  |
|                    |          | pieza    |                                 |  |
|                    |          | Pletina  | $20 \text{ mm}$ $x2 \text{ mm}$ |  |
|                    |          | Manguera | 8 mm                            |  |
| $\mathcal{R}$      | 3        | Conector | 8 mm - $\frac{1}{4}$ "          |  |
|                    |          | Macho    |                                 |  |
|                    |          | Terminal | Hilo interior $\frac{1}{4}$ "   |  |
|                    |          | piso     | NPT                             |  |

Tabla 36: Lista de componentes de tomas de presión externas.

La instalación de la toma de presión en la carcasa externa que protege a la celosía debe ser a tope. Se detalla en las siguientes vistas:

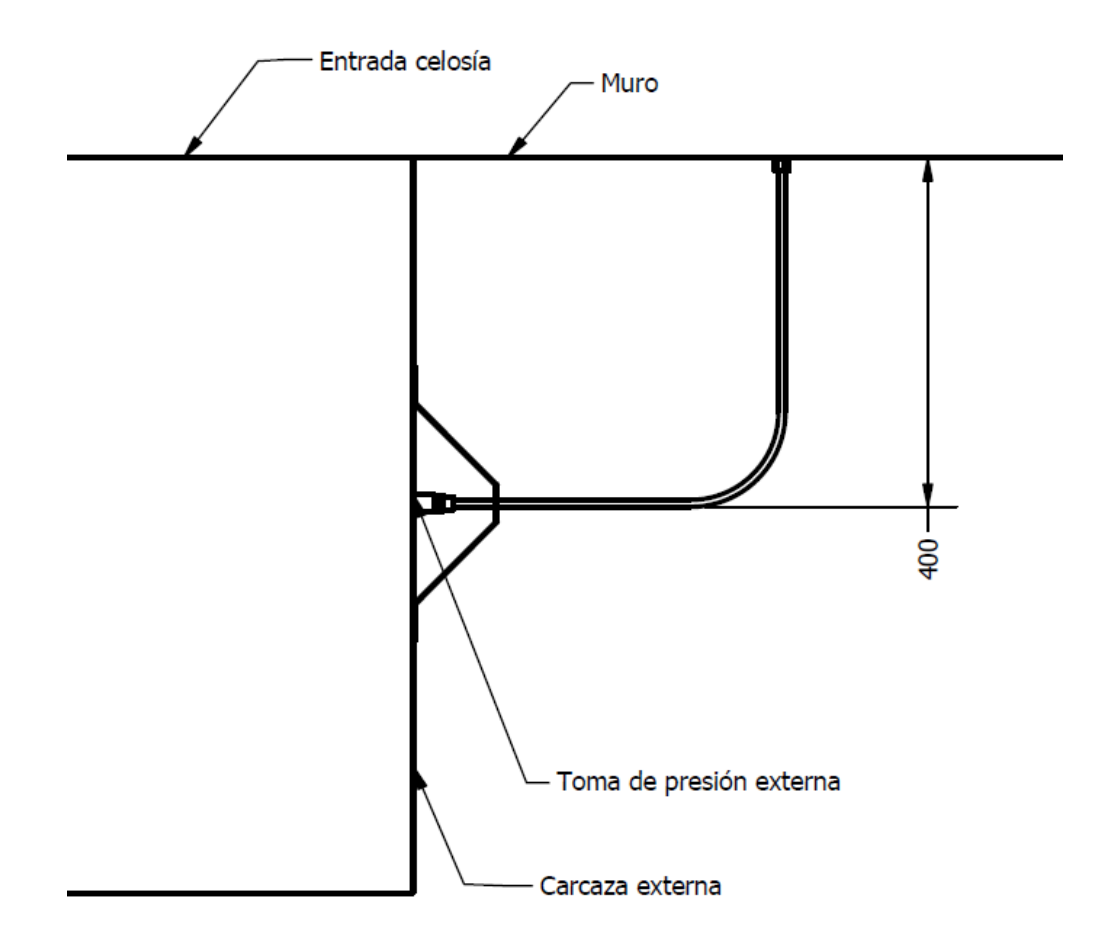

Figura 77: Vista en planta con detalle de instalación de toma de presión externa. Medidas en mm.

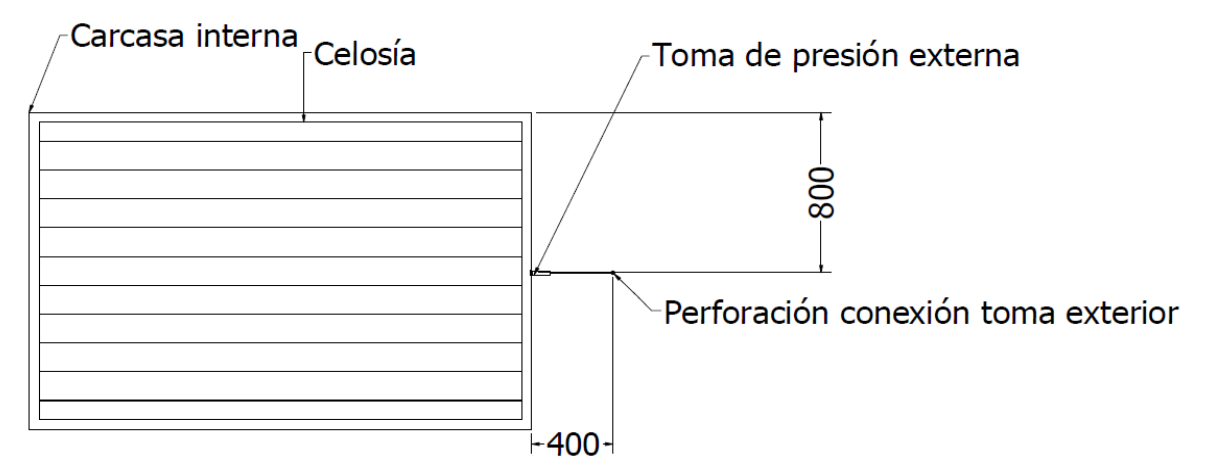

Figura 78: Vista frontal con detalle de instalación de toma de presión externa. Medidas en mm.

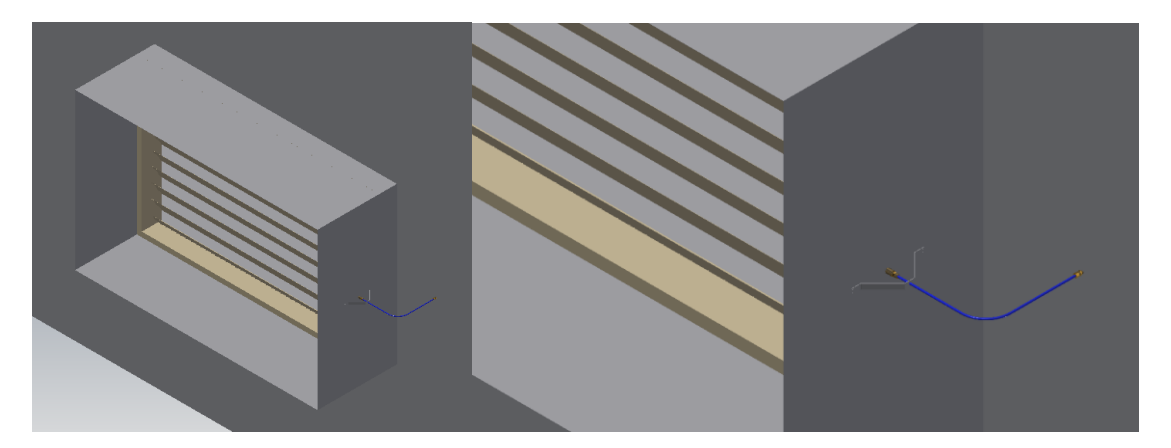

Figura 79: Modelo CAD de toma de presión instalada en carcasa de celosía.

Dentro de este conjunto, se tiene una pletina plegada y perforada para guiar a la manguera. La pletina está unida a la carcasa exterior de la celosía mediante 4 remaches de 1/8 de pulgada, los cuales son colocados en 4 orificios de 0,85 mm de diámetro.

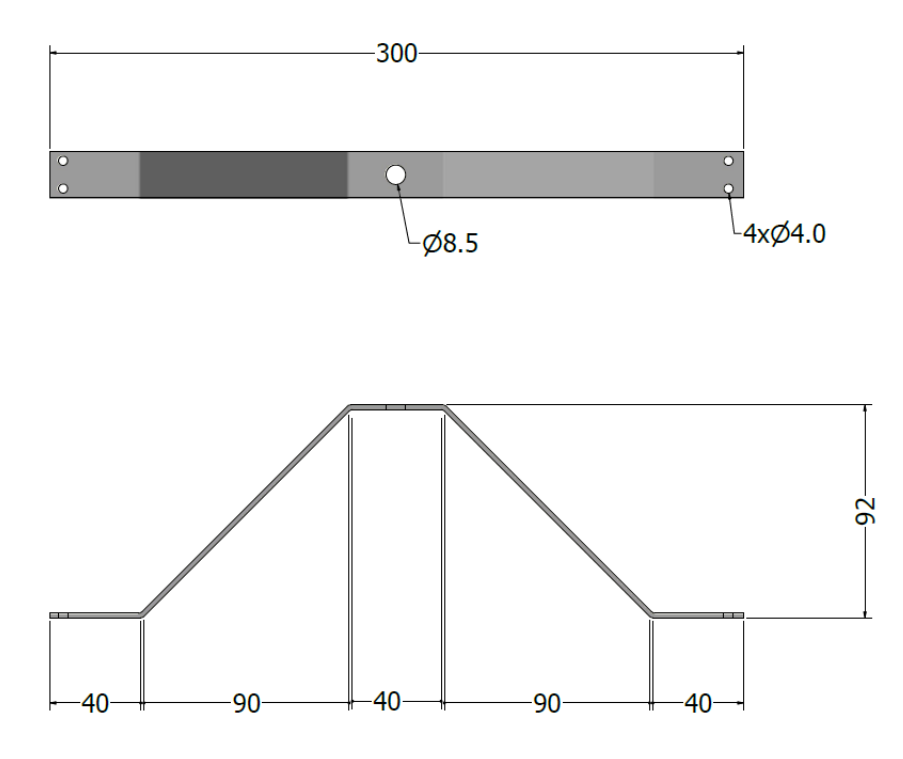

Figura 80: Detalle de pletina de toma de presión. Medidas en mm.

El diámetro de la manguera es de 8 mm exterior y se requiere un largo de mínimo 800 mm. La fijación de la manguera a la carcasa exterior está dada por un conector macho de entrada de 8 mm de diámetro (igual al diámetro de la manguera) y a su vez este conector se une un terminal piso que es finalmente la pieza que recibe los estímulos de presión en el interior de la carcasa de la celosía. Para instalar el terminal piso en la carcasa a ésta se le debe efectuar una perforación de ¾ de pulgada. Para evitar la fuga de aire por la perforación se propone reforzar la instalación del terminal piso en la carcasa con una silicona sellante. La fijación de la manguera al muro se efectúa también a través de un conector macho conectado a un terminal piso de las mismas dimensiones, pero ahora por el otro lado del muro está conectado al terminal piso un segundo conector macho. Este conector tiene la función de comunicar con el interior del Stockpile. Se propone que todas las uniones entre conectores macho y terminal piso deben ser reforzadas con teflón.

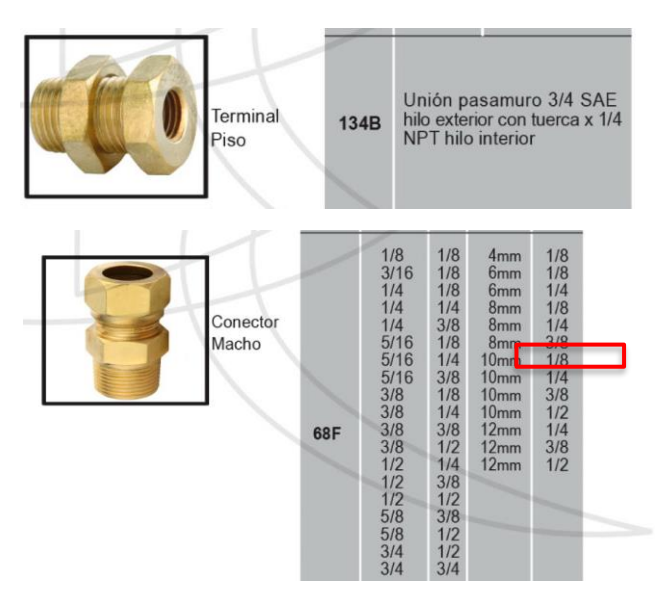

Figura 81: Detalle de conectores para mangueras, conector acho y terminal piso. Fuente: Catálogo Danus [39].

### **Tomas de presión en el interior del Stockpile e instalación de equipos**

Los equipos se encontrarán instalados a un costado de las celosías de ventilación, en el interior del Stockpile. La manguera de toma de presión positiva que sale del equipo de monitoreo de SAME S.A se conectará a un terminal muro instalado en la plancha de zinc de 0,3 mm de grosor, y ahí estará conectado al conjunto de toma de presión exterior explicitado en el punto anterior.

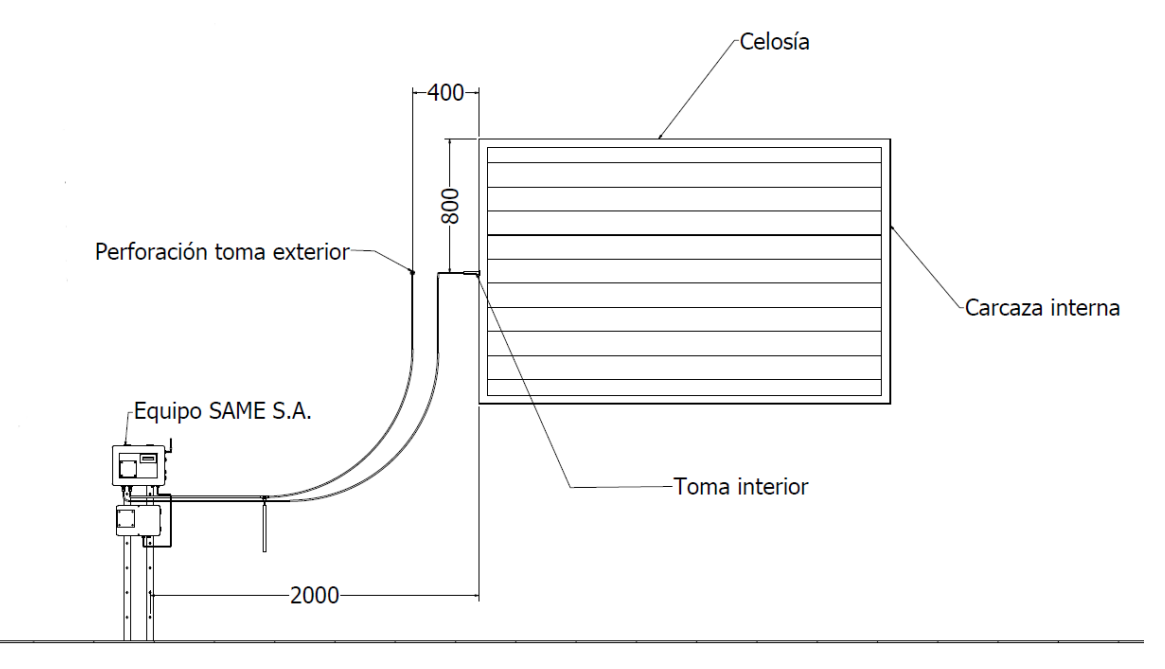

Figura 82: Vista frontal con detalle de instalación de toma de presión interna e instalación de soporte para equipo de monitoreo de SAME S.A. Medidas en mm.

En el interior del Stockpile se instalan carcasas idénticas a las carcasas exteriores para encerrar el flujo que entra a través de la celosía. Se fijan al muro mediante soldadura con aporte de estaño y a soplete. La fabricación de la carcasa se propone a partir de zinc plegado y soldado con aporte de estaño y a soplete.

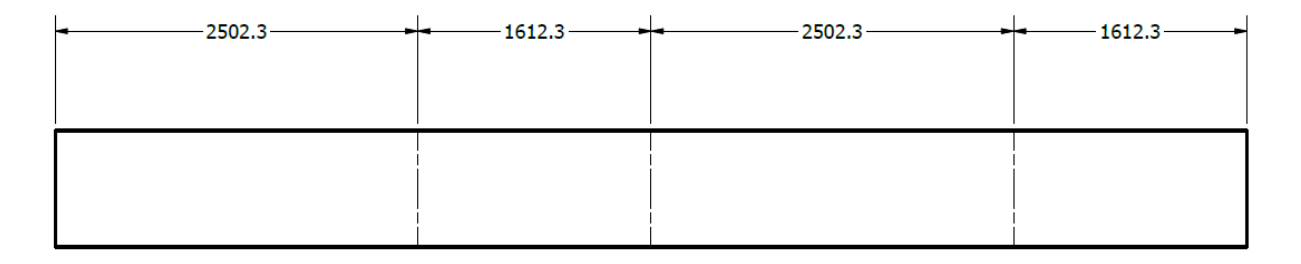

Figura 83: Vista planta con detalle para plegado de carcasa interna para celosía. Medidas en mm.

Las dimensiones finales de la plancha deberán tomar en consideración una holgura dada por la plegadora en particular. En este caso se asumió aproximadamente 0.3 mm.

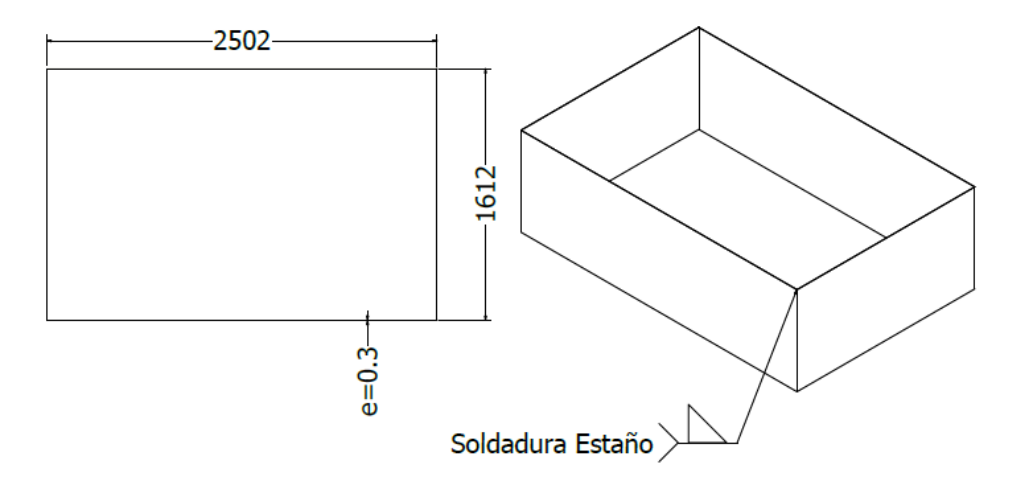

Figura 84: Vista en planta con dimensiones finales de carcasa e isométrica con instrucción de soldadura.

### **9.1.4. Soporte para equipo SAME S.A.**

El soporte para el equipo de monitoreo fue diseñado a partir de dos perfiles cuadrados de 40mm x 40mm x 3mm de espesor sobre los cuales se sueldan perfiles con forma de U de 50 mm x 25mm x 3mm los cuales poseen perforaciones de 7 mm de diámetro por las cuales pasarán holgadamente los pernos de soporte que poseen las cajas de monitoreo de SAME S.A. los cuales son de ¼ de pulgada (6,32 mm aprox.). Para fijar los pernos al perfil con forma de U se usan tuercas y golillas para pernos de ¼ de pulgada.

El soporte va unido al muro gracias a pernos máquina de ¼ de pulgada por 3 pulgadas que atraviesan los perfiles cuadrados, y se afirman con tuerca y golilla desde el exterior del Stockpile. Un elemento adicional corresponde a un aislante térmico adherido entre el perfil cuadrado y el muro, para proteger al equipo de altas temperaturas provenientes del calentamiento del muro de zinc por radiación solar.

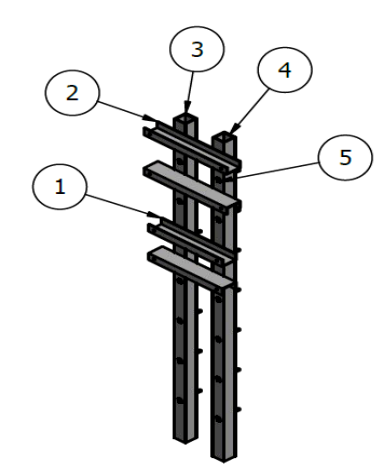

Figura 85: Soporte metálico para equipo de monitoreo de presión diferencial SAME S.A. Detalle de componentes en tabla 37.

| <b>Item</b>    | Cantidad              | Nombre pieza     | Descripción                               |
|----------------|-----------------------|------------------|-------------------------------------------|
|                | 2                     | Perfil U         | 50 mm x 25                                |
|                |                       |                  | $mm \times 3m$                            |
| $\overline{2}$ | $\mathcal{D}_{\cdot}$ | Perfil U         | 50 mm x 25                                |
|                |                       |                  | $mm \times 3m$                            |
| $\mathcal{R}$  | $\mathcal{D}_{\cdot}$ | Aislante térmico | $e=2$ mm                                  |
|                |                       | para perfiles    |                                           |
|                | $\mathcal{D}_{\cdot}$ | Perfil cuadrado  | 40 mm x 40                                |
|                |                       |                  | $mm \times 3$                             |
|                |                       |                  | mm                                        |
|                | 14                    | Perno máquina    | $\frac{1}{4}$ $\frac{1}{8}$ $\frac{1}{8}$ |

Tabla 37: Lista de componentes de soporte metálico para equipo de monitoreo de presión diferencial SAME S.A.

### **Detalle perfil cuadrado 40x40x3:**

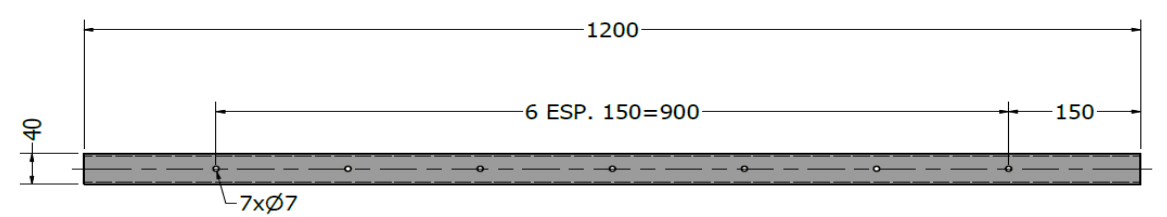

Figura 86: Detalle perforaciones y corte para perfil cuadrado 40x40x3. Medidas en mm.

# **Detalle perfil U 50x25x3 para caja de control o caja 1:**

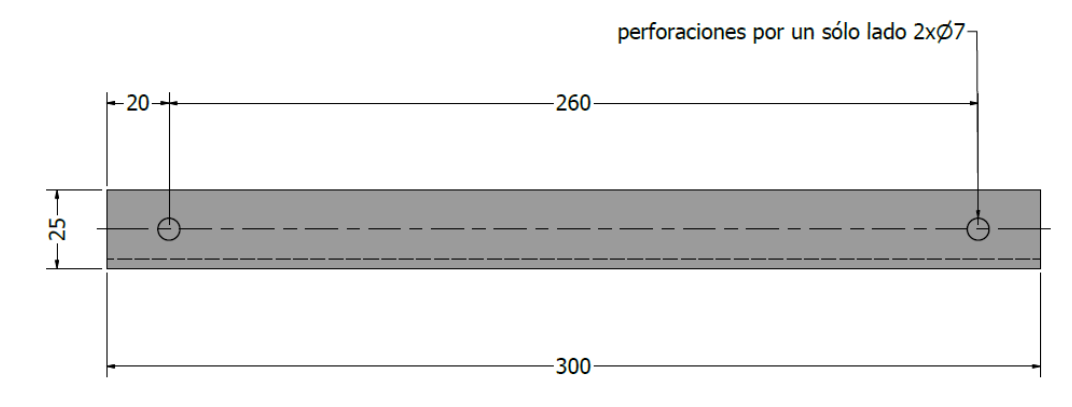

Figura 87: Detalle perforaciones y corte para perfil U 50x25x3 para caja de control o caja 1.

### **Detalle perfil U 50x25x3 para caja 2:**

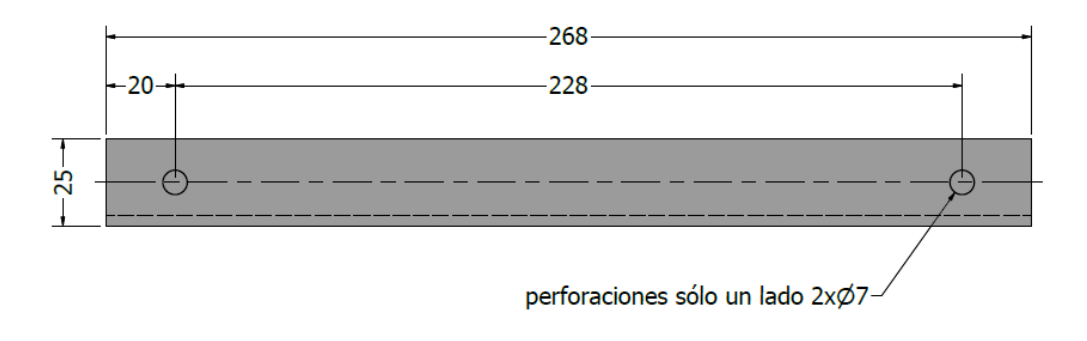

Figura 88: Detalle perforaciones y corte para perfil U 50x25x3 para caja de energía o caja 2

### **Detalle uniones soldadas:**

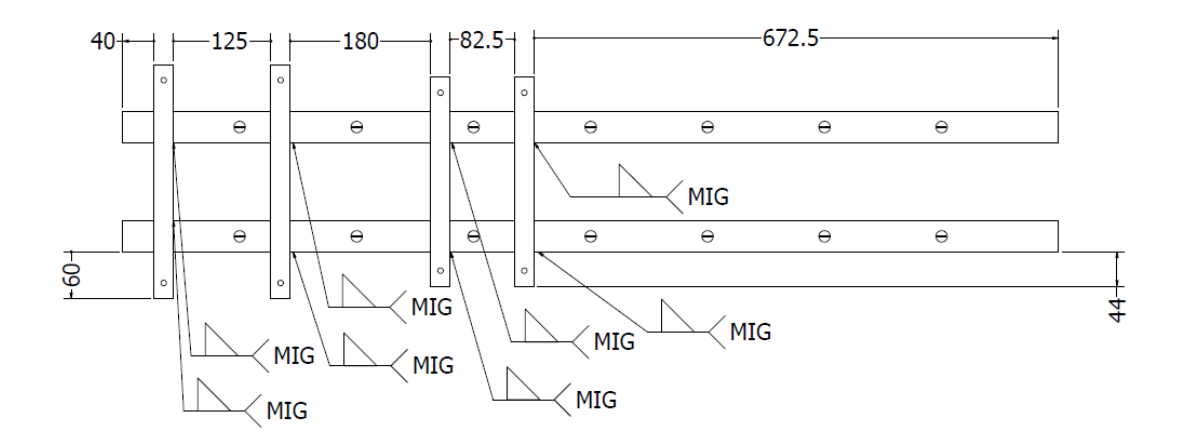

Figura 89: Detalle unión de perfiles por soldadura MIG. Medidas en mm.

### **9.1.5 Diseño de filtro pasabajo con resonador de Helmholtz**

En la conexión para los sensores de presión se diseña la instalación de un resonador de Helmholtz para evitar el exceso de ruido en las mediciones del sensor. A modo de referencia se tiene que, para un sensor con una frecuencia de muestreo típica de 270 Hz, la frecuencia a la que varía el estímulo que se pretende medir debe estar por debajo de la mitad de dicha frecuencia, es decir, por debajo de 135 Hz. Según el trabajo citado en antecedentes [24], se diseñó un resonador con frecuencia de corte a 134 Hz (Calculado mediante ec. (1)) que tiene la siguiente función de pérdida de transmisión en el rango 0-1500 Hz. (Calculado mediante ec. (6) ).

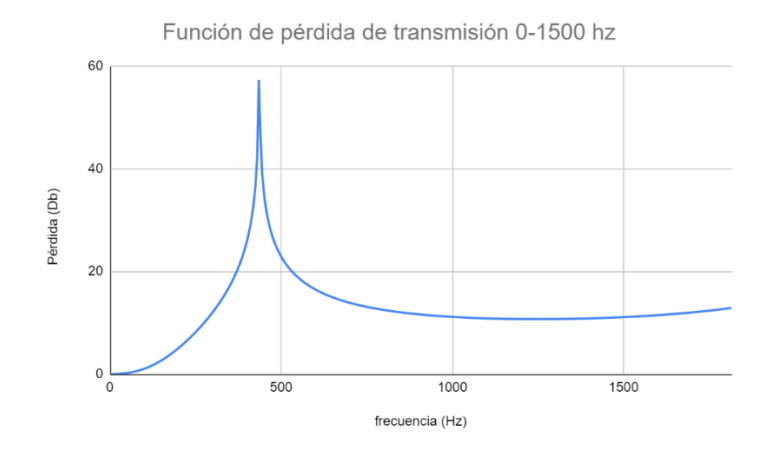

Figura 90: Gráfica de función de pérdida de transmisión para resonador diseñado con frecuencia de corte de 162,6 Hz. Rango 0-2000 Hz.
También se presenta la función de pérdida de transmisión en el rango 0-270 Hz (frecuencia de muestreo típica del sensor).

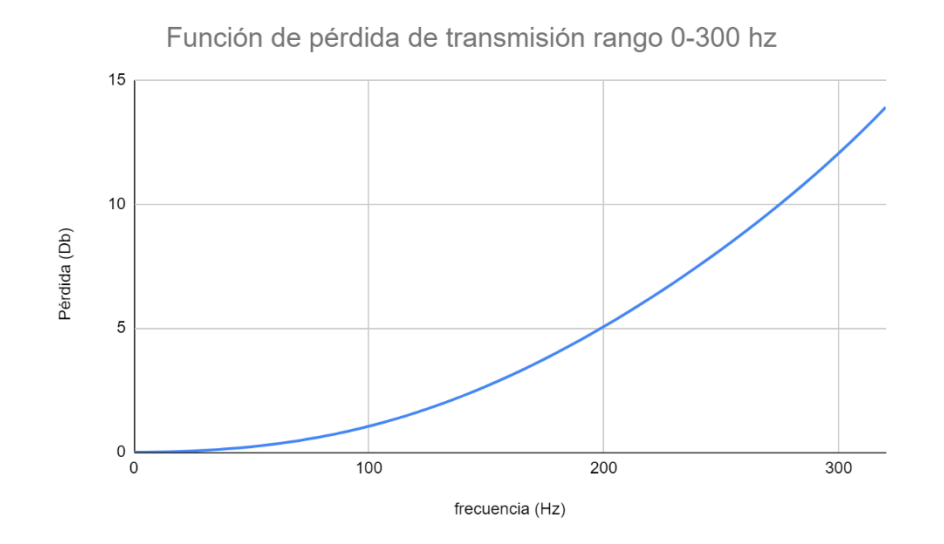

Figura 91: Gráfica de función de pérdida de transmisión para resonador diseñado con frecuencia de diseño de 162,6 Hz. Rango 0-270 Hz.

Dicha función de pérdida considera que el resonador está acoplado a una manguera de 6,5 mm de diámetro interior.

Las dimensiones del resonador son:

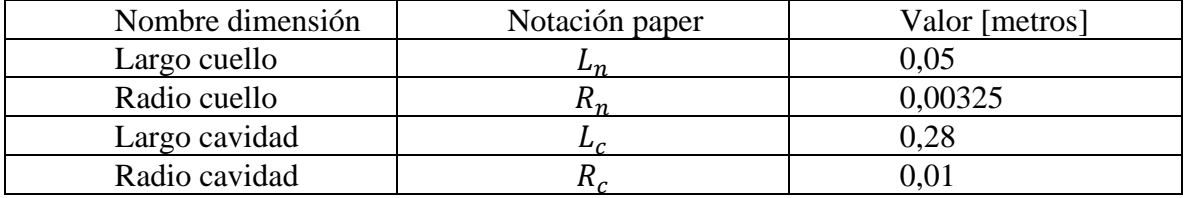

Tabla 38: Dimensiones de diseño para resonador de Helmholtz

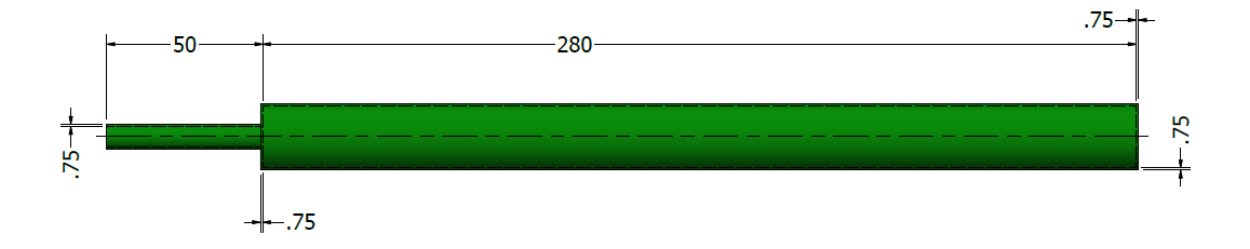

Figura 92: Detalle de dimensiones de resonador diseñado para frecuencia de diseño de 134 Hz. Medidas en mm.

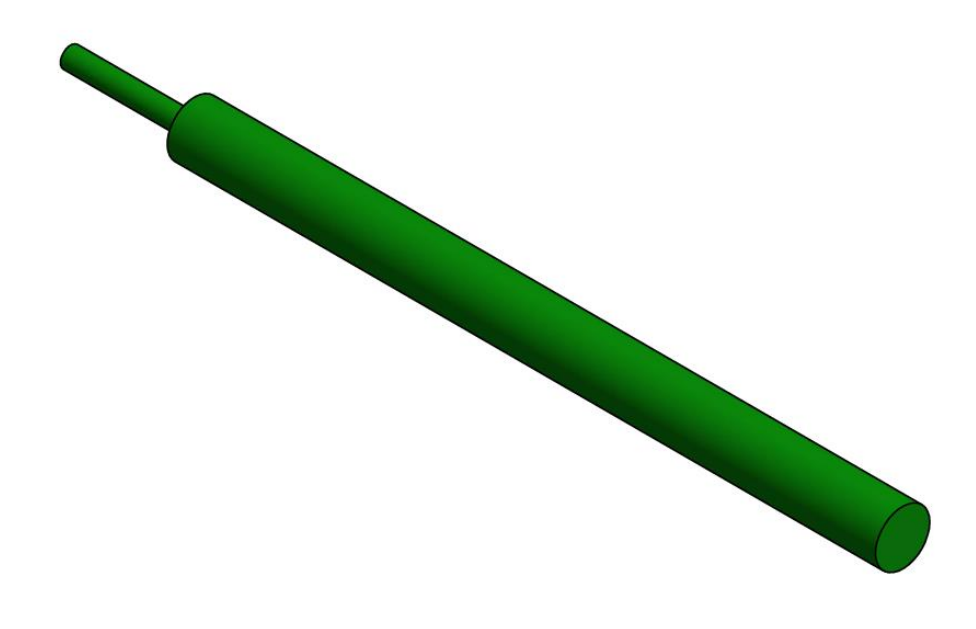

Figura 93: Vista isométrica de resonador diseñado para frecuencia de diseño de 134 Hz

El cuello del resonador está diseñado para acoplarse a una unión tee comercial de 8 mm de diámetro exterior, la cual es la conexión entre el resonador y la manguera de 6,5 mm de diámetro interior (8mm diámetro exterior).

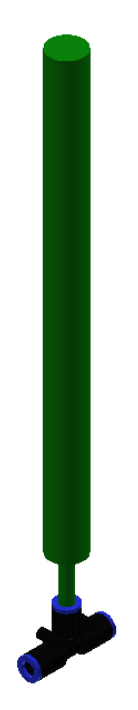

Figura 94: Instalación de resonador en pieza comercial tipo unión Tee.

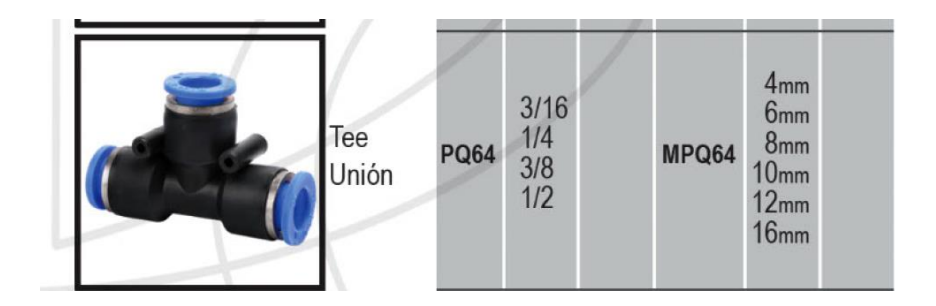

Figura 95: Detalle pieza comercial tipo unión Tee. Fuente:

Se propone fabricar el resonador en impresora 3D usando plástico ABS.

# **9.1.6. Indicación sobre mangueras de conexión**

La manguera que une al equipo de monitoreo con el conector T que va unido al resonador debe medir del orden de los 400 mm, mientras que la manguera que va desde el conector T hacia el conector macho que conecta con la toma de presión exterior debe ser del orden de los 2000 mm. La manguera que sale desde el equipo de medición hacia la toma de presión interna debe ser del orden de los 3000 mm.

## **9.2. Monitoreo de concentraciones de polvo**

## **9.2.1. Sensor de polvo propuesto para conectar a equipo actual**

Se propone el equipo Microdust Pro de fabricante CASELLA® para ser incluido dentro del equipo de monitoreo de SAME S.A. Este sensor se encuentra conectado a un microcontrolador interno en un módulo de control aparte del sensor.

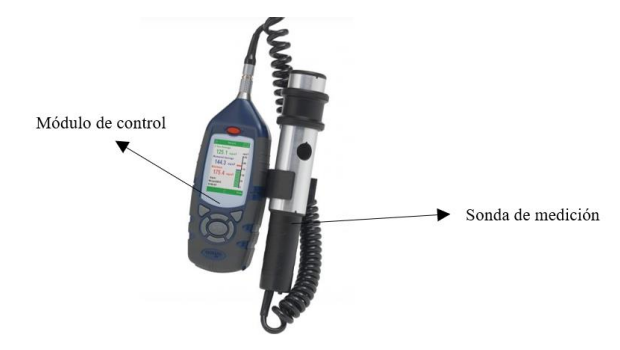

Figura 96: Componentes de equipo Microdust Pro, de Casella®.[42]

Consta de dos partes principales: una sonda de medición, donde se encuentra el sensor de polvo, el cual funciona bajo principio de difracción de luz (635 nm de longitud de onda) y donde en su ingreso debe colocarse un filtro según el diámetro de partícula que se busca medir, en este caso corresponde a un filtro tipo PUF (Polyurethane Foam Filter) para PM10 de concentrado de cobre.

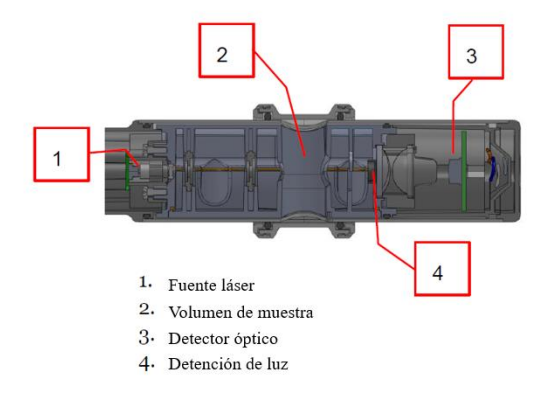

Figura 97: Componentes del sistema de difracción de luz para medición de concentración de polvo.[42]

En el módulo de control se encuentra un microcontrolador, pantalla de comunicación con usuario y botones de control.

### **Outputs del equipo**

Las conexiones del módulo de control corresponden a una entrada de energía de 12 VDC y cuenta con dos protocolos de comunicación: una conexión USB tipo mini B y una salida analógica DC.

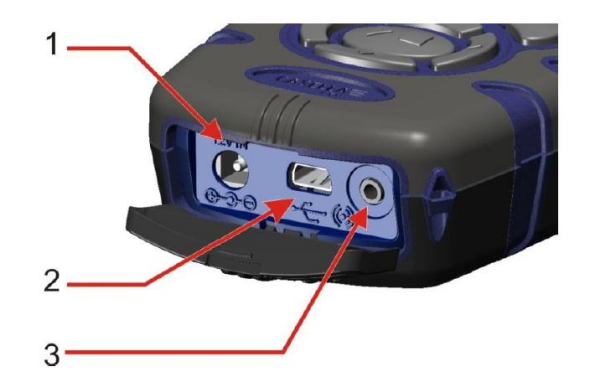

Figura 98: Outputs del sistema. (1) Conector de energía 12 VDC. (2) Conexión USB micro B. (3) Salida analógica 2,5mm. [42]

Para conectar el sensor al equipo de monitoreo SAME S.A. se debe tomar en consideración sólo la salida analógica y la entrada de poder, dado que la conexión USB está pensada para conectar el módulo de control directamente a un computador que cuente con el software específico desarrollado por el fabricante. En el que caso de que se requiera una resolución alta puede agregarse un conversor ADC con alta cantidad de bits de conversión por definir para conectar la señal analógica al equipo de SAME S.A. La equivalencia entre la señal DC analógica y los valores de concentración de polvo guardan la relación de que +25V corresponden al máximo de concentración dependiendo del rango de operación escogido para en el módulo de control de Microdust Pro. El equipo cuenta con 6 rangos de medición disponibles:

| Rango 1 | 0 a 2,5 $mg/m^3$         |
|---------|--------------------------|
| Rango 2 | 0 a 25 mg/m <sup>3</sup> |
| Rango 3 | 0 a 250 $mg/m^3$         |
| Rango 4 | 0 a 2500 $mg/m^3$        |
| Rango 5 | 0 a 25 g/m <sup>3</sup>  |
| Rango 6 | 0 a 250 g/m <sup>3</sup> |

Tabla 39: Rangos de medición disponibles para sensor de Microdust Pro. [42]

La calibración específica de lecturas analógicas queda como trabajo propuesto para la ingeniería de detalle, así como la arquitectura electrónica específica para acondicionar la señal analógica.

### **Especificaciones técnicas.**

Las especificaciones técnicas del equipo son:

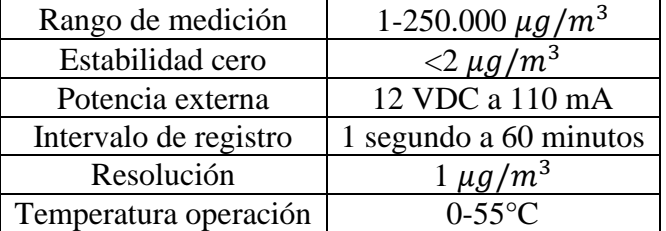

Tabla 40: Hoja de datos de sensor de polvo Microdust Pro. [42]

### **Factibilidad de uso del equipo Microdust Pro**

El rango de medición y sensibilidad del sensor son adecuados para los requerimientos, es decir, casos en los que las concentraciones de polvo superen los  $1.4 \, mg/m^3$ . Otro antecedente que apoya la factibilidad del sensor es que ya ha sido agregado a sistemas de monitoreo similares al de SAME S.A. como por ejemplo el equipo "Dust Detective" [43] del mismo fabricante.

El desarrollo de la electrónica queda propuesta, pero como resultado final se obtendrá un equipo similar al actual, con envío de datos a Intranet mediante red GPRS, con monitoreo de polvo en lugar de monitoreo de presión diferencial. El filtro del sensor MICRODUST PRO debe sobresalir de la caja protectora de la caja de control del equipo de SAME S.A. para poder tomar mediciones de concentraciones PM10. La salida debe asegurarse de mantener la hermeticidad IP65 del equipo de monitoreo actual.

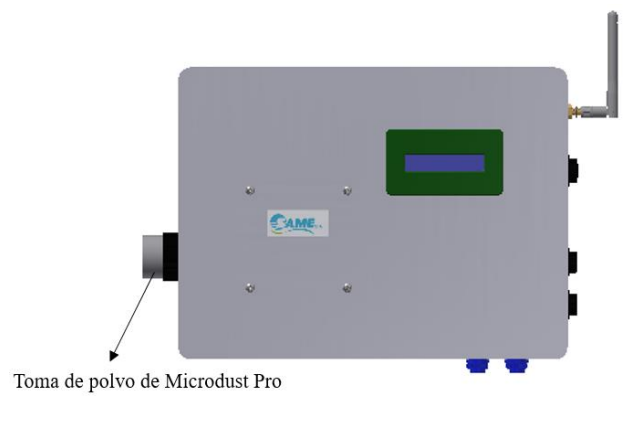

Figura 99: Esquema a nivel básico de sistema de monitoreo SAME S.A. incluyendo Microdust Pro para medidas.

# **9.2.2. Layout sensor de polvo**

A partir del análisis realizado sobre las simulaciones CFD se propone instalar el sensor de polvo en la pasarela, entre el frontón oeste y el centro del Stockpile, en las posiciones indicadas a continuación:

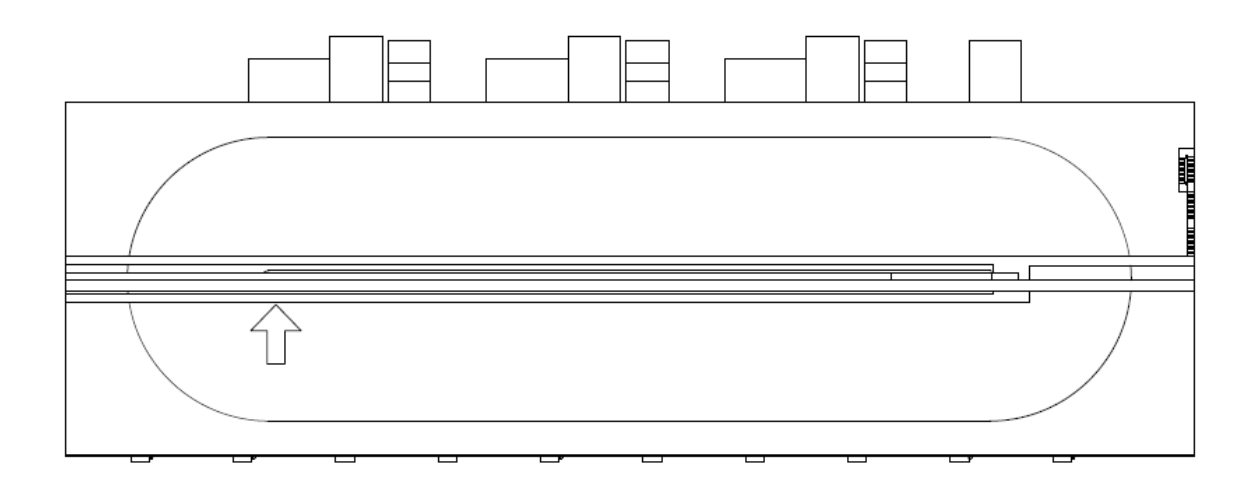

Figura 100: Layout de localización de sensor de polvo. Vista en planta.

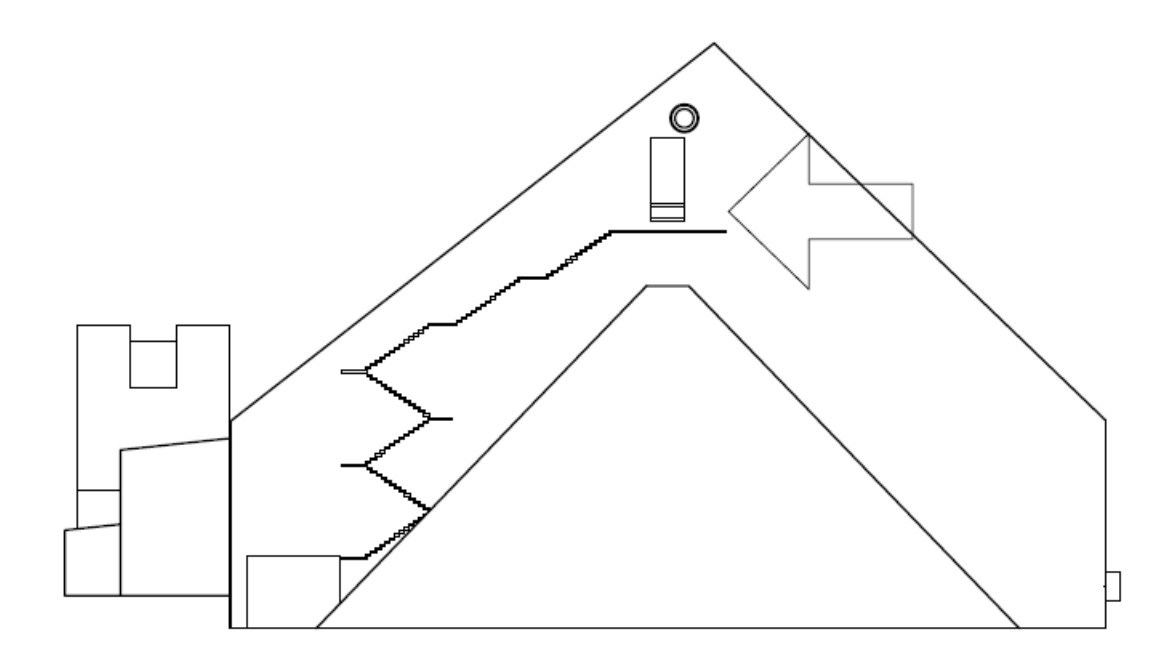

Figura 101: Layout de localización de sensor de polvo. Vista lateral izquierda.

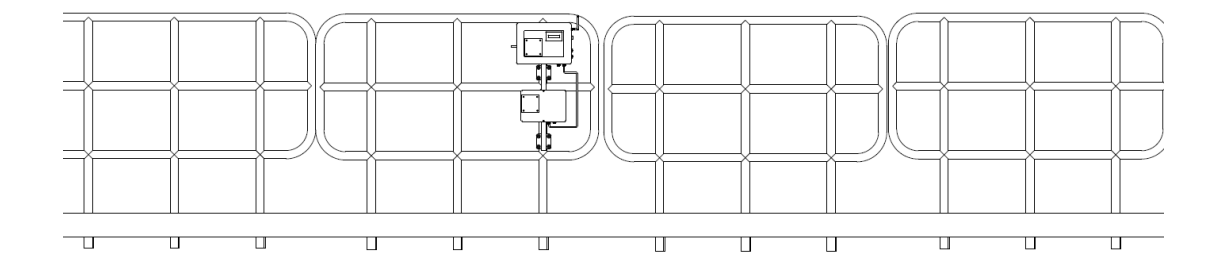

Figura 102: Equipo de monitoreo SAME S.A. instalado en pasarela.

## **9.2.3. Soporte para fijar equipo a pasarela**

Se propone un diseño al caso de medición de presión diferencial dado que en este caso el equipo no se instalará en el muro sino en la pasarela. Se utiliza un solo perfil cuadrado de 25 mm x 25 mm x 3 mm para sostener los pernos de instalación del equipo de SAME S.A. se utilizan esta vez pletinas 32 mm x 5 mm y no perfiles en U, dado que no existe la limitante de que los pernos puedan tocar el muro i.e. no es necesario considerar ese espacio en el diseño. Para afirmar el soporte a la pasarela se instalan flanges de montaje, a través de los cuales pasan pernos U M10, afirmados con tuercas y golillas M10 correspondientes.

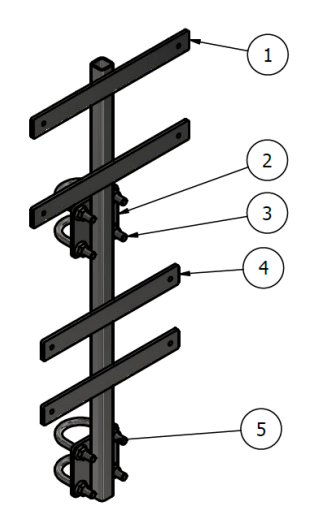

Figura 103: Soporte metálico para equipo de monitoreo de concentración de polvo SAME S.A.

| <b>Item</b>                 | Cantidad                    | Nombre pieza | Descripción  |
|-----------------------------|-----------------------------|--------------|--------------|
|                             | 2                           | Pletina      | 300 mm x     |
|                             |                             |              | $32x$ 5 mm   |
| $\mathcal{D}_{\mathcal{L}}$ | $\mathcal{D}_{\mathcal{L}}$ | Flange de    | 85 mm x 85   |
|                             |                             | montaje      | mm x 5mm     |
| 3                           |                             | Perno U      | M10          |
|                             | $\mathcal{D}_{\mathcal{L}}$ | Pletina      | $260$ mm $x$ |
|                             |                             |              | $32$ mm x 5  |
|                             |                             |              | mm           |
|                             |                             | Tuerca       | M10          |

Tabla 41: Lista de componentes de soporte metálico para equipo de monitoreo de concentración de polvo SAME S.A.

**Detalle pletina caja superior o de control:**

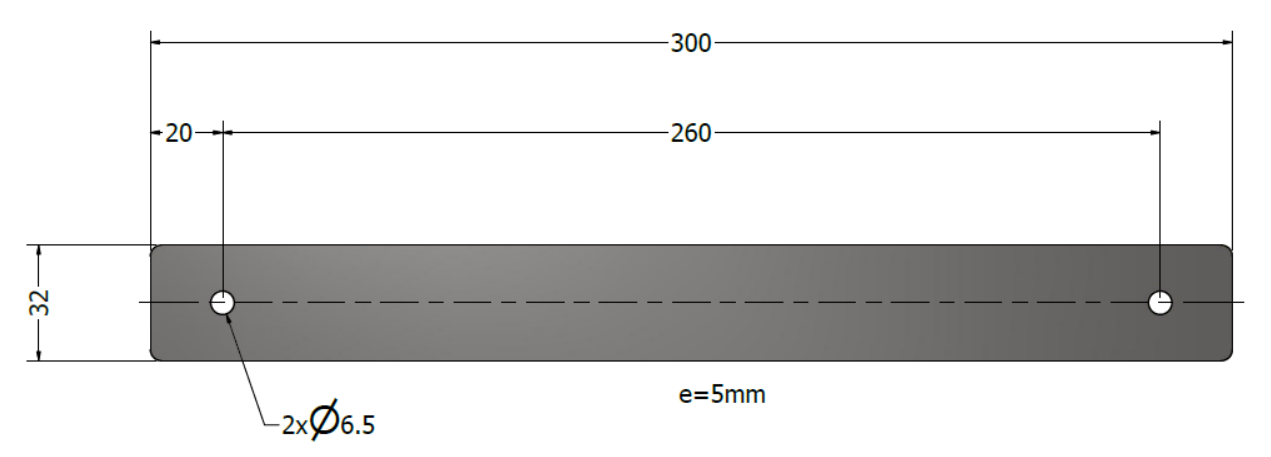

Figura 104: Detalle de longitud y perforaciones para pletina de caja de control. Medidas en mm.

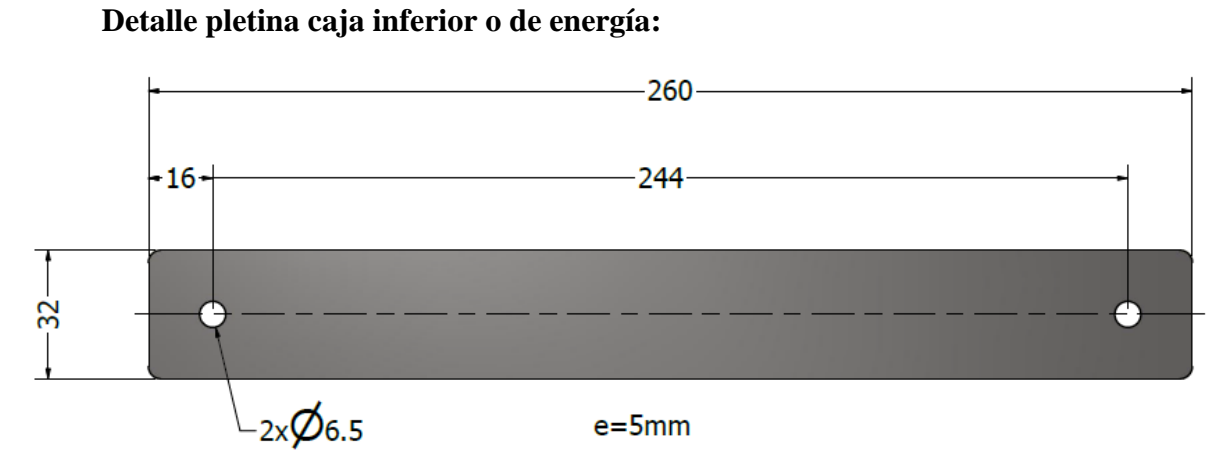

Figura 105: Detalle de longitud y perforaciones para pletina de caja de energía. Medidas en mm.

**Detalle flange de montaje:**

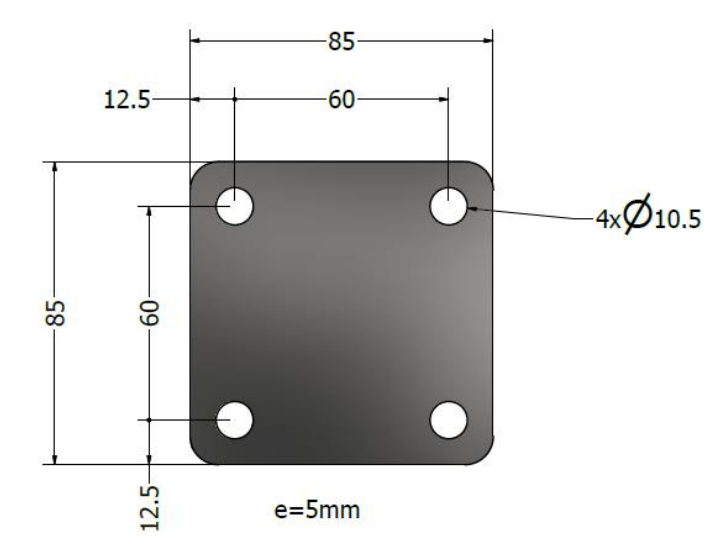

Figura 106: Detalle de longitud y perforaciones para flange de montaje. Medidas en mm.

**Detalle perfil 25x25x3:**

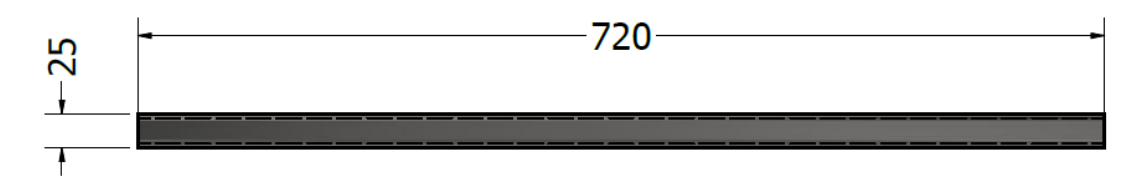

Figura 107: Detalle de longitud para perfil 25x25x3. Medidas en mm.

# **Detalle uniones soldadas:**

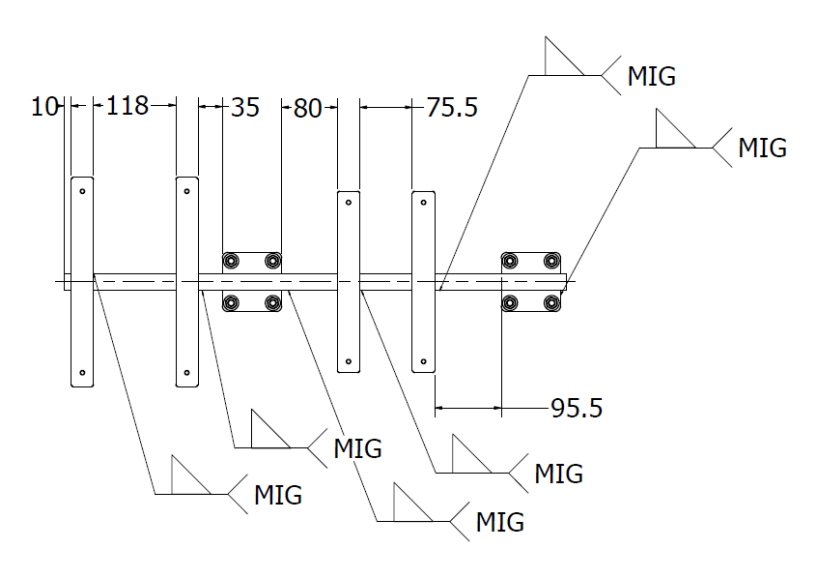

Figura 108: Uniones por soldadura MIG.

### **10. TRABAJO PROPUESTO**

En la presente sección se detallan investigaciones preliminares sobre aspectos que podrían ser mejorados respecto a lo entregado en la memoria descriptiva de instrumentación.

## **10.1. Diferentes geometrías para resonador de Helmholtz.**

El resonador de Helmholtz presentado en la memoria descriptiva de instrumentación puede ser comparado con otras geometrías para mejorar su desempeño. Es posible variar la forma del cuello [44], la forma de su cavidad [45] y también instalar arreglos de resonadores para obtener diferentes funciones de pérdida de transmisión según sea el objetivo particular buscado. En las siguientes imágenes se tienen algunas variaciones estudiadas en la literatura respecto a variaciones de formas de resonadores de Helmholtz en cuello, cavidad y arreglos.

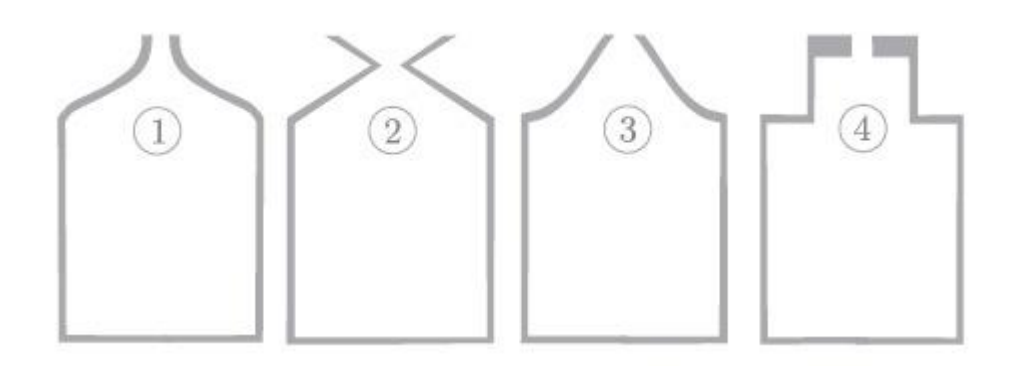

Figura 109. Diferentes formas de cuello para el diseño de un resonador de Helmholtz. Fuente: Mercier, Marigo & Maurel (2017) [44].

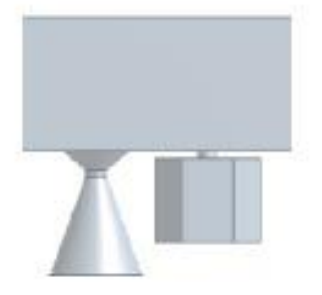

Figura 110. Diferentes formas de cavidad para el diseño de un resonador de Helmholtz. Fuente: Pisarev, Anoshkin & Akhunzianova (2020) [45].

### **10.2 Instalación de alerón para reducir turbulencia en celosías a sotavento.**

Dado el problema estudiado de zonas de turbulencia producidas por un flujo de aire a sotavento de un obstáculo, se ha estudiado en la literatura [46] el efecto de incluir una placa plana (o alerón) en la zona donde se producen vórtices, esto con el fin de reducir el porcentaje de turbulencia en la zona. De esta manera es posible reducir las presiones negativas en la parte posterior del obstáculo.

Una reducción efectiva de la succión a sotavento de un edificio ayudaría a cumplir el objetivo de disminuir las fuerzas que propulsen polvo desde el interior hacia el exterior del Stockpile, significando una mejora en el desempeño general del sistema de ventilación. Frente a la presencia de vientos extremos podría representar un ahorro significativo en las exigencias sobre el desempeño de los filtros de manga en el interior del Stockpile.

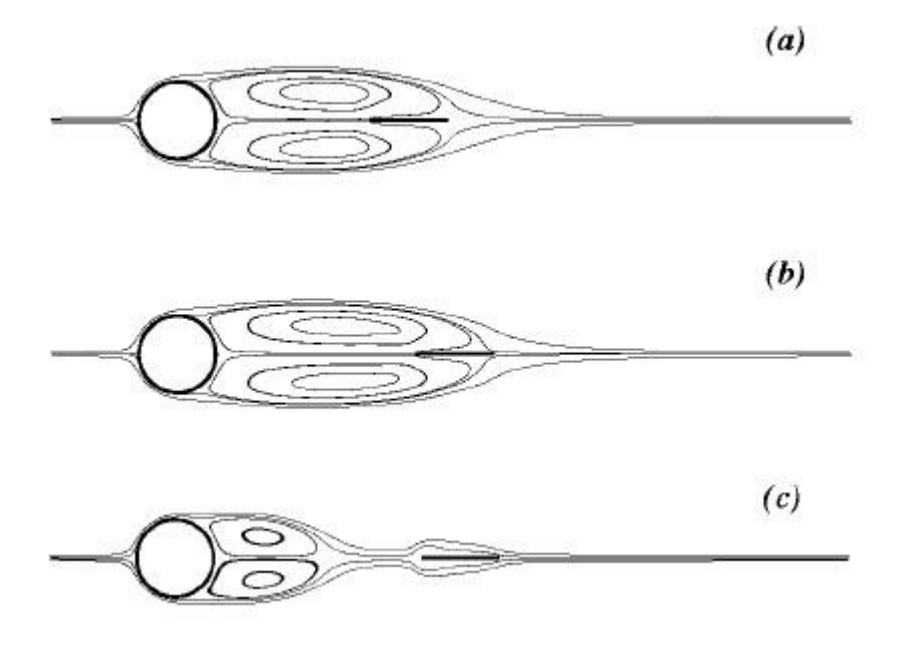

Figura 111. Estudio del efecto de incluir un alerón en la parte posterior del impacto de un flujo sobre una superficie cilíndrica. Fuente: Hwang, Yang & Sun (2003) [46].

### **11. CONCLUSIONES**

Se ha presentado el diseño a nivel de ingeniería básica de un sistema de monitoreo sobre presión diferencial y concentraciones de polvo instalados en un Stockpile de concentrado de cobre. Los hitos relevantes a lo largo del diseño fueron:

• A partir de simulaciones CFD se determinó que es necesario medir la presión diferencial en torno a una zona de desarrollo de flujo antes y después de las celosías para así obtener la precisión requerida para determinar reversibilidades de flujo, que pueden significar presiones diferenciales positivas pequeñas de incluso 0,4 Pa. Implicó que para el diseño se considerara la instalación de una carcasa en el interior del Stockpile.

• A partir del estudio del efecto del viento atmosférico sobre el recinto se pudo concluir que las celosías que más presentaban reversibilidades eran las que yacían en los extremos Este y Oeste, salvo en el caso de viento Norte, que produjo reversibilidades en las celosías del centro del edificio. Así se obtuvieron los lugares en donde las tomas de presión debían ser instaladas.

• Se determinó que un aumento de temperatura en la carcasa del Stockpile producto de la radiación solar no afecta a la ventilación en el interior de manera significativa.

• Se determinó que el equipo de monitoreo desarrollado por SAME S.A. tendría un desempeño adecuado para medir en los rangos de presión obtenidos en los casos estudiados mediante CFD, así como también la sensibilidad de medición es suficiente para diagnosticar reversibilidades, las cuales se producen a bajos valores de presiones positivas.

• Para optimizar la lectura del sensor de presión frente a variaciones turbulentas en el estímulo leído de presión diferencial se propuso instalar un filtro compuesto por un resonador de Helmholtz con una frecuencia de corte cercana a la mitad de la frecuencia de muestreo de sensor (criterio de Nyquist) para atenuar las componentes de altas frecuencias contenidos en la señal de presión y así evitar errores de aliasing en las lecturas del sensor.

• El estudio sobre las concentraciones de polvo indicó que existen puntos de mala ventilación en la pasarela y que, dado que se asume que los filtros de manga se encienden desde el más cercano a la puerta hacia el más lejano, queda un sector en la pasarela más lejos del portón donde existe acumulación de polvo. Se propuso instalar ahí un sensor de concentraciones de polvo PM10.

• Dado que el equipo de monitoreo de SAME S.A. está diseñado para medir presión diferencial pero su arquitectura electrónica básicamente permite emitir datos a una red GPRS, se mantiene el equipo de monitoreo para las mediciones de polvo, proponiéndose un equipo comercial de medición de polvo, el cual puede ser integrado al equipo electrónico dado que tiene habilitada una salida de voltaje analógico.

• Se detalló la instalación de soportes para cada equipo, tanto para el caso de presión diferencial, donde se propuso instalar uniones con el muro de zinc, así como en el caso de medición de concentración de polvo, donde se diseñó un soporte para instalar el equipo en las pasarelas.

Se muestra, por tanto, que la metodología implementada para el diseño cumple con los objetivos propuestos y las herramientas de análisis utilizadas, tanto simulaciones CFD como herramientas de modelamiento CAD y análisis estadístico, sirvieron para conectar los datos acerca del contexto típico de un Stockpile (Dimensiones, localización, condiciones de viento atmosférico en la zona, sistema de ventilación interno) con el diseño del sistema de monitoreo presentado.

# **11. BIBLIOGRAFÍA**

[1] Pérez-Tello, M., Parra-Sánchez, V., Sánchez-Corrales, V., Gómez-Álvarez, A., Brown-Bojórquez, F., Parra-Figueroa, R., Balladares-Varela, E. y Araneda-Hernández, E. 2018. Evolution of Size and Chemical Composition of Copper Concentrate Particles Oxidized Under Simulated Flash Smelting Conditions. Metallurgical and Materials Transactions, 49B: 627-643.

[2 International Programme on Chemical Safety. 1998. Environmental Health Criteria 200. Copper. Geneva, World Health Organization.

[3] Vargas, C. 2011. Efectos de la Fracción Gruesa (PM10-2.5) del Material Particulado sobre la Salud Humana. Santiago, Ministerio de Salud.

[4] Centers for Disease Control and Prevention. 2019. Dust Control Handbook for Industrial Minerals Minning and Processing. 2da ed. Pittsburgh, NIOSH.

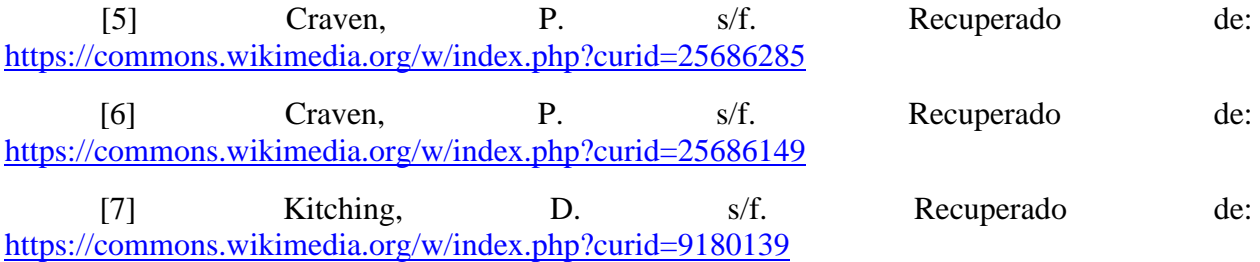

[8] American Conference of Governmental Industrial Hygienist. 1998. Industrial Ventilation. A Manual of Recommended Practice. Cincinnati, ACGIH.

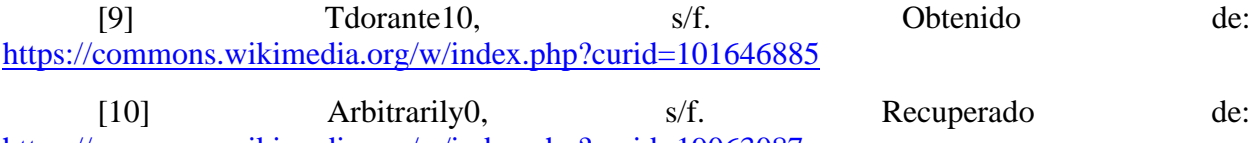

<https://commons.wikimedia.org/w/index.php?curid=19063087>

[11] CHILE. Ministerio de Salud. 2012. Resolución 2571 exenta. Guía para la Evaluación Cualitativa de Sistemas de Ventilación Localizados, Diciembre 2012.

[12] Maynard, E. s/f. Recuperado de: [https://www.powderbulk.com/article/six-key](https://www.powderbulk.com/article/six-key-considerations-proper-dust-collection-system-design/)[considerations-proper-dust-collection-system-design/](https://www.powderbulk.com/article/six-key-considerations-proper-dust-collection-system-design/)

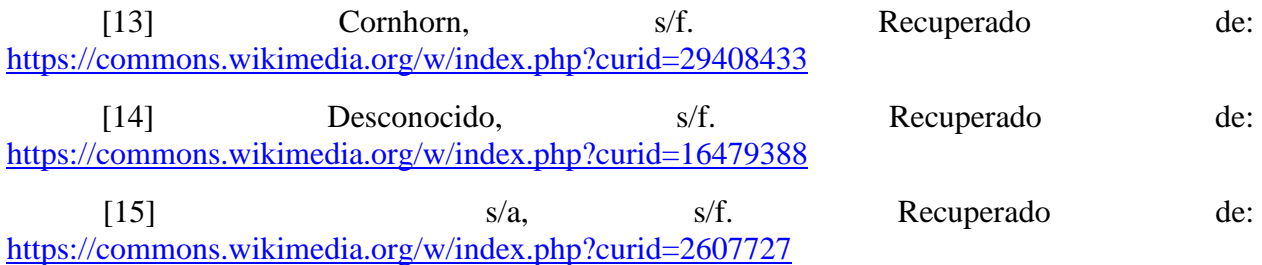

[16] Oke, T. 1978. Boundary Layer Climates. London, Routledge.

[17] Fraden, J. 2003. Handbook of Modern Sensors. California, Springer.

[18] Yawootti, A., Wimonthanasit, P., Chaithanu, K. y Sampattagul, S. 2018. Comparison of Particulate Matter Monitoring Using Beta Attenuation Monitor and Light Scattering Method in Bangkok Thailand. En: THE 33rd INTERNATIONAL Technical Conference on Circuits/Systems, Computer and Comunications. Tailandia, Rajamankala University of Technology Lanna. Pp. 498- 501.

[19] Kruppa, B. y Strube, G. 1994. Light Scattering. In: Mayinger F. (eds) Optical Measurements. Berlin, Springer.

[20] O'Connor, S., O'Connor, P. F., Feng, H. A., & Ashley, K. 2014. Gravimetric Analysis of Particulate Matter using Air Samplers Housing Internal Filtration Capsules. Gefahrstoffe, Reinhaltung der Luft = Air quality control, 74(10), 403-410.

[21] Allen, G., Sioutas, C., Koustrakis, P., Reiss, R., Lurmann, F. y Roberts, P. 2012. Evaluation of the TEOM® Method for Measurement of Ambient Particulate Mass in Urban Areas. Journal of the Air & Waste Management Association. 47(6): 682-689.

[22] Critchlow, A. 1985. Introduction to Robotics. USA, Macmillan.

[23] Introduction To Embedded Systems Using Microcontrollers and the MSP430. 2014. Por Manuel Jiménez "et al". New York, Springer.

[24] Mekid, S. y Farooqui, M. 2012. Design of Helmholtz Resonators in One and Two Degrees of Freedom for Noise Attenuation in Pipelines. Acoustics Australia, 40(3): 194-202.

[25] Balestrieri, E., Vito, L., Lamonaca, F., Picariello, F., Rapuano, S., Tudosa, I. 2018. Research Challenges in Measurements for Internet of Things. Acta Imeko. 7(4): 82-94.

[26] The Finitie Volume Method in Computational Fluid Dynamics. Por Moukaled F. "et al". Cham, Springer.

[27] Ansys. 2013. Ansys Fluent Theory Guide. Canonsburg, Ansys Inc.

[28] Klink, K. y Willmott, C. 1989. Principal Components of the Surface Wind Field in the United States: A Comparison of Analyses Based upon Wind Velocity, Direction and Speed. International Journal of Climatology, 9(3): 293-308.

[29] Hardy, D. y Watson, J. 1978. Principal Component Analysis of Vector Wind Measurements. Journal of Applied Meteorology and Climatology, 17(8): 1153-1162.

[30] Kaufmann, P. y Whiteman, D. 1999. Cluster-Analysis Classification of Wintertime Wind Patterns in the Grand Canyon Region. Journal of Applied Meteorology and Climatology, 38(8): 1131-1147.

[31] Härdle, W. y Simar, L. 2003. Applied Multivariate Statistical Analysis. [En línea] <https://www.webpages.uidaho.edu/~stevel/519/applied%20multivariate%20statistics%20Hardl e%20and%20Simar.pdf> [consulta: 4 de marzo de 2021].

[32] MathWorks. s/f. Kmeans. [En línea] <https://la.mathworks.com/help/stats/kmeans.html> [consulta: 12 de marzo de 2021].

[33] Tominaga, Y., Mochida, A., Yoshie, R., Kataoka, H., Nozu, T., Yoshikawa, M., Shirasawa, T. 2008. AIJ Guidelines for Practical Applications of CFD to Pedestrian Wind Environment around Buildings. Journal of Wind Engineering and Industrial Aerodynamics, 96: 1749-1761.

[34] Elaboración propia en MATLAB usando función "wind\_rose" desarrollada por MMA, 28-5-2007, Department of Physics, University of Aveiro, Portugal.

[35] Gasparini, R. 2020. How to Set up an Atmospheric Boundary Layer in CFD Simulations? [En línea] <https://www.simscale.com/knowledge-base/atmospheric-boundarylayer-abl/> [consulta: 15 de marzo de 2021].

[36] Liu, S., Pan, W., Zhao, X., Zhang, H., Cheng, X., Long, Z., Chen, Q. 2018. Influence of Surrounding Buildings on Wind Flow around a Building Predicted by CFD Simulations. Building and Environment, 140: 1-10.

[37] National Institute for Occupational Safety and Health. 2013. Respirator Awareness: Your Health may Depend on it. NIOSH, 138: 1-8.

[38] Organización Mundial de la Salud. 2006. Guías de Calidad del Aire de la OMS Relativas al Material Particulado, el Ozono, el Dióxido de Nitrógeno y el Dióxido de Azufre. Actualización Mundial 2005. OMS, s/n, 1-25.

[39] [Syuhada](https://aip.scitation.org/author/Syuhada%2C+Ahmad) A. y Maulana M. 2018. Heat transfer capability of solar radiation in colored roof and influence on room thermal comfort. AIP Conference Proceedings 1931, 030054.

[40] AllSensors. DLHR Series Low Voltage Digital Pressure Sensors. [En línea] <http://www.allsensors.com/datasheets/DS-0350\_Rev\_C.pdf> [consulta: 23 de mayo de 2021].

[41] Danus. 2017. Catálogo de Conexiones. Santiago, Danus Conexiones.

[42] Casella. S/f. User Manual HB4048-01. [En línea] <https://www.emmonitors.co.uk/\_webedit/uploaded-files/All%20Files/microdust-pro-handbook.pdf> [consulta: 13 de mayo de 2021]

[43] Casella. S/f. Dust Detective Datasheet. [En línea] <https://www.casellasolutions.com/content/dam/casella/ecommerce/documents/datasheets/dustdetective/Casella-Dust-Detective-Datasheet-V3-PDF.pdf> [consulta: 18 de mayo de 2021].

[44] Mercier, J., Merigo, J. & Maurel, A. 2017. Influence of the Neck Shape for Helmholtz Resonators. The Journal of the Acoustical Society of America, 142: 3703-3714.

[45] Pisarev, P., Anoshkin, A. & Akhunzianova, K. 2020. Research of the Perforation Parameters Effect on the Acoustic Efficiency of a Group of Various Forms Helmholtz Resonators.

[46] Hwang, J., Yang, K. & Sun, S. 2003. Reduction of Flow-Induced Forces on a Circular Cylinder Using a Detached Splitter Plate. American Institute of Physics, 15: 2433-2436.

# **12. ANEXO A**

Código MATLAB® para análisis de componentes principales y clustering de datos de viento atmosférico:

%V tiene componentes horizontales de velocidad vx y componente vertical de %velocidad vy

Cov=cov(V);

[Vectpropios,Valorespropios]=eig(Cov);

y=Vectpropios(1,2).\*vx+Vectpropios(2,2).\*vy;

 $rng(1);$ 

 $[idx, C] = kmeans(y, 3);$ 

%encontrar valores mas cercanos a centroides

%centroide 1

 $[dir1, indx1] = min(abs(y-C(1)));$ 

minVal1=y(indx1);

%centroide 2

```
[dir2, indx2] = min(abs(y-C(2)));
```
minVal2=y(indx2);

%centroide 3

 $\left[ \text{dir3}, \text{indx3} \right] = \min(\text{abs}(y - C(3)))$ ;

minVal3=y(indx3);

%velocidades principales

velocidadesprincipales=[ V(indx1,:);V(indx2,:);V(indx3,:)];

### **13. ANEXO B**

Simulación auxiliar para determinar coeficiente de porosidad equivalente a pérdida de carga en celosía.

Con la finalidad de simplificar la geometría de las simulaciones internas es necesario reemplazar las celosías por un salto poroso equivalente, tal que represente una pérdida de carga de presión similar. Para encontrar dicho salto poroso equivalente se realizó una simulación CFD emulando un túnel de viento de 20 metros de largo donde en su interior se encuentra instalada una celosía.

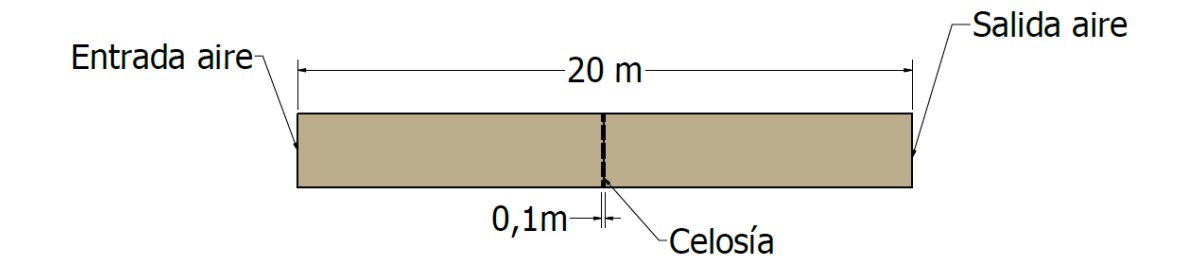

Figura 112: Geometría 3D para simulación de túnel de viento para calcular pérdida de carga en celosía.

Se compara el caso donde la geometría simulada contiene a la celosía con todos sus detalles versus una geometría con una superficie porosa. La malla de la primera geometría contiene 4.782.960 elementos, con Skewness máximo de 0,4 y Skewness promedio de 0,02. La segunda malla cuenta tan sólo con 120 elementos y Skewness cero. En ambos casos se hace ingresar aire a  $1 \, m/s$ ,  $2 \, m/s$  y  $3 \, m/s$  y se impone en el lado contrario del túnel una presión estática nula. Se encuentra por inspección que existe una similitud en los resultados de ambos casos cuando el salto poroso se calibra con un coeficiente de porosidad de 100 con unidad S.I.  $1/m$ . Se obtienen las siguientes distribuciones de presiones en cada caso:

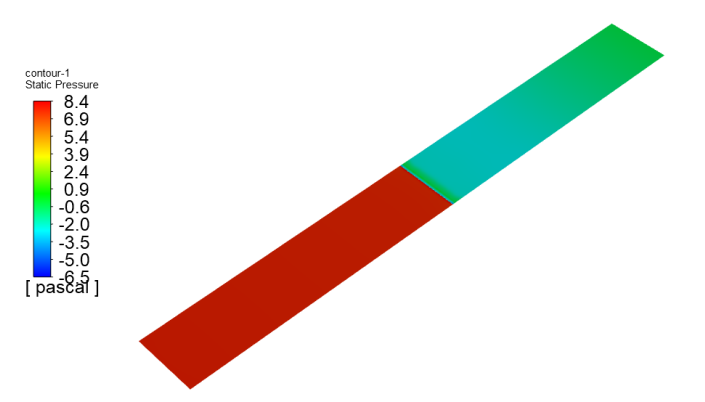

Figura 113: Distribución de presiones a lo largo del túnel de viento. Caso velocidad de 1  $m/s$  con celosía en geometría.

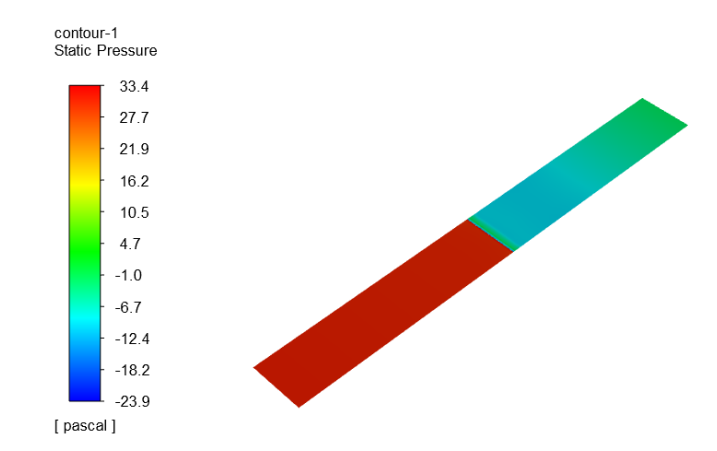

Figura 114: Distribución de presiones a lo largo del túnel de viento. Caso velocidad de 2  $m/s$  con celosía en geometría.

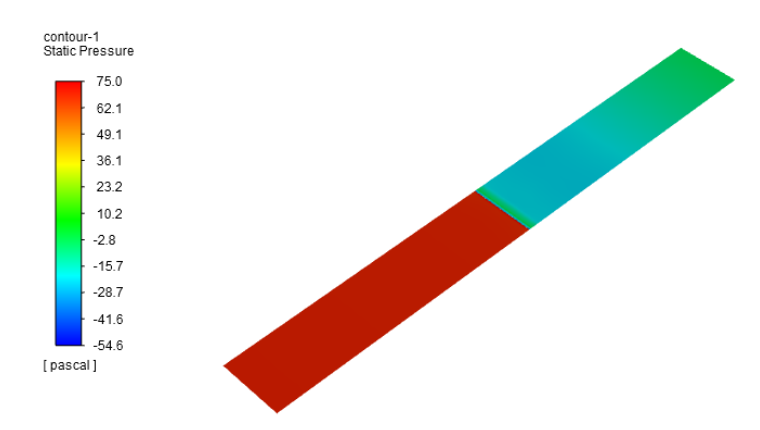

Figura 115: Distribución de presiones a lo largo del túnel de viento. Caso velocidad de 3  $m/s$  con celosía en geometría.

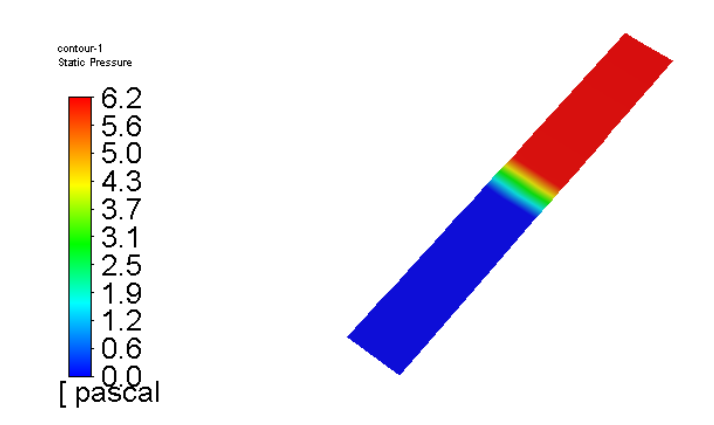

Figura 116: Distribución de presiones a lo largo del túnel de viento. Caso velocidad de 1  $m/s$ . Condición porous-jump.

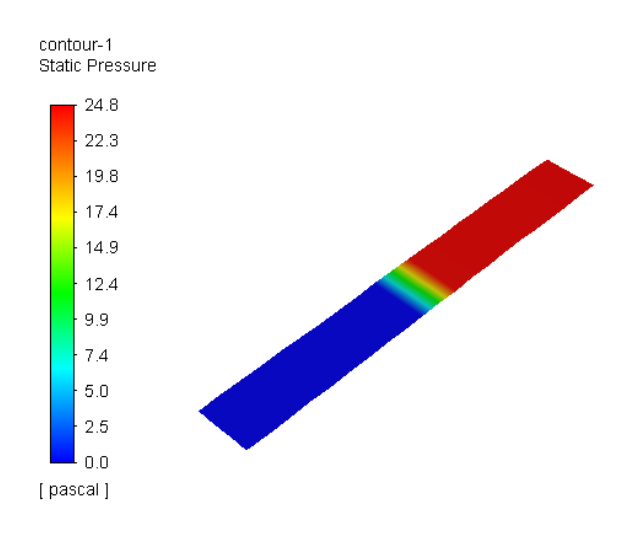

Figura 117: Distribución de presiones a lo largo del túnel de viento. Caso velocidad de 2  $m/s$ . Condición porous-jump.

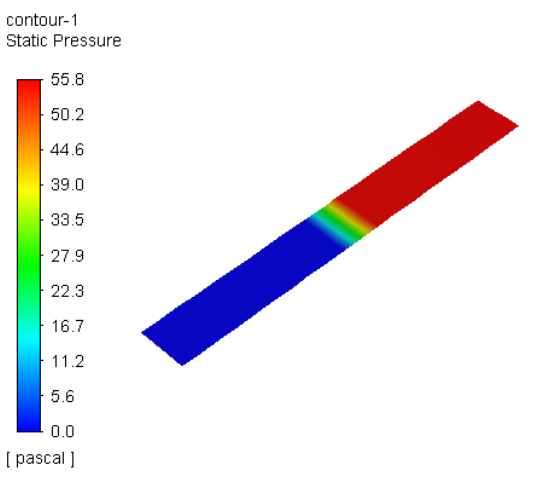

Figura 118: Distribución de presiones a lo largo del túnel de viento. Caso velocidad de 3  $m/s$ . Condición porous-jump.

En el siguiente cuadro se comparan las pérdidas de carga asociadas:

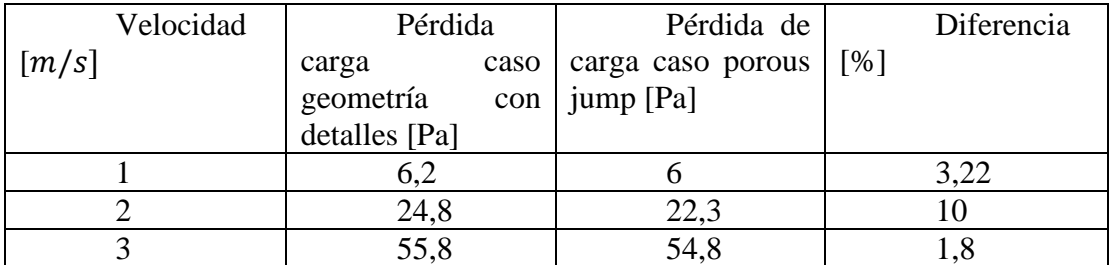

Tabla 42: Resultados de pérdida de carga en experimento numérico para celosía.

Se tiene que en general la diferencia es baja, por lo que se acepta reemplazar la geometría de las celosías por un salto poroso con coeficiente de porosidad de 100 con unidad S.I.  $1/m$ .